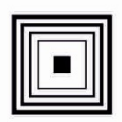

Łódzkie Centrum Doskonalenia Nauczycieli i Kształcenia Praktycznego

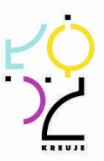

# **PROGRAM NAUCZANIA**

# **KWALIFIKACYJNEGO DLA KURSU ZAWODOWEGO**

# **W ZAKRESIE KWALIFIKACJI**

# **E.9. Uruchamianie oraz utrzymanie linii**

# **i urządzeń transmisji cyfrowej**

wyodrębnionej w zawodzie: 352203 Technik telekomunikacji

> Publikacja współfinansowana ze środków Unii Europejskiej w ramach Europejskiego Funduszu Społecznego

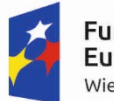

**Fundusze** Europejskie Wiedza Edukacja Rozwój

Unia Europeiska Europejski Fundusz Społeczny

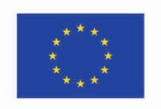

# **PROGRAM NAUCZANIA KWALIFIKACYJNEGO DLA KURSU ZAWODOWEGO W ZAKRESIE KWALIFIKACJI**

# **E.9. Uruchamianie oraz utrzymanie linii**

# **i urządzeń transmisji cyfrowej**

wyodrębnione w zawodzie: 352203 Technik telekomunikacji

Struktura: modułowa Forma kursu: stacjonarny/zaoczny Rodzaj programu: liniowy

> Autorzy: Grzegorz Lis Rafał Szeliga Jadwiga Morawiec

Ekspert metodologiczny Jadwiga Morawiec

> Ekspert – edukacja Grzegorz Lis

Ekspert - rynek pracy Rafał Szeliga

Recenzent – edukacja Dariusz Radziński

Recenzent - rynek pracy Robert Ostrowski

# **Spis treści:**

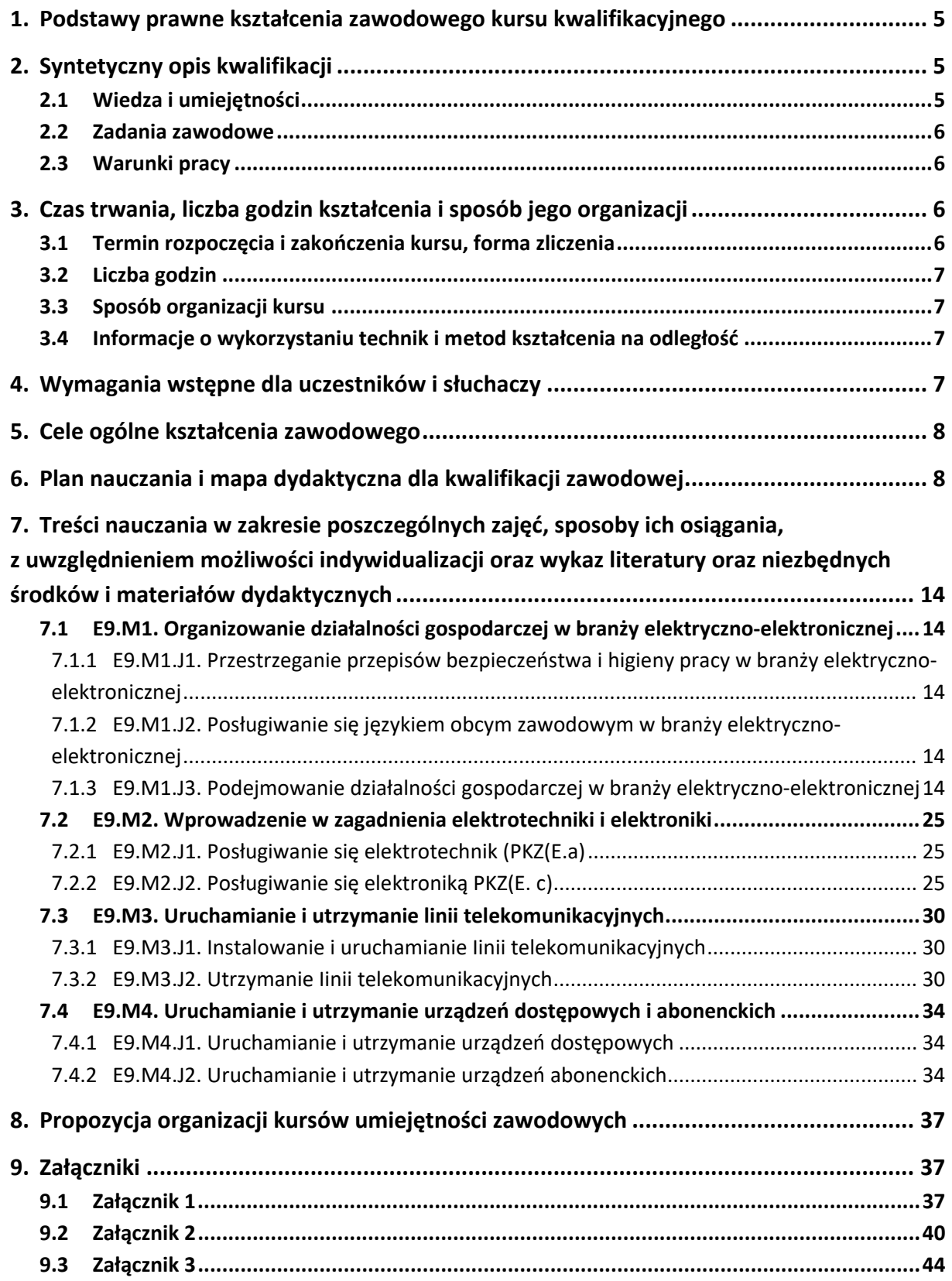

# <span id="page-4-0"></span>**1. Podstawy prawne kształcenia zawodowego kursu kwalifikacyjnego**

Do prawidłowej organizacji i prowadzenia kwalifikacyjnych kursów zawodowych E.9. Uruchamianie oraz utrzymanie linii i urządzeń transmisji cyfrowej niezbędna jest znajomość następujących aktów prawnych:

- Ustawy z dnia 7 września 1991 r. o systemie oświaty (Dz. U. z 2004 r. Nr 256,poz. 2572, z późniejszymi zmianami; w szczególności ze zmianą wprowadzoną ustawą 19 sierpnia 2011 r. o zmianie ustawy o systemie oświaty oraz niektórych innych ustaw – Dz. U. Nr 205, poz. 1206);
- Rozporządzenia Ministra Edukacji Narodowej z dnia 23 grudnia 2011 r. w sprawie klasyfikacji zawodów szkolnictwa zawodowego (Dz. U. z 2012 r. poz. 7);
- Rozporządzenia Ministra Edukacji Narodowej z dnia 7 lutego 2012 r. w sprawie podstawy programowej kształcenia w zawodach (Dz. U. poz. 184);
- Rozporządzenia Ministra Edukacji Narodowej z dnia 17 lutego 2012 r. w sprawie kształcenia ustawicznego w formach pozaszkolnych (Dz. U. poz. 186);
- Rozporządzenia Ministra Edukacji Narodowej z dnia z dnia z dnia 11 sierpnia 2016 r. zmieniającego rozporządzenie w sprawie szczegółowych warunków i sposobu oceniania, klasyfikowania i promowania uczniów i słuchaczy w szkołach publicznych (Dz. U. poz. 1278);
- Rozporządzenia Ministra Edukacji Narodowej z dnia 16 lipca 2012 r. w sprawie przypadków, w jakich do publicznej lub niepublicznej szkoły dla dorosłych można przyjąć osobę, która ukończyła 16 albo 15 lat oraz przypadków w jakich osoba, która ukończyła gimnazjum, może spełniać obowiązek nauki przez uczęszczanie na kwalifikacyjny kurs zawodowy (Dz. U. poz. 857);
- Rozporządzenia Ministra Edukacji Narodowej z dnia z dnia 11 lutego 2014 r. zmieniającego rozporządzenie w sprawie kształcenia ustawicznego w formach pozaszkolnych (Dz. U. poz. 622).

**Podstawowe akty prawne dla kwalifikacji** E.9. Uruchamianie oraz utrzymanie linii i urządzeń transmisji cyfrowej

- Ustawa z dnia 16 lipca 2004 r. *Prawo telekomunikacyjne* (Dz. U. 2004 nr 171 poz. 1800);
- Rozporządzenie Ministra Infrastruktury z dnia 26 października 2005 r. w sprawie warunków technicznych, jakim powinny odpowiadać telekomunikacyjne obiekty budowlane i ich usytuowanie (Dz. U. z dnia 31 października 2005 r.);
- Rozporządzenie Ministra Administracji i Cyfryzacji z dnia 24 lutego 2014 r. w sprawie inwentaryzacji infrastruktury i usług telekomunikacyjnych (Dz. U. 2014 poz. 276).

# <span id="page-4-1"></span>**2. Syntetyczny opis kwalifikacji**

# <span id="page-4-2"></span>**2.1 Wiedza i umiejętności**

W toku kształcenia w ramach kwalifikacji uzyskuje się wiedzę i umiejętności z obszaru elektrotechniki, elektroniki analogowej i cyfrowej, telekomunikacji przewodowej i bezprzewodowej oraz teletransmisji, w szczególności z zakresu:

- Posługiwania się pojęciami z dziedziny elektrotechniki i elektroniki.
- Obliczania parametrów obwodów elektrycznych i układów elektronicznych analogowych i cyfrowych.
- Instalowania abonenckich urządzeń telekomunikacyjnych.
- Instalowania urządzeń teletransmisyjnych.
- Instalowania linii i torów transmisyjnych miedzianych i światłowodowych.
- Konfigurowania urządzeń abonenckich i teletransmisyjnych.
- Wykonywania diagnostyki i napraw linii i torów transmisyjnych.

# <span id="page-5-0"></span>**2.2 Zadania zawodowe**

Absolwent kursu kwalifikacyjnego E.9. Uruchamianie oraz utrzymanie linii i urządzeń transmisji cyfrowej powinien być przygotowany do wykonywania zadań zawodowych związanych z montażem, uruchamianiem i utrzymaniem sieci i urządzeń telekomunikacyjnych, czyli:

- Instalowania linii telekomunikacyjnych miedzianych i światłowodowych;
- Instalowania urządzeń telekomunikacyjnych abonenckich i teletransmisyjnych;
- Wykonywania pomiarów linii telekomunikacyjnych miedzianych i światłowodowych;
- Naprawiania linii telekomunikacyjnych miedzianych i światłowodowych;
- Konfigurowania urządzeń telekomunikacyjnych abonenckich i teletransmisyjnych;
- Wykonywania pomiarów urządzeń telekomunikacyjnych abonenckich i teletransmisyjnych.

# <span id="page-5-1"></span>**2.3 Warunki pracy**

- Czas pracy: zazwyczaj 8 godzin dziennie;
- Strój roboczy (służbowy): niewymagany;
- Środowisko pracy: obsługa specjalistycznego sprzętu;
- Charakter pracy: umysłowa siedząca i fizyczna;
- Miejsce wykonywania pracy: wewnątrz pomieszczeń i terenie otwartym;
- Czynniki szkodliwe: praca przed komputerem;
- Narzędzia i urządzenia wykorzystywane w pracy: komputer ze specjalistycznym oprogramowaniem sprzęt specjalistyczny montażowy i pomiarowy.

# <span id="page-5-2"></span>**3. Czas trwania, liczba godzin kształcenia i sposób jego organizacji**

# <span id="page-5-3"></span>**3.1 Termin rozpoczęcia i zakończenia kursu, forma zliczenia**

Kwalifikacyjny kurs zawodowy w zakresie kwalifikacji E.9. Uruchamianie oraz utrzymanie linii i urządzeń transmisji cyfrowej trwa 28 tygodni w systemie stacjonarnym i 12 miesięcy w systemie zaocznym.

Kwalifikacyjny kurs zawodowy kończy się zaliczeniem w formie testu pisemnego oraz testu praktycznego typu: próba pracy. Osoba, która uzyskała zaliczenie, otrzymuje zaświadczenie o ukończeniu kwalifikacyjnego kursu zawodowego[1](#page-5-4). Osoba, która ukończyła kwalifikacyjny kurs zawodowy i otrzymała zaświadczenie o jego ukończeniu, może przystąpić do egzaminu potwierdzającego kwalifikacje w zawodzie w zakresie kwalifikacji E.9. Uruchamianie oraz utrzymanie linii i urządzeń transmisji cyfrowej.

<span id="page-5-4"></span> <sup>1</sup> Wzór zaświadczenia określa załącznik nr 1 do rozporządzenia MEN z dnia 17 lutego 2012 r. w sprawie kształcenia ustawicznego w formach pozaszkolnych (Dz. U. poz. 186).

# <span id="page-6-0"></span>**3.2 Liczba godzin**

Na kwalifikacyjny kurs zawodowy w zakresie kwalifikacji E.9. Uruchamianie oraz utrzymanie linii i urządzeń transmisji cyfrowej w trybie stacjonarnym przeznaczono 700 oraz 48 godzin praktyki zawodowej, a w trybie zaocznym 455 godzin dydaktycznych oraz 32 godzin praktyki zawodowej.

## <span id="page-6-1"></span>**3.3 Sposób organizacji kursu**

W formie zaocznej kurs trwa 480 godzin plus 32 godzin praktyki zawodowej. Przewidywany czas realizacji to 12 miesięcy (dwa zjazdy w miesiącu po 20 godzin), 24 zjazdy w soboty i niedziele po 10 godzin lekcyjnych każdego dnia, przy czym zjazdy organizowane są dokładnie raz na dwa tygodnie.

W formie stacjonarnej kurs trwa 700 godzin oraz 50 godzin praktyki zawodowej. Przewidywany czas realizacji to 28 tygodni po 25 godzin w każdym tygodniu – spotkania po 3 dni w tygodniu w systemie dziennym lub wieczorowym, zgodnie z preferencjami uczestników.

# <span id="page-6-2"></span>**3.4 Informacje o wykorzystaniu technik i metod kształcenia na odległość**

W programie nauczania dla kwalifikacyjnego kursu zawodowego w zakresie kwalifikacji E.9. Uruchamianie oraz utrzymanie linii i urządzeń transmisji cyfrowej wskazano treści w poszczególnych jednostkach modułowych, które mogą być realizowane z wykorzystaniem technik i metod kształcenia na odległość.

- E.9.M2.J1. Podstawowe wielkości fizyczne, jednostki oraz przedrostki stosowane w elektrotechnice oraz główne pojęcia elektrotechniki: *napięcie elektryczne, natężenie prądu, gęstość prądu, ładunek elektryczny, rezystancja, rezystywność, źródło napięcia i prądu, obwód elektryczny, węzeł, gałąź, zacisk, obciążenie, odbiornik, wymuszenie, przewodnik, izolator, półprzewodnik, pojemność elektryczna, indukcyjność, napięcie stałe, napięcie zmienne, napięcie przemienne, reaktancja, impedancja, polaryzacja napięcia i prądu.*
- E.9.M2.J2. Metody i techniki wyznaczania charakterystyk statycznych i dynamicznych oraz parametrów wzmacniaczy. Budowa, zasada działania, parametry, typy i charakterystyki generatorów.
- E.9.M3.J1. Media transmisyjne miedziane i światłowodowe: budowa zjawiska fizyczne, parametry; kable telekomunikacyjne – oznaczenia; anteny i propagacja fal radiowych; metody pomiarowe mediów telekomunikacyjnych.
- E.9.M3.J2. Systemy PDH i SDH budowa zasada działania; techniki zwielokrotnienia w telekomunikacji; sposoby modulacji sygnału.
- E.9.M3.J1. Normy dotyczące systemów dostępowych i teletransmisyjnych.
- E.9.M3.J2. ISDN: budowa, zasada działania, usługi, sygnały w łączu abonenckim; budowa blokowa centrali telefonicznej, zadania poszczególnych bloków.

Wyżej wymienione treści kształcenia są możliwe do zrealizowania z wykorzystaniem metod i technik kształcenia na odległość i nie stanowią części praktycznej kursu.

# <span id="page-6-3"></span>**4. Wymagania wstępne dla uczestników i słuchaczy**

Kwalifikacyjny kurs zawodowy jest pozaszkolną formą kształcenia ustawicznego adresowaną do osób dorosłych, zainteresowanych uzyskiwaniem i uzupełnianiem wiedzy, umiejętności i kwalifikacji zawodowych. Osoby, realizujące kształcenie na kwalifikacyjnych kursach zawodowych to osoby dorosłe, które ukończyły 18 lat.

Uczący się przed rozpoczęciem kursu musi dostarczyć zaświadczenie o stanie zdrowia: zaświadczenie lekarskie o braku przeciwwskazań do pracy przy komputerze oraz o ogólnym stanie psychofizycznym.

# <span id="page-7-0"></span>**5. Cele ogólne kształcenia zawodowego**

Opracowany program nauczania kwalifikacyjnego kursu zawodowego w zakresie kwalifikacji E.9. Uruchamianie oraz utrzymanie linii i urządzeń transmisji cyfrowej pozwoli na osiągnięcie celów ogólnych kształcenia zawodowego zapisanych w rozporządzeniu w sprawie podstawy programowej kształcenia w zawodach.

Zgodnie z podstawą programową kształcenia program nauczania kwalifikacyjnego kursu zawodowego dla kwalifikacji E.9. Uruchamianie oraz utrzymanie linii i urządzeń transmisji cyfrowej obejmuje następujące grupy efektów kształcenia**:** 

- efekty kształcenia wspólne dla wszystkich zawodów (BHP, PDG, JOZ, KPS) oraz OMZ,
- efekty kształcenia wspólne dla zawodów w ramach obszaru kształcenia elektrycznoelektronicznego, stanowiące podbudowę do kształcenia w zawodzie lub grupie zawodów PKZ(E.a), PKZ(E.c),
- efekty kształcenia właściwe dla kwalifikacji E.9. Uruchamianie oraz utrzymanie linii i urządzeń transmisji cyfrowej*.*

Wszystkie efekty kształcenia zostały wymienione w załączniku nr 1.

## <span id="page-7-1"></span>**6. Plan nauczania i mapa dydaktyczna dla kwalifikacji zawodowej**

Zgodnie z rozporządzeniem MEN z dnia 11 stycznia 2012 r. w sprawie kształcenia ustawicznego w formach pozaszkolnych (Dz. U. poz. 186) § 4 ust. 2, minimalna liczba godzin kształcenia na kwalifikacyjnym kursie zawodowym jest równa minimalnej liczbie godzin kształcenia zawodowego określonej w podstawie programowej kształcenia w zawodach dla danej kwalifikacji.

Zgodnie z rozporządzeniem MEN z dnia 11 stycznia 2012 r. w sprawie kształcenia ustawicznego w formach pozaszkolnych (Obwieszczenie Ministra Edukacji Narodowej z dnia 11 lutego 2014 r. w sprawie ogłoszenia jednolitego tekstu rozporządzenia Ministra Edukacji Narodowej w sprawie kształcenia ustawicznego w formach pozaszkolnych (Dz. U. poz. 186) § 20 ust. 6. ) w przypadku kwalifikacyjnego kursu zawodowego, prowadzonego w formie zaocznej, minimalna liczba godzin kształcenia zawodowego nie może być mniejsza niż 65% minimalnej liczby godzin kształcenia zawodowego określonej w podstawie programowej kształcenia w zawodach dla danej kwalifikacji.

W podstawie programowej kształcenia dla kwalifikacji E.9. Uruchamianie oraz utrzymanie linii i urządzeń transmisji cyfrowej minimalna liczba godzin na kształcenie zawodowe została określona dla celów kształcenia i wynosi:

- 400 godzin na osiągnięcie efektów wspólnych dla wszystkich zawodów i wspólnych dla zawodów w ramach obszaru kształcenia,
- 300 godzin na osiągnięcie efektów właściwych dla kwalifikacji E.9. Uruchamianie oraz utrzymanie linii i urządzeń transmisji cyfrowej

**Tabela 1 Plan nauczania dla kwalifikacji zawodowej w systemie stacjonarnym** E.9. Uruchamianie oraz utrzymanie linii i urządzeń transmisji cyfrowej

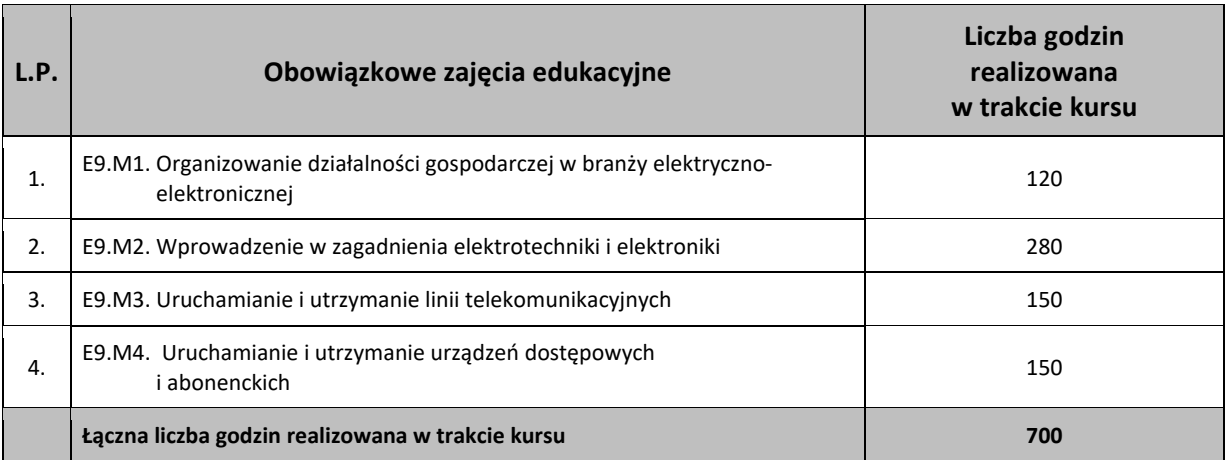

Praktyka zawodowa dla kwalifikacji - 50 godzin

**Tabela 2 Plan nauczania dla kwalifikacji zawodowej w systemie zaocznym** E.9. Uruchamianie oraz utrzymanie linii i urządzeń transmisji cyfrowej

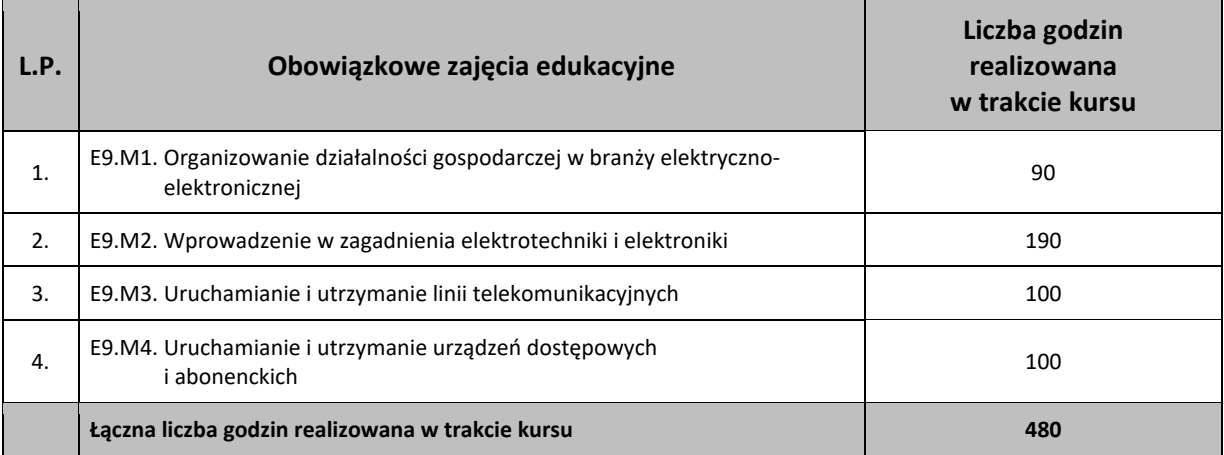

Praktyka zawodowa dla kwalifikacji – 32 godziny.

Egzamin potwierdzający kwalifikacje E.9. Uruchamianie oraz utrzymanie linii i urządzeń transmisji cyfrowej w systemie stacjonarnym i zaocznym po zakończonym kursie.

**Tabela 3 Plan nauczania dla kwalifikacji zawodowej w systemie stacjonarnym – czas kształcenia 2 semestry.**E.9. Uruchamianie oraz utrzymanie linii i urządzeń transmisji cyfrowej

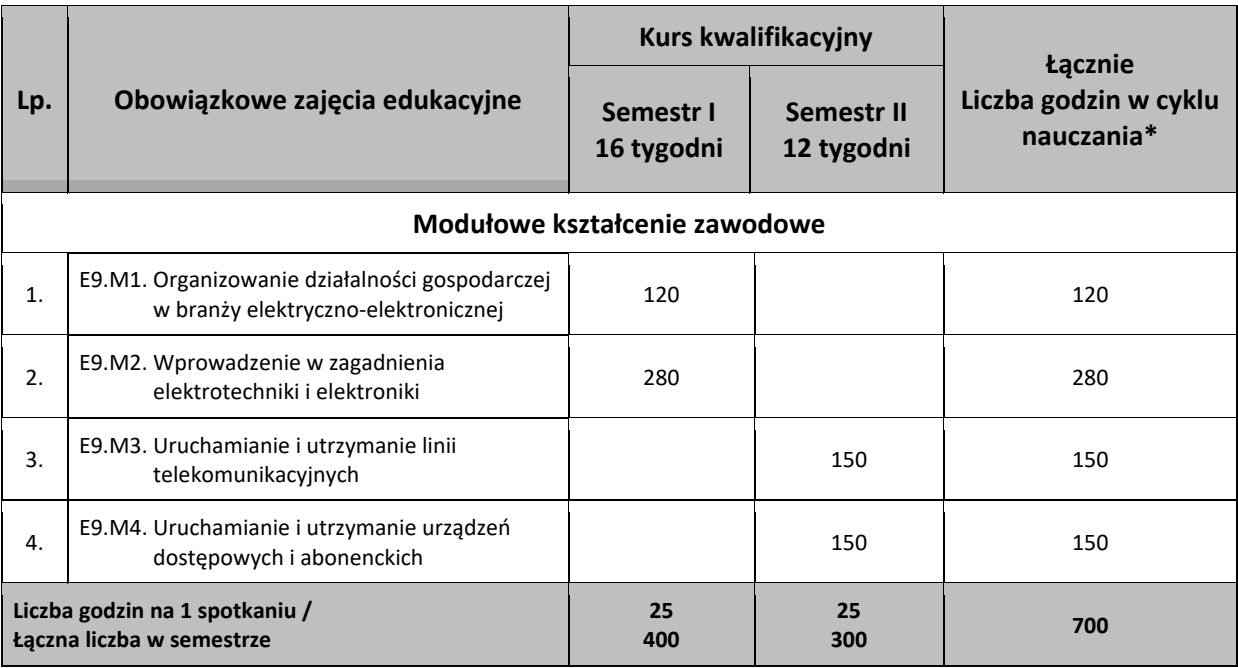

\*Do celów obliczeniowych przyjęto 28 spotkań w ciągu roku, po 25 godzin każde.

Praktyka zawodowa dla kwalifikacji w drugim semestrze – 50 godzin

# **Tabela 4 Plan nauczania dla kwalifikacji zawodowej w systemie zaocznym (czas kształcenia – 3 semestry)**E.9. Uruchamianie oraz utrzymanie linii i urządzeń transmisji cyfrowej

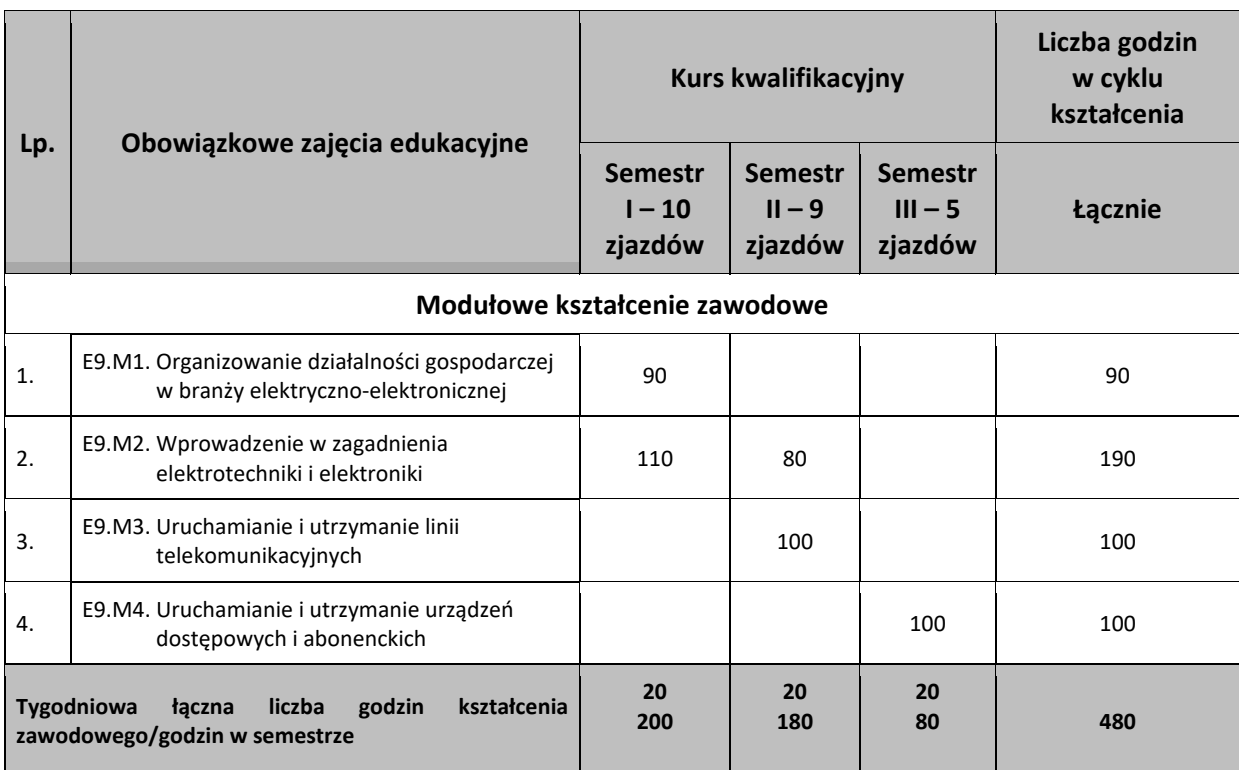

\*Do celów obliczeniowych przyjęto 24 zjazdy na cykl kształcenia – każdy po 20 godzin.

Praktyka zawodowa dla kwalifikacji - 50 godzin.

# **Tabela 5 Wykaz modułów i jednostek modułowych dla kwalifikacji zawodowej w trybie zaocznym** E.9. Uruchamianie oraz utrzymanie terminali i przyłączy abonenckich

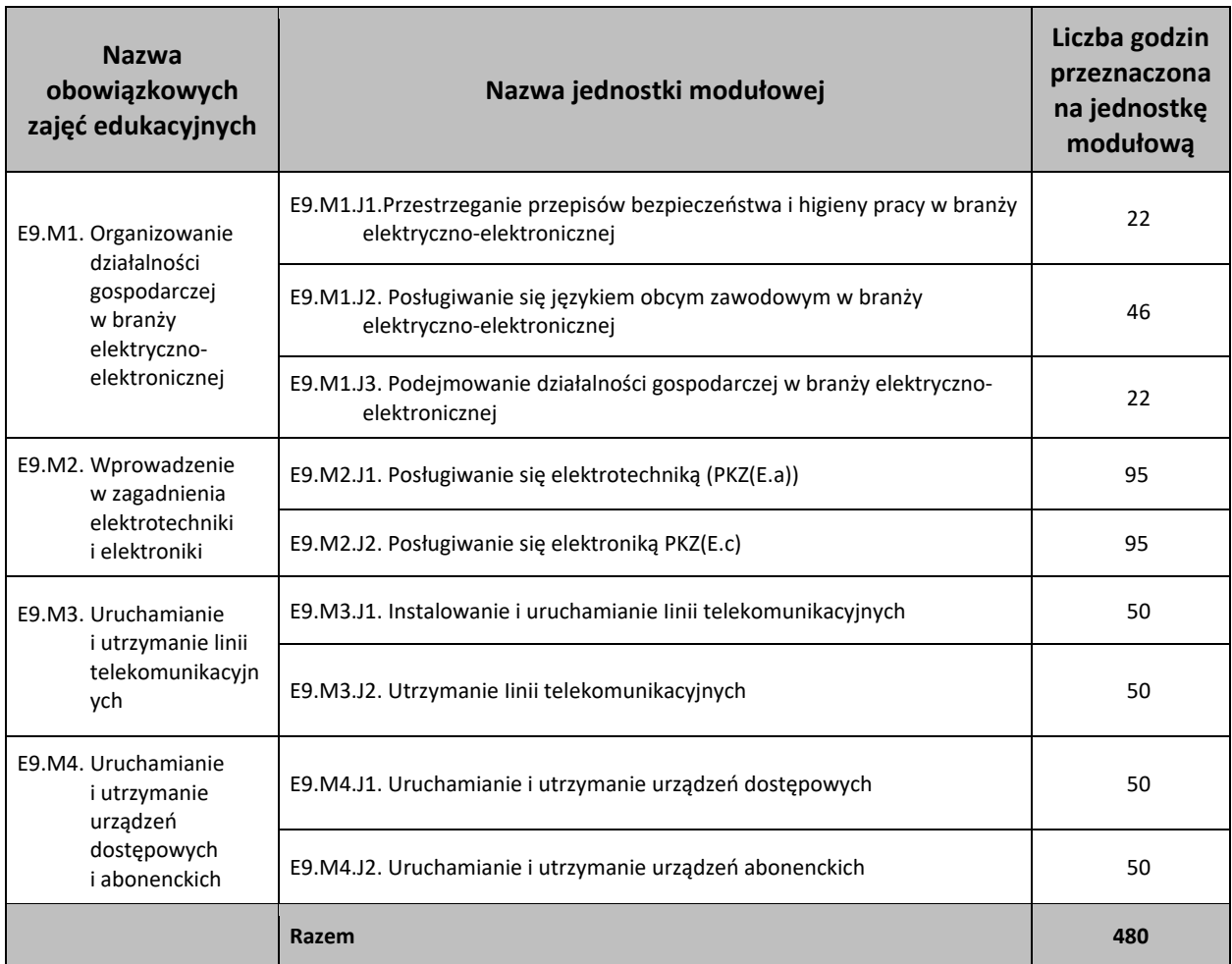

**Tabela 6 Wykaz modułów i jednostek modułowych dla kwalifikacji zawodowej w trybie stacjonarnym** E.9. Uruchamianie oraz utrzymanie terminali i przyłączy abonenckich

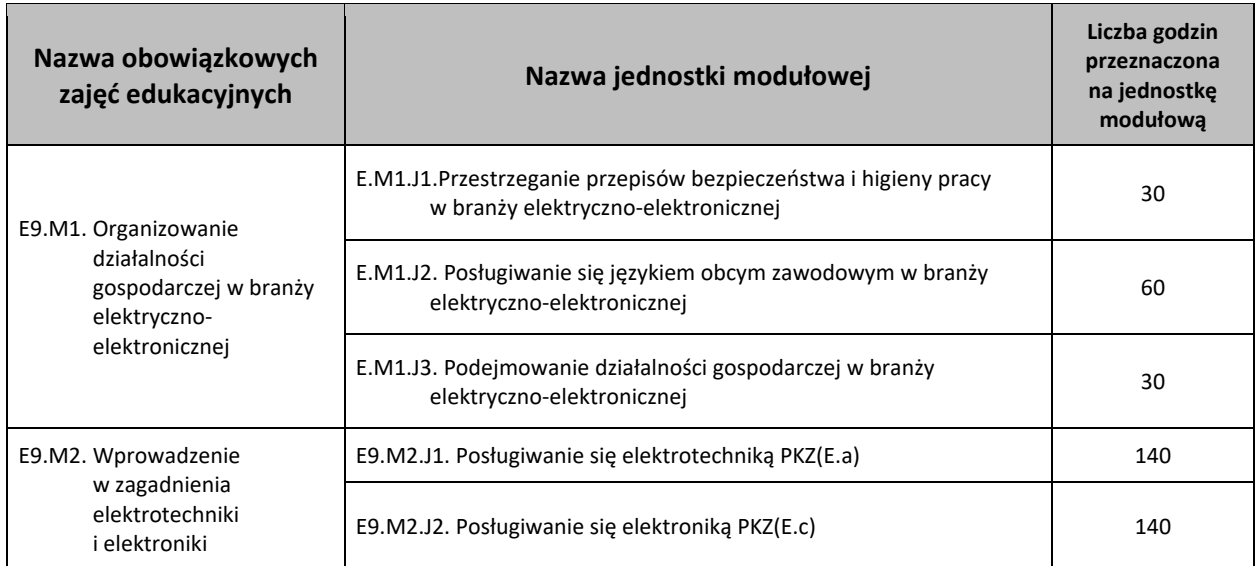

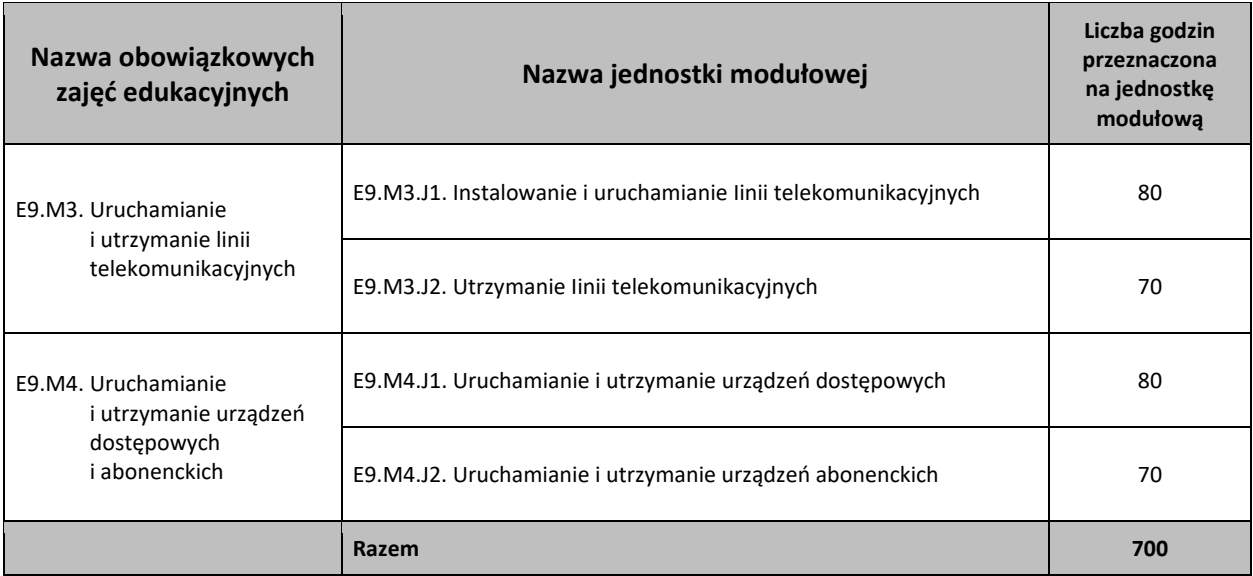

## **Rys. 1** Mapa dydaktyczna

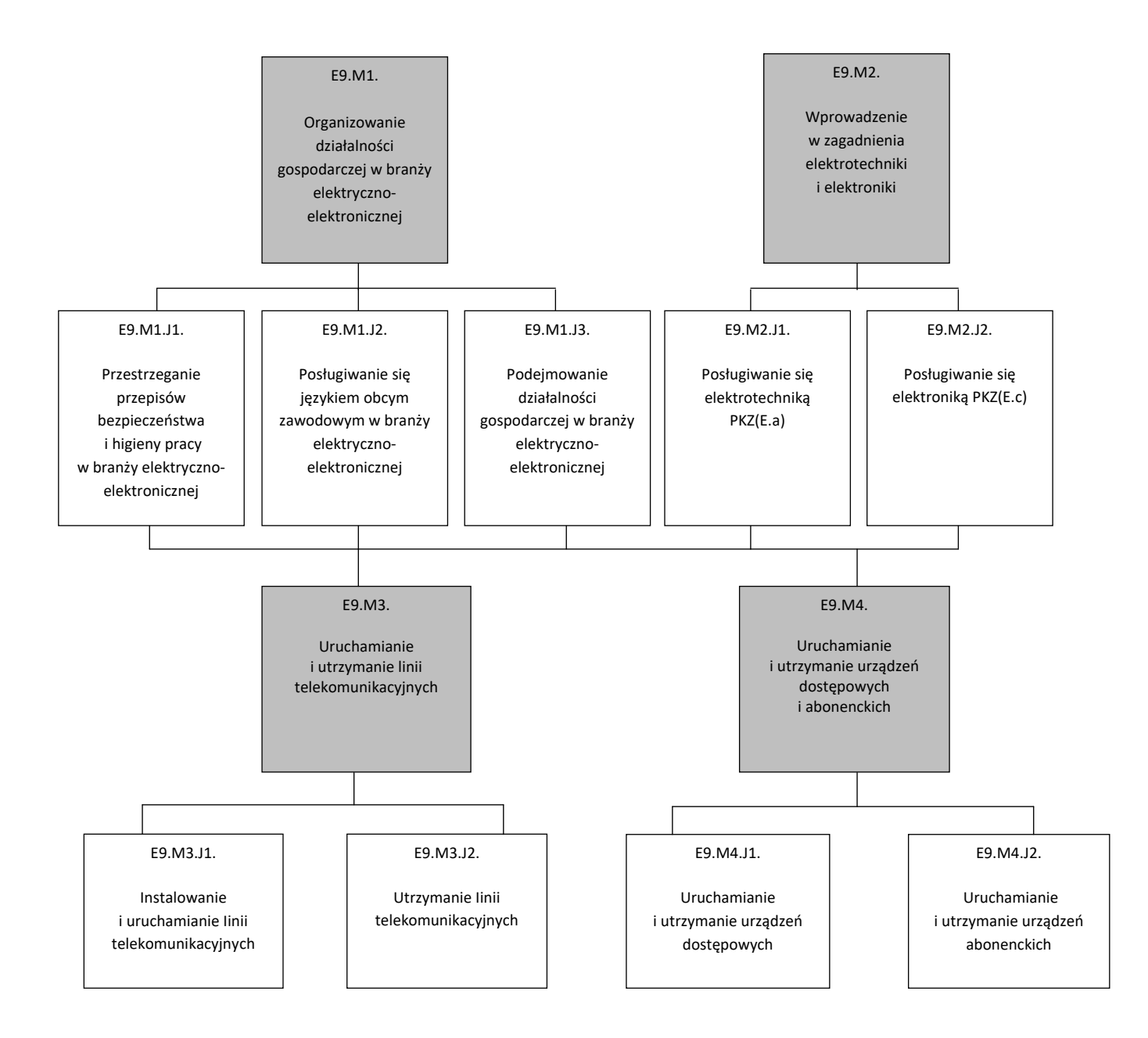

- <span id="page-13-0"></span>**7. Treści nauczania w zakresie poszczególnych zajęć, sposoby ich osiągania, z uwzględnieniem możliwości indywidualizacji oraz wykaz literatury oraz niezbędnych środków i materiałów dydaktycznych**
- <span id="page-13-1"></span>**7.1 E9.M1. Organizowanie działalności gospodarczej w branży elektryczno-elektronicznej**
- <span id="page-13-2"></span>**7.1.1 E9.M1.J1. Przestrzeganie przepisów bezpieczeństwa i higieny pracy w branży elektrycznoelektronicznej**
- <span id="page-13-3"></span>**7.1.2 E9.M1.J2. Posługiwanie się językiem obcym zawodowym w branży elektrycznoelektronicznej**
- <span id="page-13-4"></span>**7.1.3 E9.M1.J3. Podejmowanie działalności gospodarczej w branży elektryczno-elektronicznej**

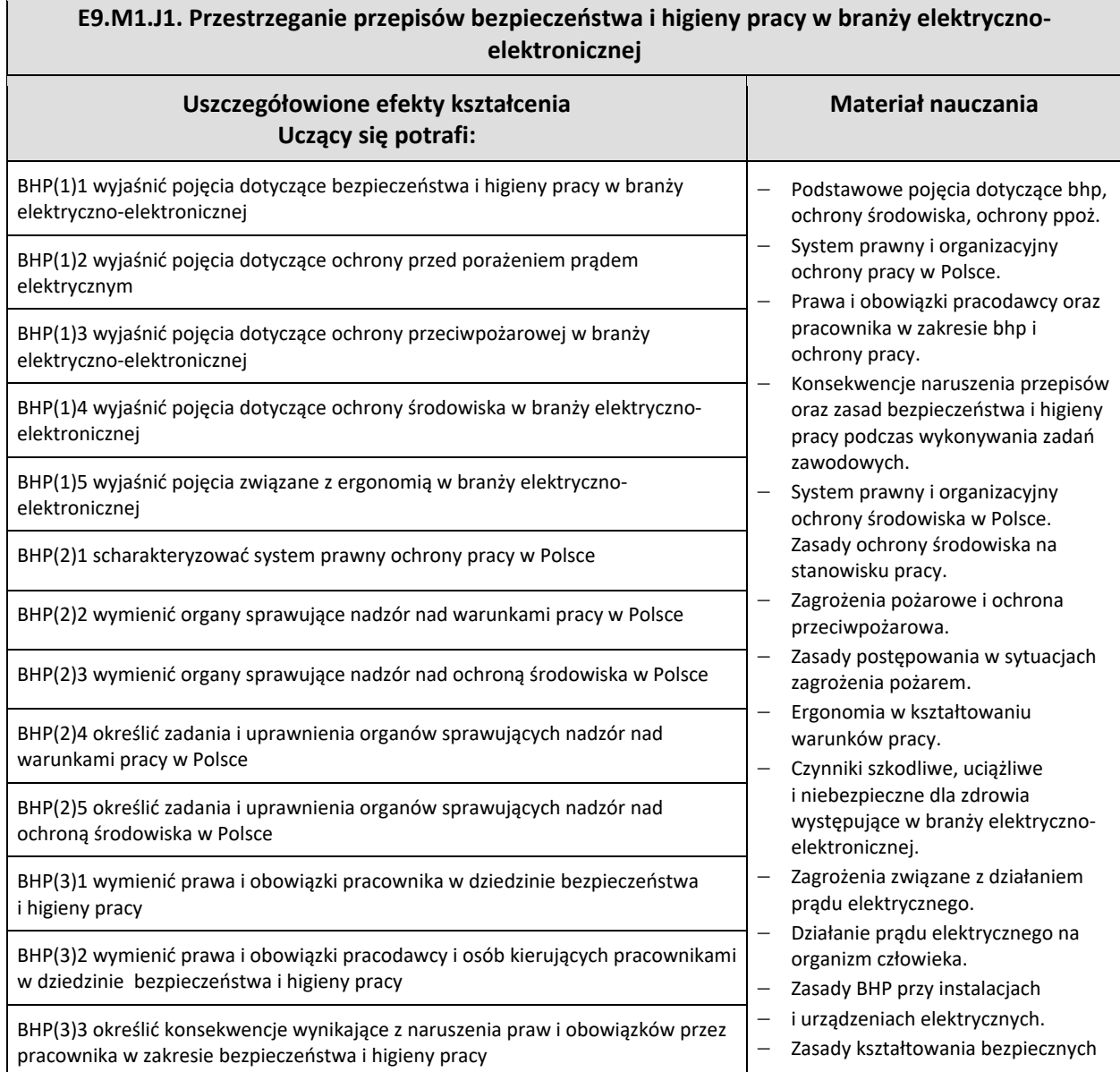

# **E9.M1.J1. Przestrzeganie przepisów bezpieczeństwa i higieny pracy w branży elektrycznoelektronicznej**

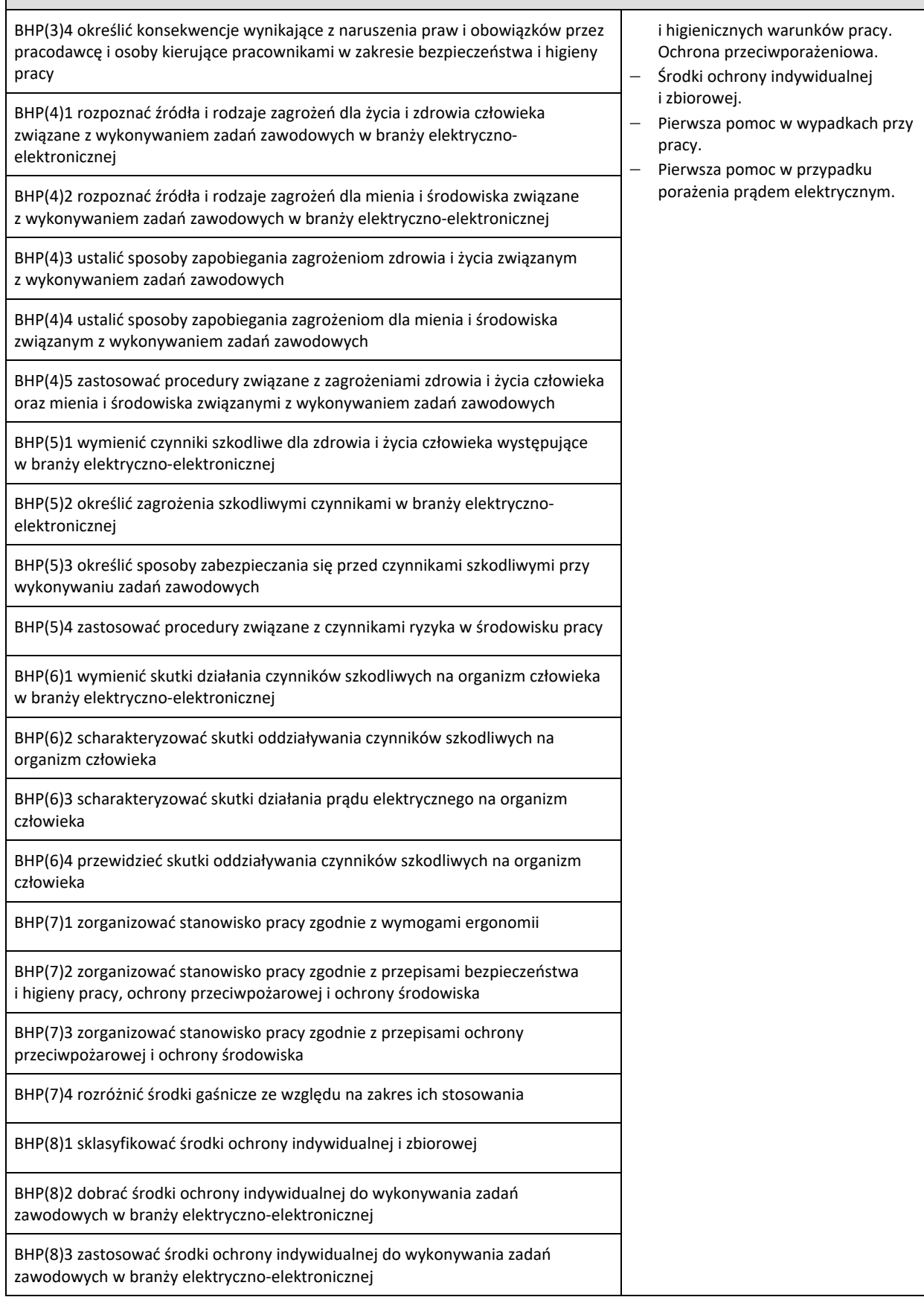

## **E9.M1.J1. Przestrzeganie przepisów bezpieczeństwa i higieny pracy w branży elektrycznoelektronicznej**

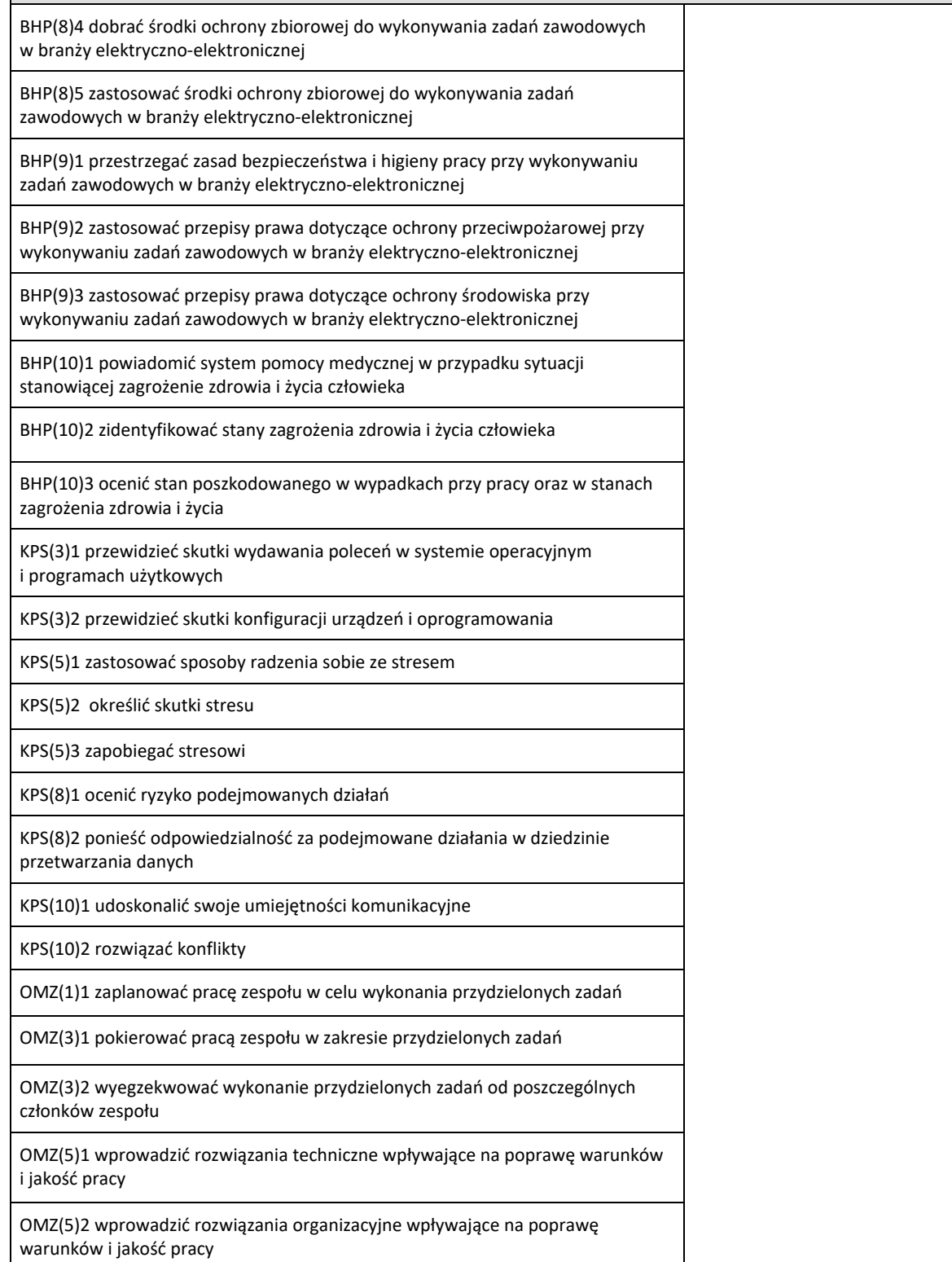

### **Warunki osiągania efektów kształcenia, w tym środki dydaktyczne, metody, formy organizacyjne**

Zajęcia edukacyjne powinny odbywać się w pracowni specjalistycznej bhp., wyposażonej w co najmniej jedno stanowisko komputerowe z dostępem do internetu oraz w urządzenia multimedialne.

#### **Środki dydaktyczne**

W pracowni, w której prowadzone będą zajęcia edukacyjne, powinny się znajdować: zbiory przepisów prawa w zakresie bezpieczeństwa i higieny pracy, Polskie Normy dotyczące ergonomii i ochrony środowiska, filmy i prezentacje multimedialne dotyczące zagrożeń dla zdrowia występujących w pracy w branży elektryczno-elektronicznej, filmy dydaktyczne dotyczące

## **E9.M1.J1. Przestrzeganie przepisów bezpieczeństwa i higieny pracy w branży elektrycznoelektronicznej**

zagrożeń pożarowych, typowy sprzęt gaśniczy. Odzież ochronna i sprzęt ochrony indywidualnej. Wyposażenie do nauki udzielania pierwszej pomocy przed-medycznej (fantom). Zestawy ćwiczeń.

#### **Zalecane metody dydaktyczne**

Jednostka modułowa Przestrzeganie przepisów bezpieczeństwa i higieny pracy w branży elektryczno-elektronicznej wymaga stosowania aktywizujących metod kształcenia, ze szczególnym uwzględnieniem ćwiczeń praktycznych, inscenizacji, metody pokazu z objaśnieniem, pokazu z instruktażem. Powinna być zastosowana również metoda tekstu przewodniego i dyskusja dydaktyczna.

#### **Formy organizacyjne**

Zajęcia powinny być prowadzone w grupie nieprzekraczającej piętnastu osób z wykorzystaniem pracy indywidualnej i grupowej uczących się (w zespołach do 3 osób).

#### **Sposób i forma zaliczenia danej jednostki modułowej**

Sprawdzanie osiągniętych efektów kształcenia w ramach jednostki modułowej powinno odbywać się przez cały czas realizacji programu jednostki modułowej na podstawie obserwacji czynności wykonywanych przez uczących się w trakcie realizacji ćwiczeń.

Na zakończenie realizacji programu jednostki modułowej proponuje się zastosować test pisemny z zadaniami otwartymi i zamkniętymi lub test typu: *próba pracy*. W końcowej ocenie jednostki modułowej należy uwzględnić poziom wykonania ćwiczeń oraz wyniki testu.

#### **Formy indywidualizacji pracy uczniów uwzględniające:**

- − dostosowanie warunków, środków, metod i form kształcenia do potrzeb i możliwości uczących się,
- − dostosowanie sposobu realizacji zajęć dydaktycznych do potrzeb uczących się.

#### **Wykaz niezbędnej literatury**

Bukała W., Szczęch K., *Bezpieczeństwo i higiena pracy*, WSIP Warszawa 2016 *Bezpieczeństwo i ochrona człowieka w środowisku pracy. Prawna ochrona pracy*. CIOP - PIB, Warszawa 2008 *Kodeks pracy* (aktualny stan prawny)

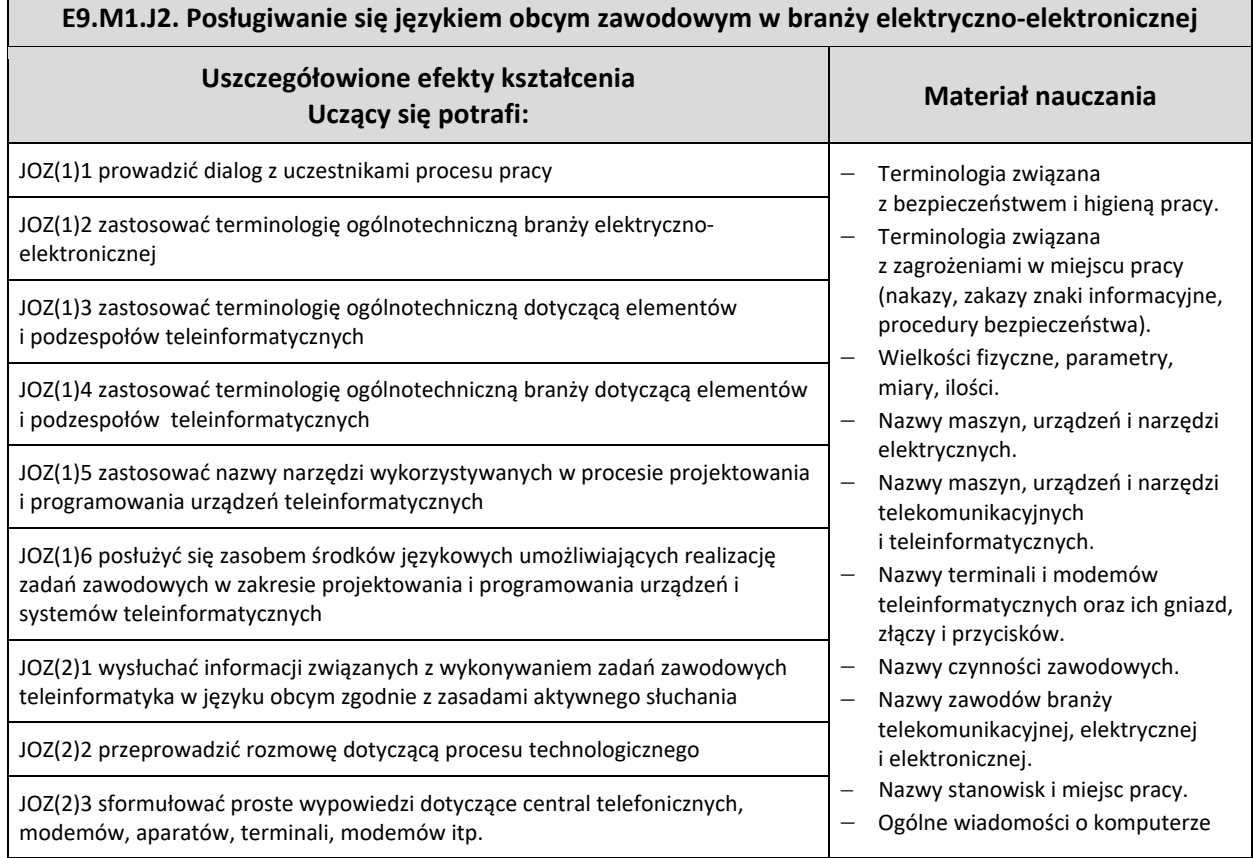

17

# **E9.M1.J2. Posługiwanie się językiem obcym zawodowym w branży elektryczno-elektronicznej**

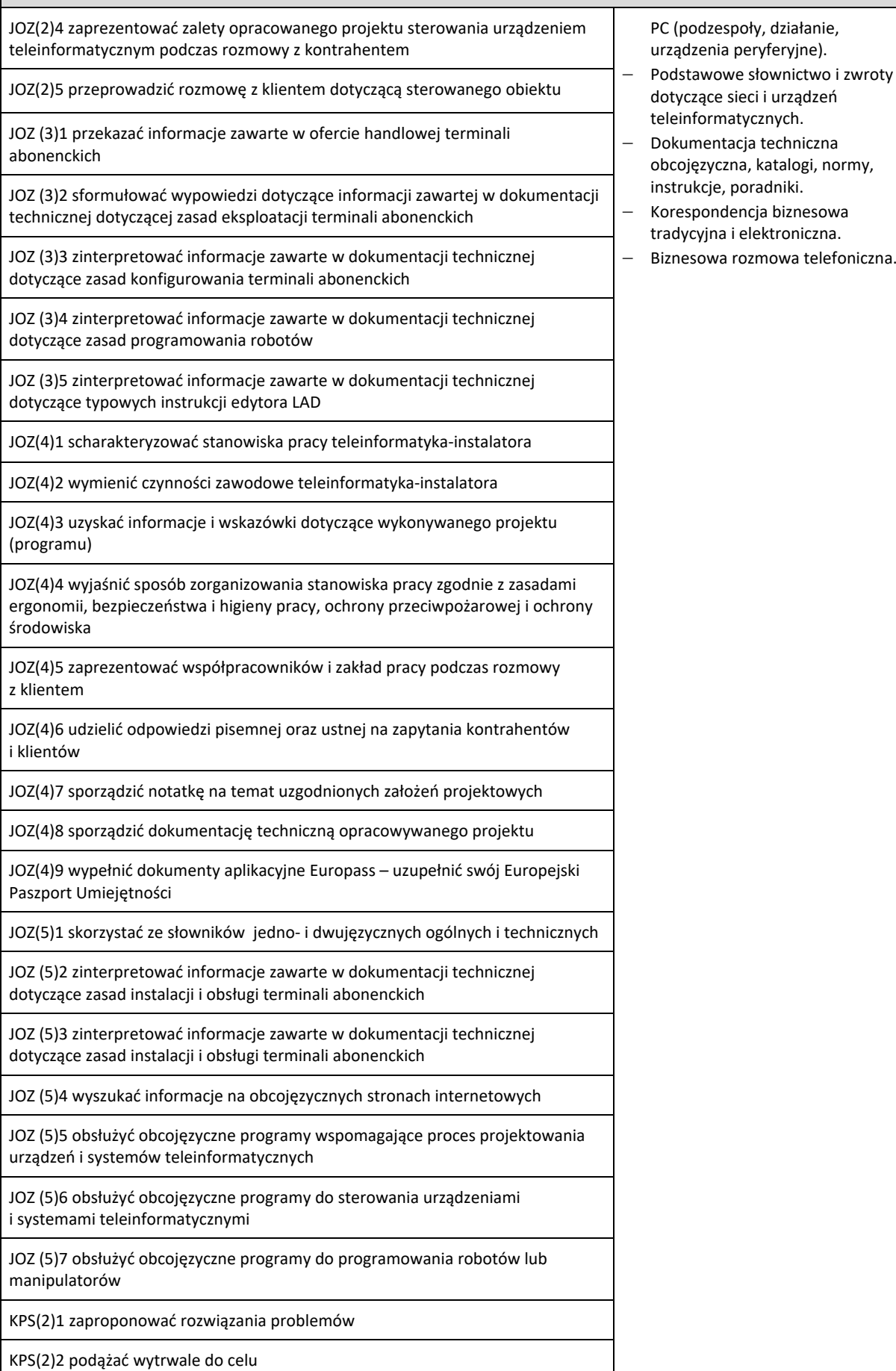

## **E9.M1.J2. Posługiwanie się językiem obcym zawodowym w branży elektryczno-elektronicznej**

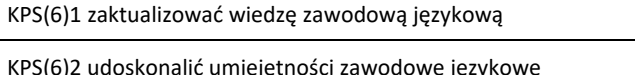

OMZ(6)1 skomunikować się werbalnie ze współpracownikami

OMZ(6)2 skomunikować się ze współpracownikami drogą elektroniczną

#### **Planowane zadania**

#### **Zadanie 1**

Zadaniem waszej grupy jest stworzenie posteru na temat: *Bezpieczne stanowisko pracy osoby obsługującej roboty przemysłowe* obejmującego słownictwo i zagadnienia bezpieczeństwa i higieny pracy tj. oznaczenia i symbole, zasady oraz identyfikacja zagrożeń. Do dyspozycji macie arkusze papieru, markery, słowniki dwujęzyczne. Podsumowaniem zadania jest prezentacja efektów pracy waszej grupy. Prezentacja podlegać będzie ocenie.

#### **Zadanie 2**

Zadaniem jest przedstawienie scenki w parach w języku obcym. Scenka dotyczy opisu technologicznego urządzenia elektropneumatycznego (jedna z osób wyjaśnia jak działa to urządzenie i jaka jest jego funkcja, druga zaś dopytuje się o szczegóły techniczne). Ocenie będą podlegać terminologia i adekwatność odpowiedzi w prowadzonym dialogu.

#### **Zadanie 3**

Otrzymałeś zadanie skonstruowania krzyżówki dotyczącej terminologii stosowanej w branży pneumatycznej i elektropneumatycznej. Do definiowania haseł krzyżówki zastosuj pojęcia związane z wyglądem, przeznaczeniem lub funkcjonalnością elementów, podzespołów i urządzeń. Po wykonaniu zadania wymień się krzyżówką z innym słuchaczem. Partner rozwiązuje twoją krzyżówkę, a ty jego. Wspólnie sprawdźcie poprawność wpisanych haseł.

#### **Zadanie 4**

Zadaniem waszej grupy jest sporządzenie notatki w języku obcym, będącej formą dokumentacji napisanego programu sterowniczego na sterownik PLC. Pismo powinno zawierać opis poszczególnych networków, a także uwagi i wnioski oceniające poprawność działania programu. Do dyspozycji masz instrukcję sterownika PLC w języku obcym oraz obcojęzyczny program sterowniczy z funkcją *help,* słownik dwujęzyczny. Ocenie podlegać będzie kompletność, adekwatność merytoryczna notatki oraz poprawność językowa.

#### **Zadanie 5**

Twoim zadaniem jest przetłumaczenie na język polski obcojęzycznej instrukcji zastosowania podstawowych bloków programowych edytora LAD. Do dyspozycji masz słownik dwujęzyczny. Przetłumaczony tekst będzie podlegał ocenie. **Zadanie 6**

### W parach przeprowadź dialog dotyczący prezentacji współpracowników i przedstawienia nowemu pracownikowi jego obowiązków i stanowiska pracy. Dokonując prezentacji osób, uwzględnij strukturę organizacyjną firmy (informacje zawarte w karcie pracy) podając funkcje, relacje podległości, zakres odpowiedzialności oraz dane kontaktowe.

#### **Warunki osiągania efektów kształcenia, w tym środki dydaktyczne, metody, formy organizacyjne**

W pracowni, w której prowadzone będą zajęcia edukacyjne powinny znajdować się: komputer ze specjalistycznym oprogramowaniem i dostępem do internetu, sprzęt audiowizualny, tablica multimedialna (opcjonalnie rzutnik pisma, odtwarzacz DVD). Pracownia powinna być wyposażona w stanowiska komputerowe ze specjalistycznym oprogramowaniem do zarządzania komputerami w klasie, które umożliwia maksymalne wykorzystanie czasu lekcyjnego oraz zindywidualizowane nauczanie.

#### **Oprogramowanie to umożliwia:**

- − zdalne sterowanie ekranem i klawiaturą słuchacza przez nauczyciela,
- − komunikację pomiędzy słuchaczem a nauczycielem za pomocą czatu głosowego poprzez profesjonalne słuchawki oraz przez transmisję wideo i czat tekstowy,
- − możliwość jednoczesnego wysyłania 12 różnych plików audio-wideo do 12 użytkowników.

Zajęcia powinny odbywać się w grupie nieprzekraczającej dwunastu osób, w zespołach maksymalnie 2-osobowych, a indywidualnie podczas pracy przy komputerze.

#### **Środki dydaktyczne**

W pracowni, w której prowadzone będą zajęcia edukacyjne, powinny się znajdować: słowniki jedno- i dwujęzyczne ogólne oraz techniczne, płyty z nagraniami w języku obcym.

Zestawy ćwiczeń, pakiety edukacyjne dla uczniów. Wskazane jest, aby część zajęć prowadzona była w pracowni elektrotechniki i elektroniki.

#### **Zalecane metody dydaktyczne**

Proponuje się zastosować metody aktywizujące, takie jak: ćwiczenia, inscenizacja, symulacja, metoda gier dydaktycznych, metody doskonalące kompetencje komunikacyjne. Dominującą metodą powinny być ćwiczenia.

#### **Formy organizacyjne**

Zajęcia powinny odbywać się w grupach do dwunastu osób, z podziałem na zespoły 2- osobowe. Dominująca forma organizacyjna pracy uczniów: indywidualna, zróżnicowana. Zajęcia powinny być prowadzone z wykorzystaniem zróżnicowanych form organizacyjnych. Praca z większą grupą jest formą najbardziej efektywną podczas wprowadzania

## **E9.M1.J2. Posługiwanie się językiem obcym zawodowym w branży elektryczno-elektronicznej**

nowego materiału oraz pracy z materiałem audiowizualnym. Technika pracy w parach będzie najefektywniejsza podczas prowadzenia dialogów lub prezentowania inscenizacji. W przygotowaniu projektów najlepiej sprawdzi się metoda pracy w małej grupie. Praca indywidualna pozwoli na uczenie się i samodzielne wykonanie ćwiczeń własnym tempem i wybraną przez siebie metodą.

#### **Sposób i forma zaliczenia danej jednostki modułowej**

Do oceny osiągnięć edukacyjnych uczniów proponuje się stosowanie testów wielokrotnego wyboru, zadań z luką, ocenę aktywności ucznia podczas wykonywania zadań w grupie, ocenę jakości wykonania zadań przez ucznia.

#### **Formy indywidualizacji pracy uczniów uwzględniające:**

− dostosowanie warunków, środków, metod i form kształcenia do potrzeb i możliwości uczącego się.

#### **Wykaz niezbędnej literatury**

Chadaj S., *Język angielski zawodowy w branży elektronicznej, informatycznej i elektrycznej*, WSIP, Warszawa 2013 Evans V., Dooley J., O'Dell T., *Electrician*, Express Publishing, 2015 Jacques Ch., *Technical English*, Pearson Longman, 2008

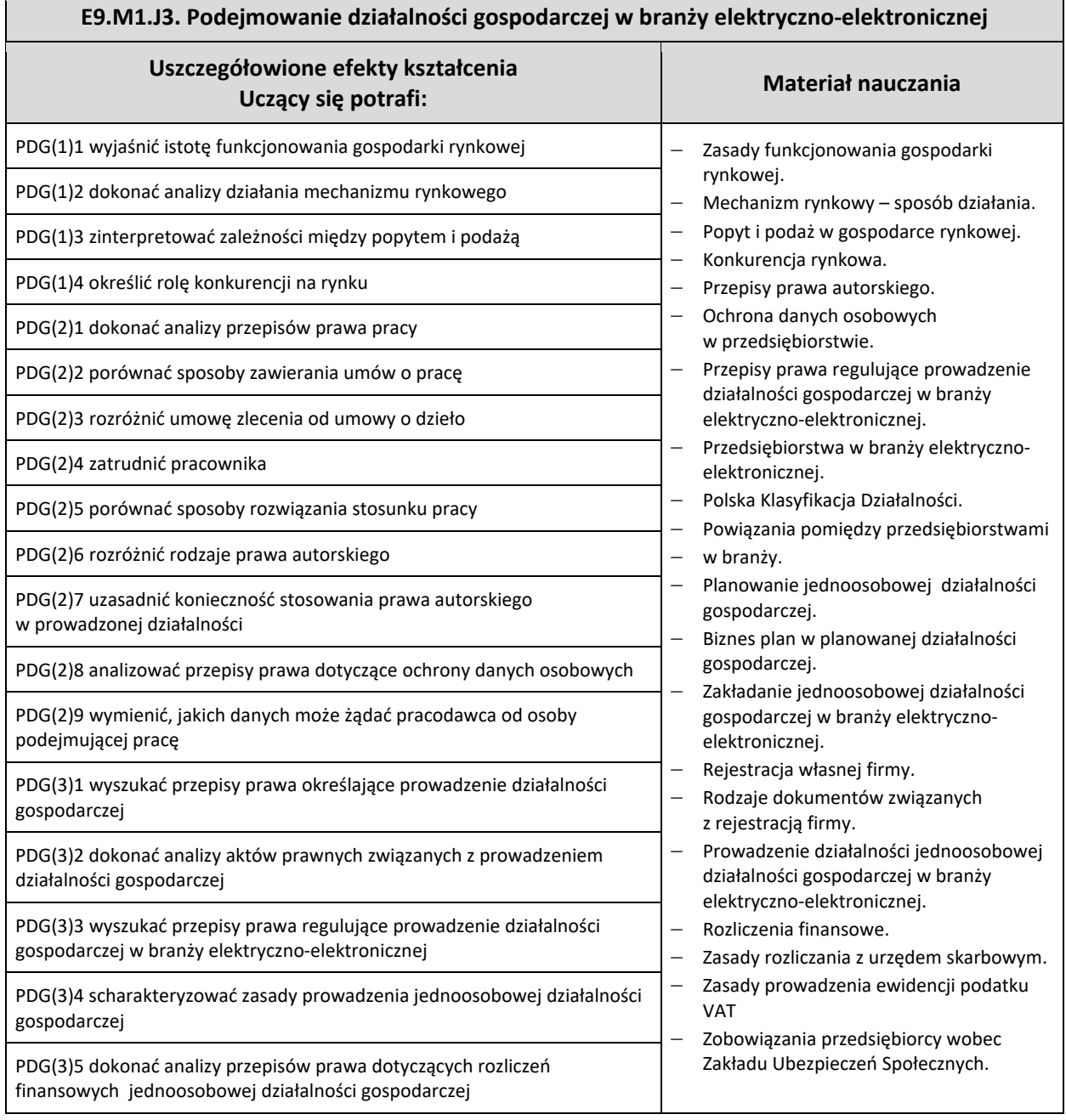

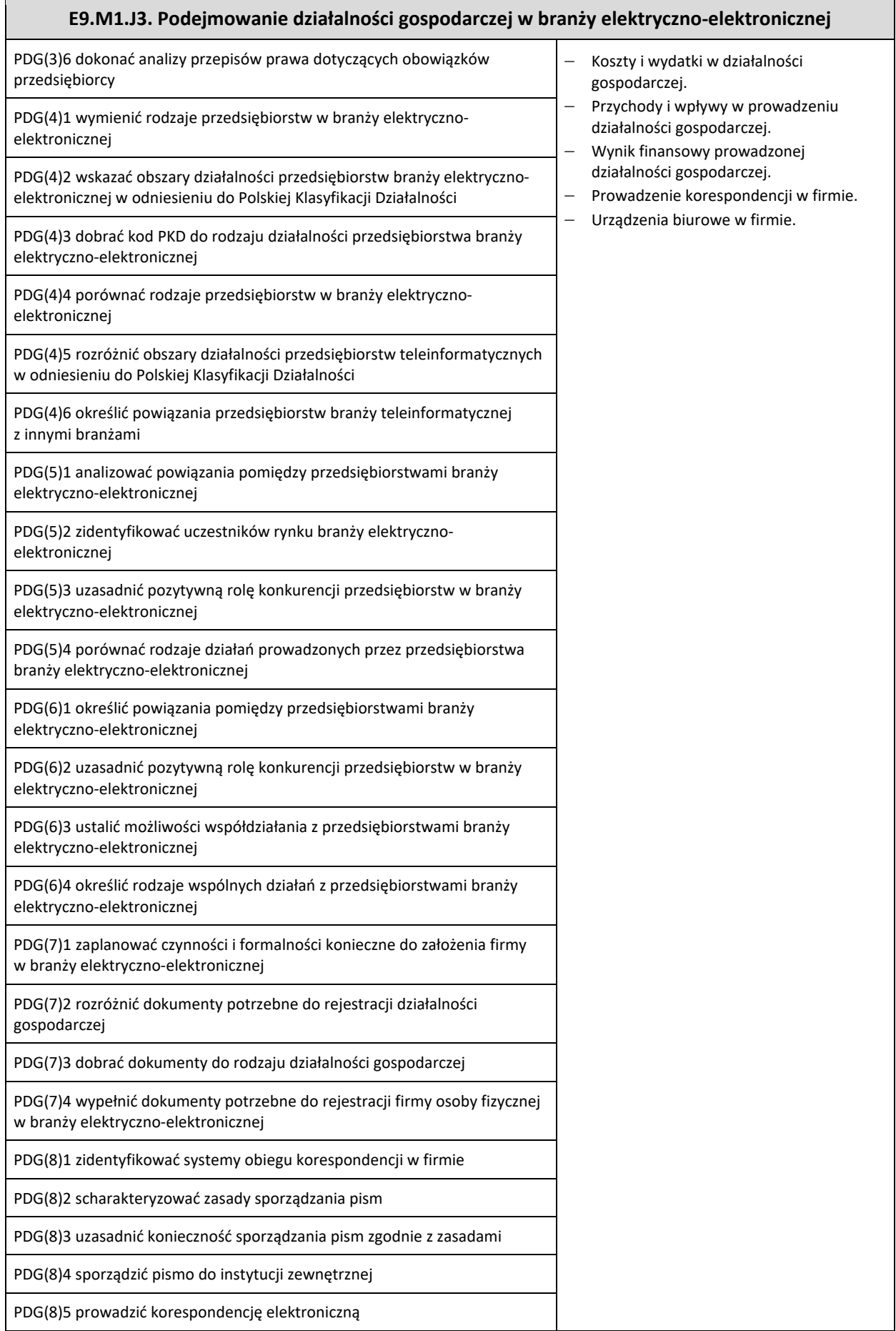

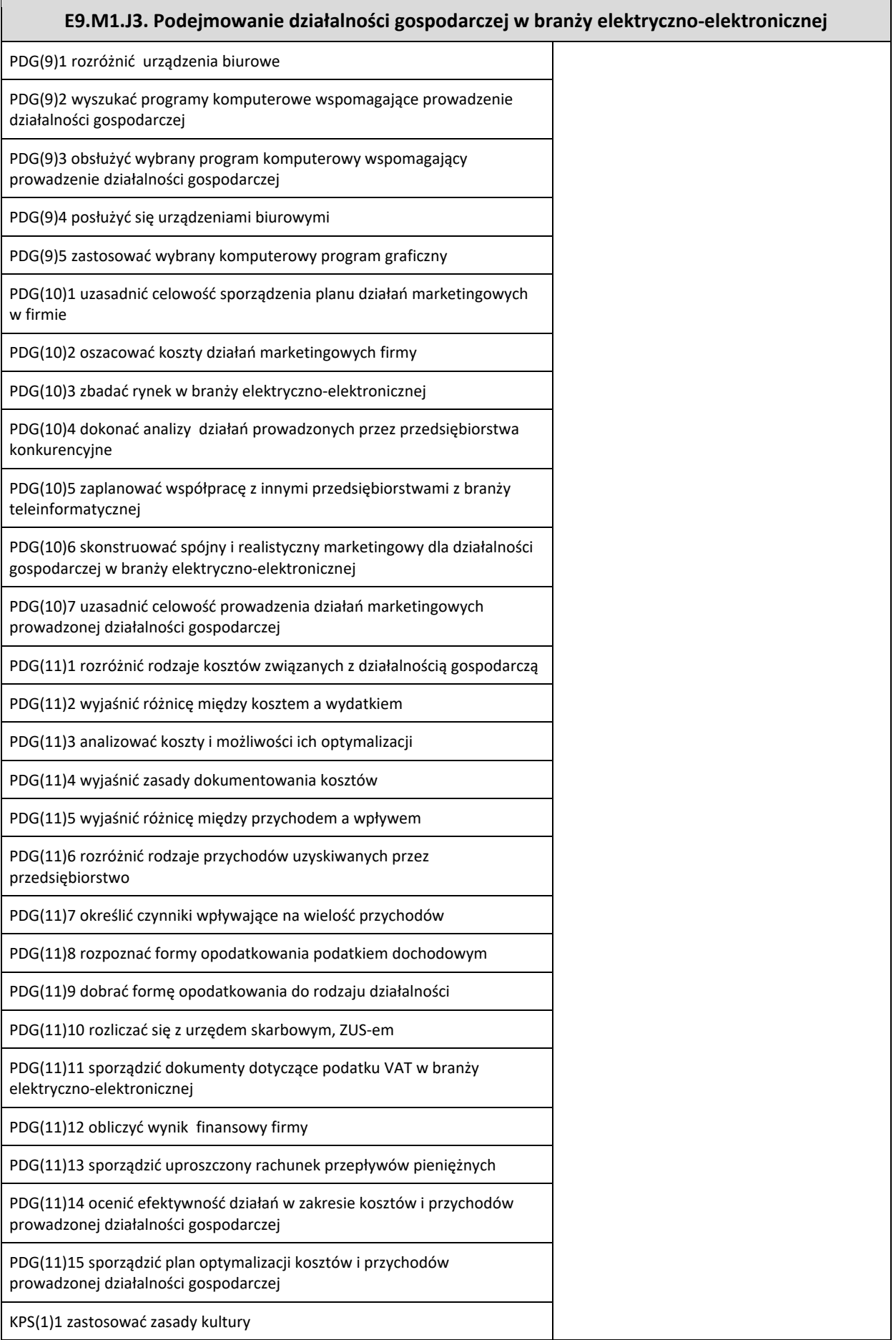

## **E9.M1.J3. Podejmowanie działalności gospodarczej w branży elektryczno-elektronicznej**

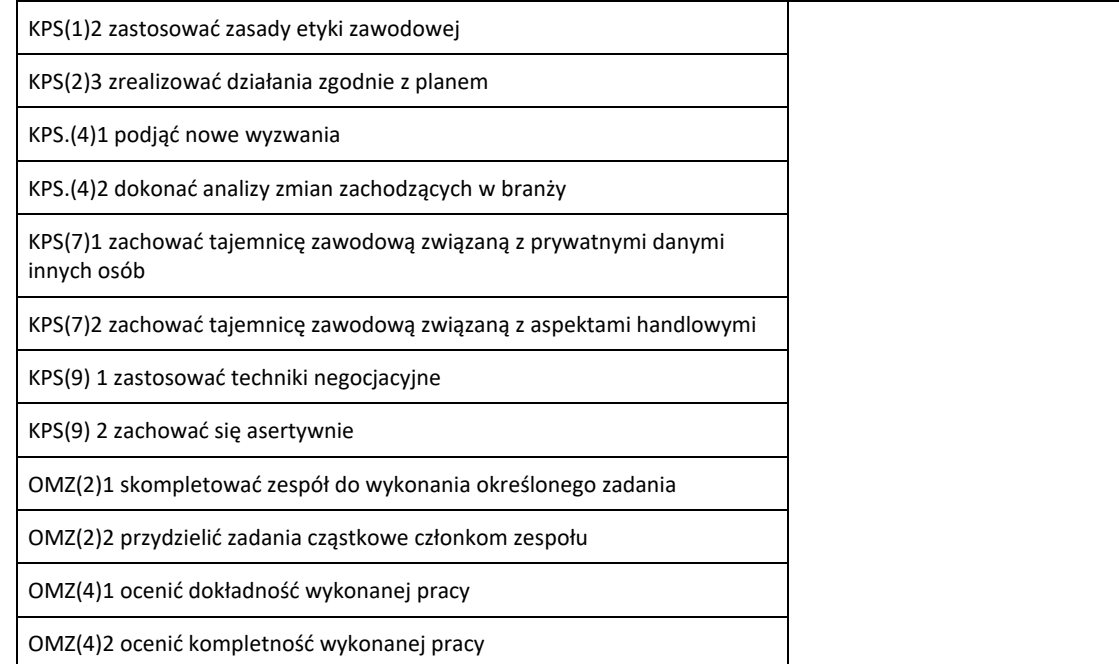

#### **Planowane zadania**

#### **Zadanie 1**

Dokonaj analizy popytu i podaży na wybrane usługi w branży teleinformatycznej. Ustal cenę równowagi rynkowej.

### **Zadanie 2**

Sporządź wykaz przedsiębiorstw branży teleinformatycznej w regionie. Ustal, w jakim zakresie przedsiębiorstwa te konkurują pomiędzy sobą.

#### **Zadanie 3**

Wykonaj projekt na temat: *Prowadzę własną firmę w branży usług projektowania i instalacji sieci telekomunikacyjnych*. Dobierz dwie osoby, z którymi będziesz realizował projekt. Zadanie podzielone zostanie na etapy. **Etap I**

Pierwszym działaniem będzie przygotowanie opisu (konspektu) projektu, w którym określone zostaną szczegółowe cele projektu, konieczne do podjęcia działania lub pytania, na które należy poszukiwać odpowiedzi, czas wykonania projektu, ustalone z nauczycielem terminy konsultacji oraz kryteria i zakres oceny.

**Etap II** – opracowanie szczegółowego planu działania zawierającego następujące informacje: zadanie do wykonania, osoba odpowiedzialna za wykonanie zadania, termin wykonania zadania oraz ewentualne koszty.

**Etap III** – podejmowanie systematycznych działań projektowych:

- − zbieranie i gromadzenie informacji potrzebnych do rozstrzygnięcia przedstawionych w projekcie problemów,
- − selekcja i analiza zgromadzonych informacji,
- − wnioskowanie ukierunkowane na wybór optymalnego rozwiązania,
- − wykonanie projektu w praktyce.

#### **Warunki osiągania efektów kształcenia, w tym środki dydaktyczne, metody, formy organizacyjne**

Pracownia powinna być wyposażona w rzutnik multimedialny, komputer PC z dostępem do internetu i drukarką.

Zajęcia powinny odbywać się w grupie nieprzekraczającej dwunastu osób, w zespołach maksymalnie 3-osobowych, a 2-osobowych podczas pracy przy komputerze.

#### **Środki dydaktyczne**

W pracowni, w której prowadzone będą zajęcia edukacyjne powinny znajdować się: zbiory przepisów prawa w zakresie działalności gospodarczej i prawa pracy, filmy i prezentacje multimedialne o tematyce dotyczącej funkcjonowania gospodarki rynkowej, konkurencji na rynku oraz marketingu, zestawy ćwiczeń, instrukcje do ćwiczeń, pakiety edukacyjne dla uczniów, karty samooceny, karty pracy dla uczniów.

#### **Zalecane metody dydaktyczne**

Głównym zadaniem jednostki modułowej Podejmowanie działalności gospodarczej w branży elektryczno-elektronicznej, w części dotyczącej sposobu działania mechanizmu rynkowego, jest zapoznanie uczniów ze sposobem funkcjonowania gospodarki rynkowej, zależnościami pomiędzy ceną, popytem i podażą oraz działaniem konkurencji na rynku. Zagadnienia te stanowią podstawę w przygotowaniu ucznia do prowadzenia działalności gospodarczej w warunkach konkurencji rynkowej. Głównym zadaniem jednostki modułowej Podejmowanie działalności gospodarczej w branży elektryczno-elektronicznej, w części dotyczącej planowania i prowadzenia jednoosobowej działalności gospodarczej, jest przygotowane uczącego się do funkcjonowania na rynku pracy jako przedsiębiorca.

## **E9.M1.J3. Podejmowanie działalności gospodarczej w branży elektryczno-elektronicznej**

Do osiągnięcia założonych celów zaleca się stosowanie metody ćwiczeń oraz metody projektu.

#### **Formy organizacyjne**

Zajęcia powinny być prowadzone z wykorzystaniem zróżnicowanych form kształcenia. Zajęcia zaleca się prowadzić w grupie nieprzekraczającej dwunastu osób, w zespołach do 3 osób lub zgodnie z zasadami metod aktywizujących.

#### **Sposób i forma zaliczenia danej jednostki modułowej**

Sprawdzanie i ocena postępów słuchaczy powinny odbywać się przez cały czas realizacji programu jednostki modułowej na podstawie wymagań przedstawionych na początku zajęć.

Proponuje się, aby osiągnięcia słuchaczy oceniać w zakresie zaplanowanych, uszczegółowionych celów kształcenia na podstawie:

- − obserwacji wykonanych ćwiczeń,
- − testu pisemnego.

Umiejętności praktyczne proponuje się sprawdzać na podstawie obserwacji czynności wykonywanych przez ucznia w trakcie realizacji ćwiczeń. Podczas obserwacji należy zwrócić uwagę na:

- − wyszukiwanie i przetwarzanie rzetelnych informacji pozyskanych z różnych źródeł,
- − poprawność merytoryczną wykonanych ćwiczeń,
- − umiejętność pracy w zespole.

Sprawdzanie efektów kształcenia będzie przeprowadzone na podstawie prezentacji portfolio oraz prezentacji wykonanego projektu. W ocenie należy uwzględnić następujące kryteria ogólne: zawartość merytoryczna (struktura dokumentacji i jej poprawność, uwzględnienie wszystkich elementów struktury), sposób prezentacji projektu (układ, czytelność, czas), wydruk sprawozdania (układ bezbłędny edycyjnie).

#### **Formy indywidualizacji pracy uczniów uwzględniające:**

− dostosowanie warunków, środków, metod i form kształcenia do potrzeb uczących się,

− dostosowanie sposobu realizacji zajęć dydaktycznych do potrzeb uczących się.

#### **Literatura**

[Gorzelany](http://sklep.wsip.pl/autorzy/teresa-gorzelany-211379/) T.[, Aue](http://sklep.wsip.pl/autorzy/wieslawa-aue-211077/) W., *Prowadzenie działalności gospodarczej (z KPS i OMZ). Podręcznik do kształcenia zawodowego*, WSiP, Warszawa 2015

Klekot T., *Prowadzenie działalności gospodarczej w branży elektronicznej, informatycznej i elektrycznej. Podręcznik do kształcenia zawodowego*, WSiP, Warszawa 2016

Matejun M., *Zarządzanie małą i średnią firmą w teorii i w ćwiczeniach*, Difin, Warszawa 2012

#### **Akty normatywne**

- − Ustawa z dnia 2 lipca 2004 r. o swobodzie działalności gospodarczej (tekst jedn. Dz.U. z 2013 r., poz. 672, z późn. zm.)
- − Ustawa z dnia 20 kwietnia 2004 r. o promocji zatrudnienia i instytucjach rynku pracy (tekst jedn. Dz.U. z 2013 r., poz. 674, z późn. zm.).
- − Ustawa z dnia 15 września 2000 r. *Kodeks spółek handlowych* (Dz.U. z 2000 r. nr 94, poz. 1037, z późn. zm.)
- − Ustawa z dnia 29 sierpnia 1997 r. o ochronie danych osobowych (tekst jedn. Dz.U. z 2002 r. nr 101, poz. 926, z późn. zm.)
- − Ustawa z dnia 4 lutego 1994 r. o prawie autorskim i prawach pokrewnych (tekst jedn. Dz.U. z 2006 r. nr 90, poz. 631, z późn. zm.)
- − Ustawa z dnia 26 czerwca 1974 r. *Kodeks pracy* (tekst jedn. Dz.U. z 1998 r. nr 21, poz. 94 z późn. zm.)
- − Ustawa z dnia 23 kwietnia 1964 r. *Kodeks cywilny* (tekst jedn. Dz.U. z 2014 r., poz. 121, z późn. zm.)
- − Rozporządzenie Ministra Pracy i Polityki Socjalnej z dnia 28 maja 1996 r. w sprawie zakresu prowadzenia przez pracodawców dokumentacji w sprawach związanych ze stosunkiem pracy oraz sposobu prowadzenia akt osobowych pracownika (Dz.U. z 1996 r. nr 62, poz. 286, z późn. zm.)
- − *Polska Klasyfikacja Działalności* (publikacja: Dz. U. z 2007 r. nr 251, poz. 1885 oraz z 2009 r. nr 59, poz. 489)
- − Ustawa o podatku dochodowym od osób fizycznych (tekst jedn. DZ.U. z dnia 3 kwietnia 2011 r., z późn. zm.)
- − Ustawa o rachunkowości (tekst jedn. Dz.U. 2013, poz. 330, z późn. zm.)

#### **Strony internetowe**

Internetowy system aktów prawnych - http://isap.sejm.gov.pl/ *Kodeks pracy*- //http://pip.gov.pl/html/pl/html/k0000000.htm www.vat.pl www.e-podatnik.pl/ http://www.finanse.mf.gov.pl/vat/formularze www.mf.gov.pl https://www.biznes.gov.pl/

# <span id="page-24-0"></span>**7.2 E9.M2. Wprowadzenie w zagadnienia elektrotechniki i elektroniki**

# <span id="page-24-1"></span>**7.2.1 E9.M2.J1. Posługiwanie się elektrotechnik (PKZ(E.a)**

# <span id="page-24-2"></span>**7.2.2 E9.M2.J2. Posługiwanie się elektroniką PKZ(E. c)**

Г

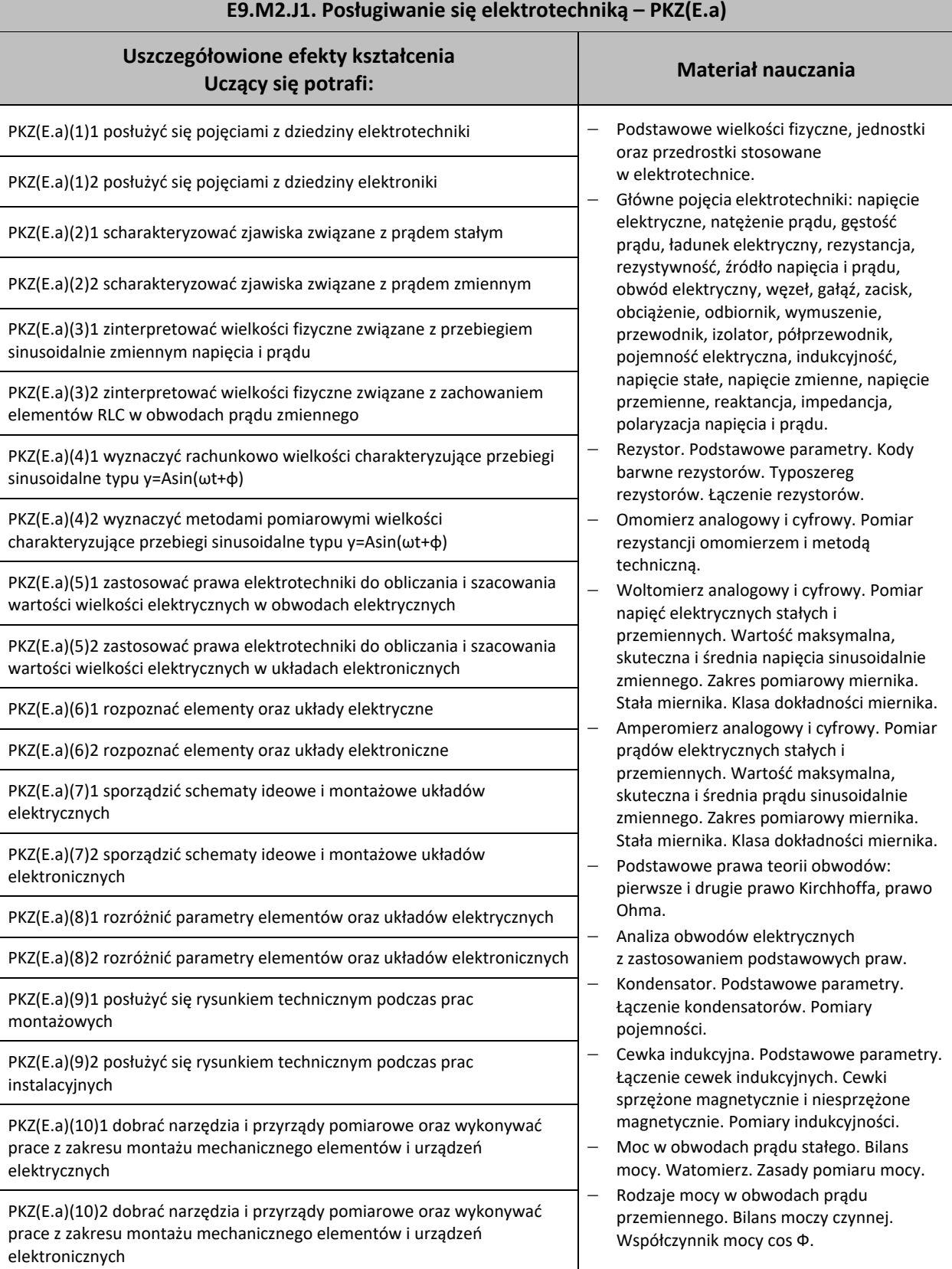

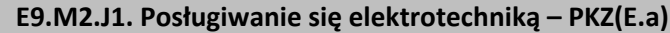

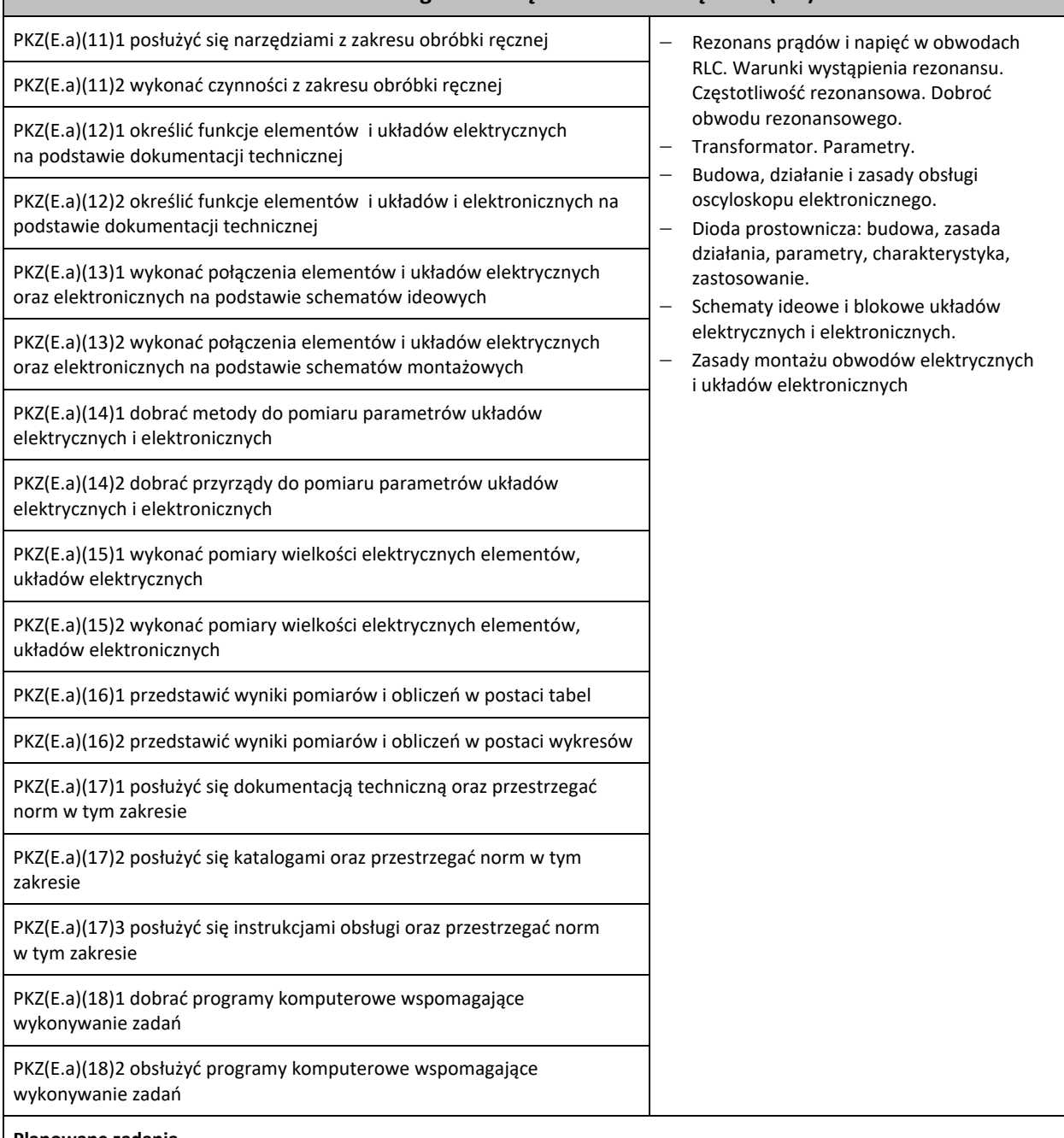

#### **Planowane zadania**

#### **Zadanie 1**

Zbuduj obwód prądu stałego, używając trzech rezystorów laboratoryjnych o różnych wartościach, np. 100Ω, 200Ω i 300Ω (dwa z nich połącz równolegle, a trzeci dołącz szeregowo). Jako źródła użyj zasilacza stabilizowanego DC 0-20V. Ustal napięcie zasilania np. 10V. Wyznacz analitycznie, korzystając z prawa Ohma oraz praw Kirchhoffa, wartości prądów i napięć dla każdego z trzech rezystorów. Następnie użyj właściwych przyrządów pomiarowych i zbadaj obliczane wcześniej napięcia i prądy. Porównaj wyniki. Sformułuj wnioski.

**Aby wykonać ćwiczenie, powinieneś:**

- − Narysować schemat układu zgodnie z treścią zadania;
- − Wykonać obliczenia stosując wskazane prawa elektrotechniki;
- − Zapisać wyniki;
- − Poprawnie dobrać rezystory;
- − Połączyć rezystory zgodnie ze sporządzonym schematem;
- − Poprawnie dobrać woltomierze i amperomierze;
- − Właściwie włączyć w układ przyrządy pomiarowe;
- − Dobrać i ustawić zasilacz DC;

## **E9.M2.J1. Posługiwanie się elektrotechniką – PKZ(E.a)**

- − Poprawnie podłączyć układ rezystorów do zasilacza;
- − Włączyć napięcie i przeprowadzić pomiary;
- − Zapisać wyniki pomiarów i porównać je z analogicznymi wynikami z obliczeń.
- **Kryteria oceny zadania. Ocenić należy:**
- − Umiejętność zastosowania wzorów na Prawo Ohma i Prawa Kirchhoffa;
- − Umiejętność budowania i uruchamiania podstawowych obwodów prądu stałego;
- − Umiejętność posługiwania się woltomierzem i amperomierzem analogowym i cyfrowym.
- **Wyposażenie stanowiska pracy do wykonania tego zadania.**
- − Stanowisko do badania układów elektrycznych
- − Punkty zasilania AC 230V, podłączone do instalacji wyposażonej w zabezpieczenie przeciwporażeniowe
- − Zasilacze AC i DC
- − Elementy RLC, żarówki itp
- − Przyrządy pomiarowe analogowe i cyfrowe
- − Przewody połączeniowe

#### **Warunki osiągania efektów kształcenia, w tym środki dydaktyczne, metody, formy organizacyjne**

Zajęcia powinny zostać przeprowadzone w pracowni elektrotechniki i elektroniki, wyposażonej zgodnie z wymaganiami podstawy programowej w stanowiska pomiarowe (jedno stanowisko dla dwóch uczniów) zasilane napięciem 230/400 V prądu przemiennego, zabezpieczone ochroną przeciwporażeniową, wyposażone w wyłączniki awaryjne oraz wyłącznik awaryjny centralny, zasilacze stabilizowane napięcia stałego, autotransformatory, generatory funkcyjne, przyrządy pomiarowe, zestawy elementów elektrycznych i elektronicznych, makiety z układami elektronicznymi do badania: wzmacniaczy, generatorów napięć sinusoidalnych i impulsowych, stabilizatorów, filtrów, układów modulacji, komparatorów, dyskryminatorów, stanowiska dla uczniów do obróbki ręcznej metali i tworzyw sztucznych oraz do montażu układów elektrycznych i elektronicznych, katalogi elementów elektrycznych i elektronicznych.

#### **Środki dydaktyczne**

Wymagane jest przygotowanie instrukcji stanowiskowych BHP. Ponadto, należy na stanowisku ćwiczeniowym przygotować zasilacze AC i DC, elementy RLC, żarówki, przyrządy pomiarowe analogowe i cyfrowe, przewody połączeniowe, papier, pisaki, kalkulatory.

#### **Zalecane metody dydaktyczne**

Ćwiczenia laboratoryjne wykonywane przez uczniów/słuchaczy wg instrukcji i zaleceń prowadzącego zajęcia, po uprzednim każdorazowym instruktażu wprowadzającym. Wyniki każdego z ćwiczeń powinny zostać omówione i podsumowane w formie dyskusji otwartej.

Należy je dostosować do warunków danej pracowni oraz poziomu przygotowania uczniów/słuchaczy.

Nauczyciel prowadzący zajęcia powinien każdorazowo, na zakończenie zajęć, ocenić przebieg i efekty pracy każdej z grup ćwiczeniowych.

#### **Formy organizacyjne**

Dominująca formy pracy to grupowa. Zajęcia można realizować w pracowni z podziałem na grupy do 12 osób, podgrupa ćwiczeniowa 2-osobowa. W pracy grupowej należy zwracać uwagę na właściwy podział zadań między członków zespołu.

#### **Sposób i forma zaliczenia danej jednostki modułowej**

Sprawdzenie poziomu posiadanych wiadomości z danego zakresu (testy pisemne zamknięte i otwarte, odpowiedzi ustne) oraz sprawdzenie poziomu ukształtowanych umiejętności zawodowych, test praktyczny – indywidualne przeprowadzenie ćwiczenia laboratoryjnego przez ucznia/słuchacza wraz ze sporządzeniem dokumentacji z ćwiczenia w obecności nauczyciela prowadzącego zajęcia (nauczyciel ocenia przebieg ćwiczenia oraz treść sporządzonej dokumentacji).

#### **Formy indywidualizacji pracy uczniów uwzględniające:**

Należy uwzględnić dostosowanie warunków, środków, metod i form kształcenia do możliwości percepcyjnych, poziomu posiadanych wiadomości, indywidualnych zainteresowań, a także indywidualnych potrzeb ucznia/słuchacza.

#### **Wykaz niezbędnej literatury**

Bolkowski S., *Elektrotechnika*, WSiP, Warszawa, 2005

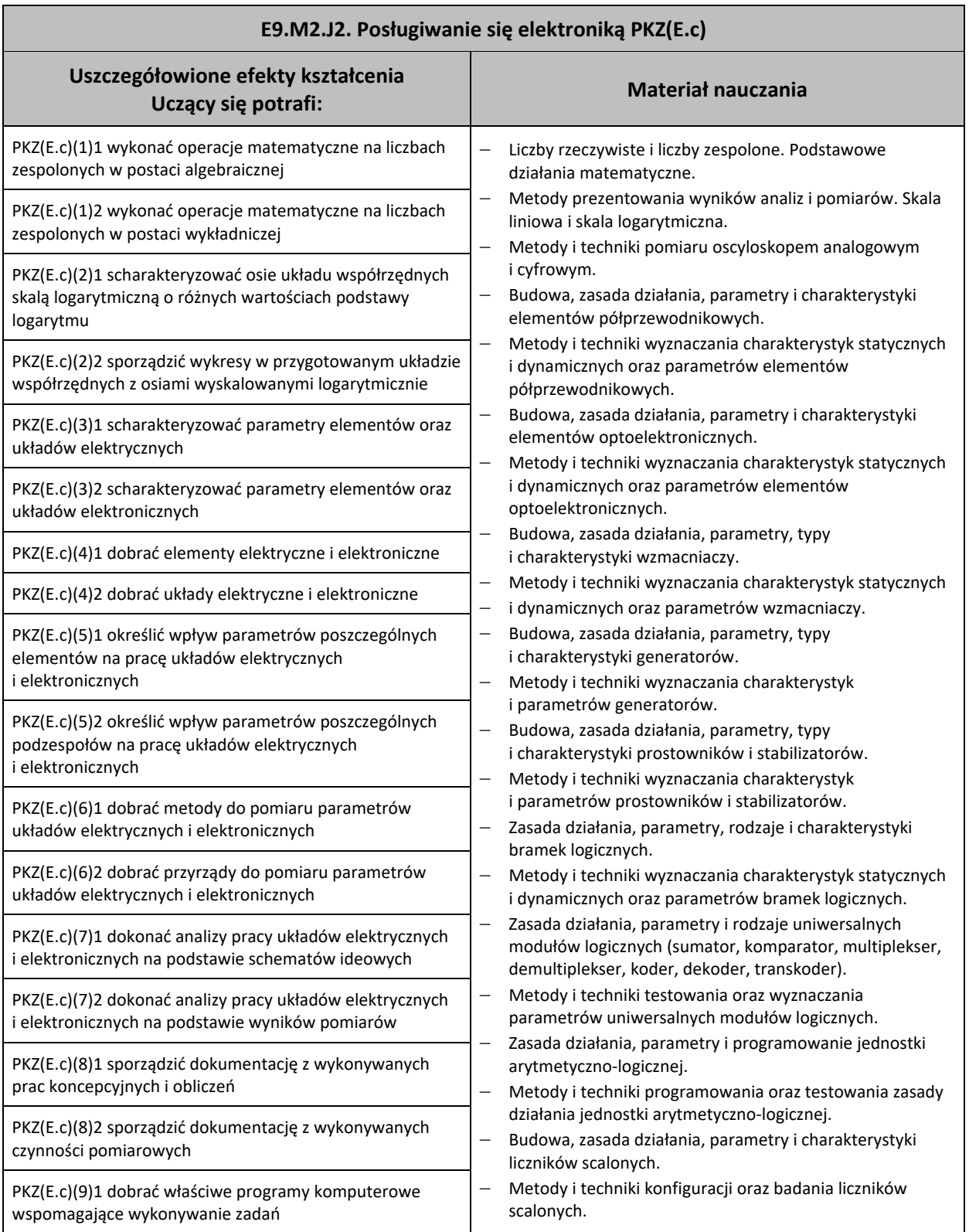

Ĭ

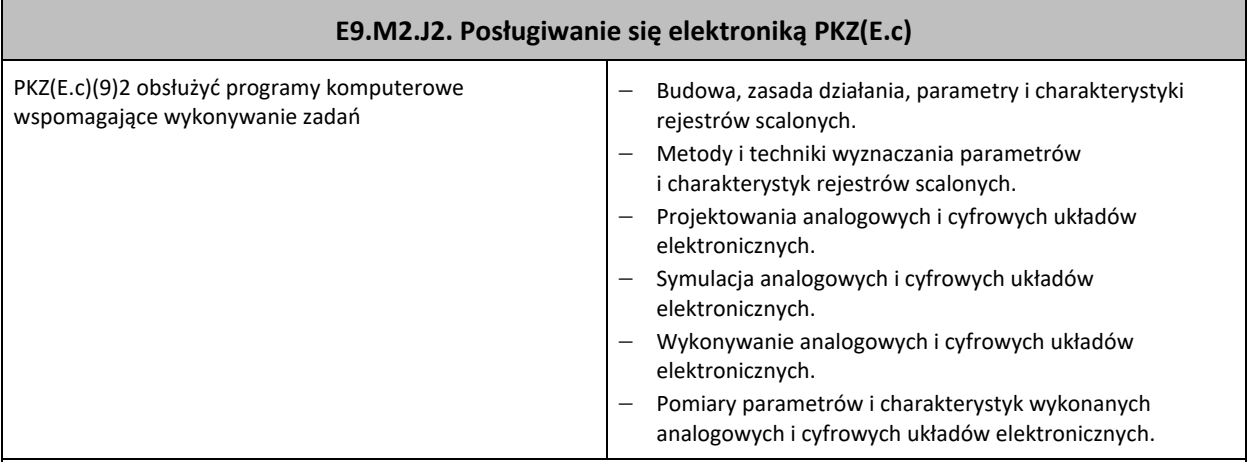

## **Planowane zadania**

#### **Zadanie 1**

Zbuduj układ: generator – oscyloskop i przetestuj działanie jednego i drugiego urządzenia. Scharakteryzuj w punktach obydwa badane urządzania.

#### **Aby wykonać ćwiczenie, powinieneś:**

- − Użyć regulowanego generatora funkcyjnego;
- − Użyć oscyloskopu elektronicznego (najlepiej cyfrowego) jedno- lub dwukanałowego;
- − Połączyć bezpośrednio obydwa urządzenia;
- − Wybrać ustawienia domyślne lub średnie oscyloskopu;
- − Zmieniać kolejno: amplitudę sygnału, częstotliwość oraz kształt przebiegu wytwarzanego przez oscyloskop i obserwować ekran oscyloskopu;
- − Zbadać zakres pracy generatora w zakresie amplitudy i częstotliwości pracy;
- − Analizując jedynie ekran oscyloskopu odczytać parametry przebiegu nastawionego w generatorze;
- − Ustawić domyślne lub średnie wartości przebiegu sinusoidalnego w generatorze, a następnie zmieniać ustawienia oscyloskopu;
- − Zbadać zakres pracy oscyloskopu w zakresie amplitudy sygnałów wejściowych oraz podstawy czasu;
- − Zapisać w punktach podstawowe cechy i parametry jednego i drugiego urządzenia.
- **Kryteria oceny zadania. Należy ocenić:**
- − Znajomość podstawowych parametrów dotyczących przebiegów;
- Znajomość zasad pracy generatorów;
- − Znajomość zasad pracy oscyloskopów.

### **Warunki osiągania efektów kształcenia, w tym środki dydaktyczne, metody, formy organizacyjne**

Zajęcia powinny zostać przeprowadzone w pracowni elektrotechniki i elektroniki, wyposażonej zgodnie z wymaganiami podstawy programowej w stanowiska pomiarowe (jedno stanowisko dla dwóch uczniów) zasilane napięciem 230/400 V prądu przemiennego, zabezpieczone ochroną przeciwporażeniową, wyposażone w wyłączniki awaryjne oraz wyłącznik awaryjny centralny, zasilacze stabilizowane napięcia stałego, autotransformatory, generatory funkcyjne, przyrządy pomiarowe, zestawy elementów elektrycznych i elektronicznych, makiety z układami elektronicznymi do badania: wzmacniaczy, generatorów napięć sinusoidalnych i impulsowych, stabilizatorów, filtrów, układów modulacji, komparatorów, dyskryminatorów, stanowiska dla uczniów do obróbki ręcznej metali i tworzyw sztucznych oraz do montażu układów elektrycznych i elektronicznych, katalogi elementów elektrycznych i elektronicznych.

#### **Środki dydaktyczne**

Wyposażenie ćwiczeniowe: regulowany generator funkcyjny, oscyloskop elektroniczny, przewody połączeniowe,

instrukcje obsługi wyżej wymienionych urządzeń, papier, długopis.

#### **Zalecane metody dydaktyczne**

Ćwiczenia laboratoryjne wykonywane przez uczniów/słuchaczy wg instrukcji i zaleceń prowadzącego, po uprzednim, każdorazowym instruktażu wprowadzającym. Nauczyciel prowadzący zajęcia udziela na bieżąco konsultacji każdej z grup ćwiczeniowych, a także konsultacji indywidualnych, odpowiadając na zadawane pytania lub kierując do źródeł informacji. Wyniki każdego z ćwiczeń powinny zostać omówione i podsumowane w formie dyskusji otwartej. Należy je dostosować do warunków techniczno-dydaktycznych danej pracowni oraz poziomu przygotowania uczniów/słuchaczy.

#### **Formy organizacyjne**

Grupa ćwiczeniowa 2-osobowa. W pracy grupowej należy zwracać uwagę na właściwy podział zadań między członków zespołu. Nauczyciel prowadzący zajęcia powinien każdorazowo, na zakończenie zajęć, ocenić przebieg i efekty pracy każdej z grup ćwiczeniowych.

#### **Sposób i forma zaliczenia danej jednostki modułowej**

Sprawdzenie poziomu posiadanych wiadomości z danego zakresu (testy pisemne: zamknięte i otwarte) oraz sprawdzenie

## **E9.M2.J2. Posługiwanie się elektroniką PKZ(E.c)**

poziomu ukształtowanych umiejętności posługiwania się pomiarowym sprzętem elektronicznym, test praktyczny – indywidualne wykonanie ćwiczenia laboratoryjnego przez ucznia/słuchacza wraz ze sporządzeniem dokumentacji z ćwiczenia w obecności nauczyciela prowadzącego zajęcia (nauczyciel ocenia przebieg ćwiczenia oraz treść sporządzonej dokumentacji).

#### **Formy indywidualizacji pracy uczniów uwzględniające:**

Należy uwzględnić dostosowanie warunków, środków, metod i form kształcenia do możliwości percepcyjnych, poziomu posiadanych wiadomości, indywidualnych zainteresowań, a także indywidualnych potrzeb ucznia/słuchacza.

#### **Wykaz niezbędnej literatury**

Г

Rusek A., *Podstawy elektroniki*, Część 1 i 2, WSiP, Warszawa, 1986

## <span id="page-29-0"></span>**7.3 E9.M3. Uruchamianie i utrzymanie linii telekomunikacyjnych**

## <span id="page-29-1"></span>**7.3.1 E9.M3.J1. Instalowanie i uruchamianie Iinii telekomunikacyjnych**

## <span id="page-29-2"></span>**7.3.2 E9.M3.J2. Utrzymanie Iinii telekomunikacyjnych**

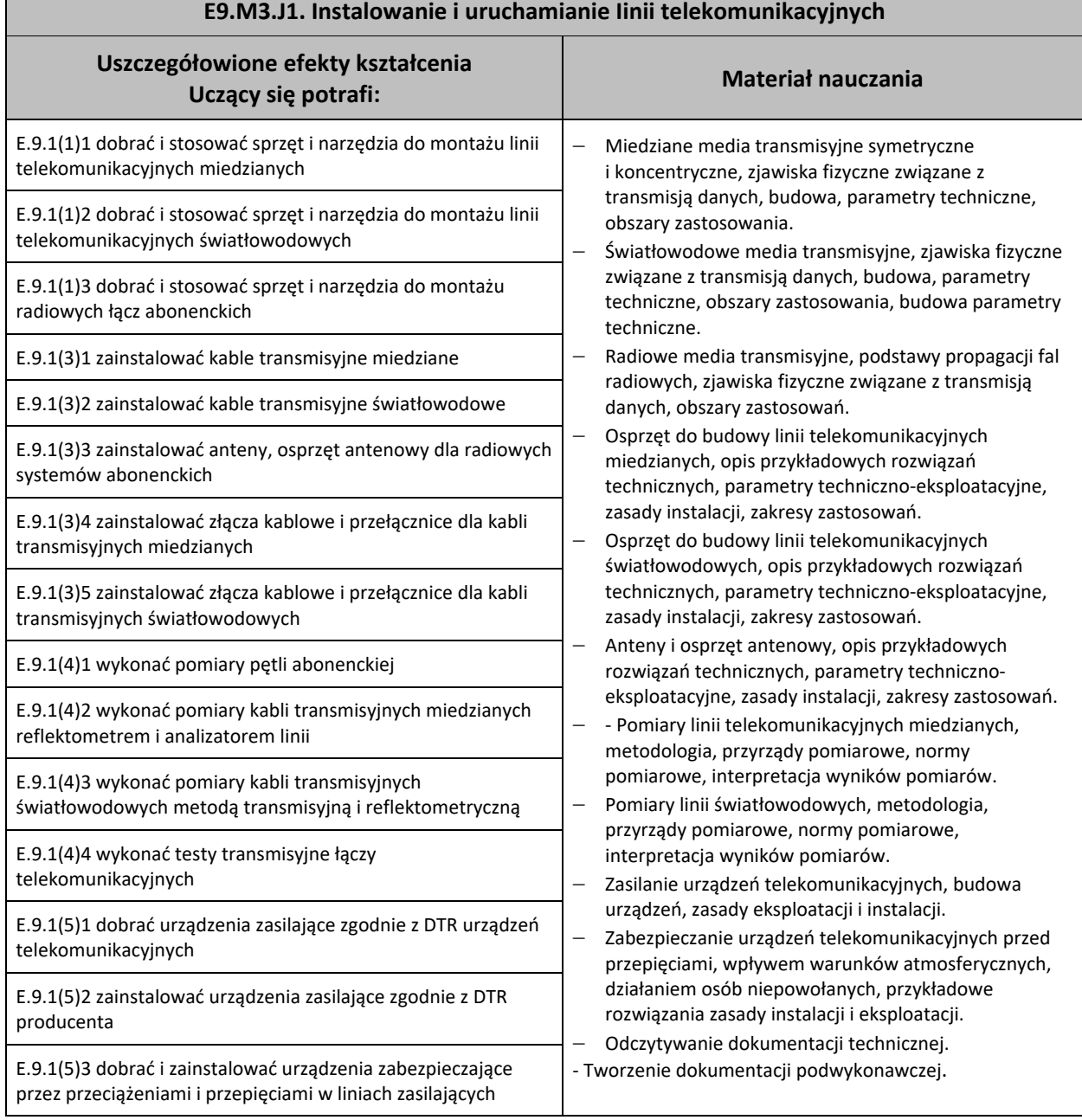

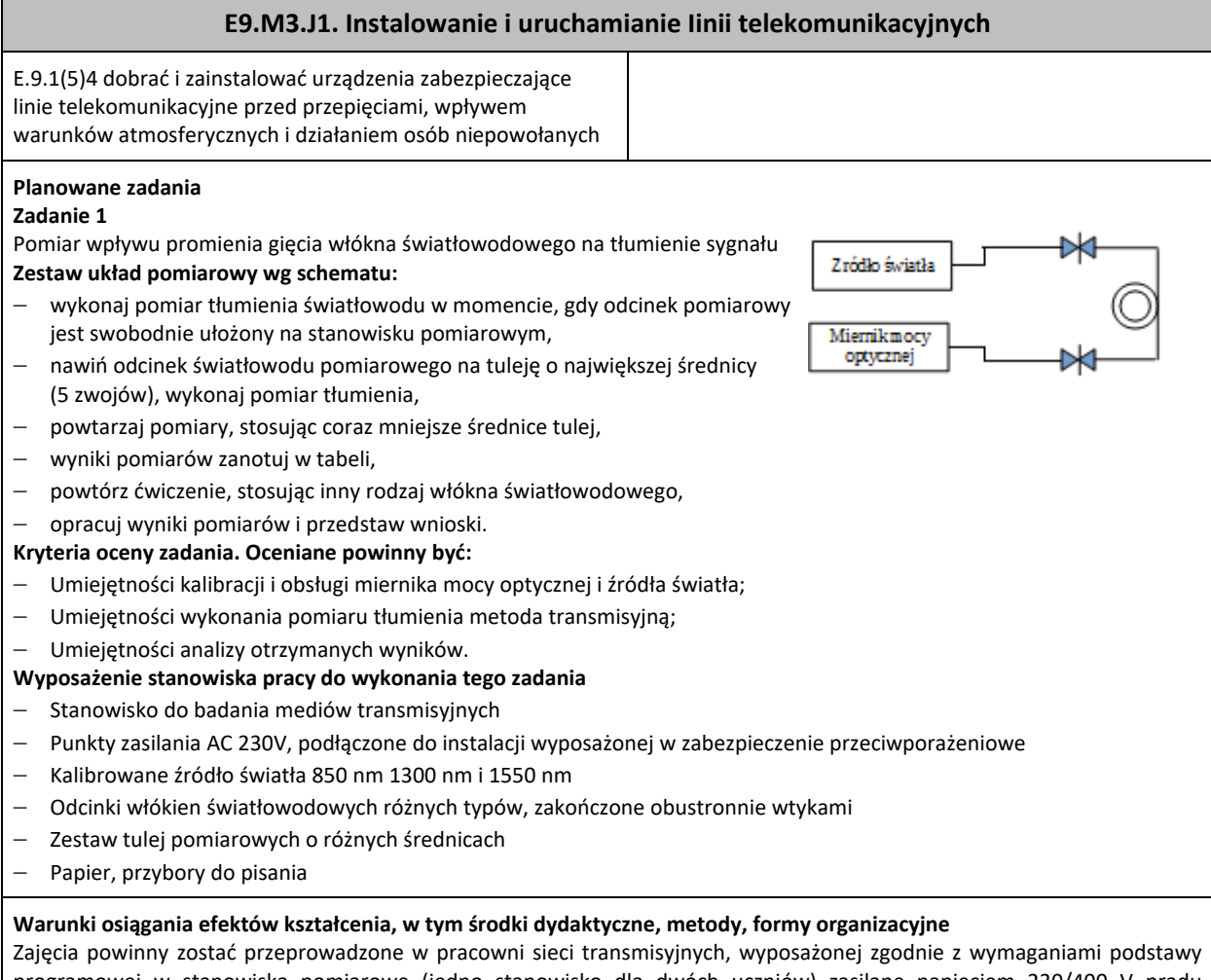

programowej w stanowiska pomiarowe (jedno stanowisko dla dwóch uczniów) zasilane napięciem 230/400 V prądu przemiennego, zabezpieczone ochroną przeciwporażeniową, wyposażone w wyłączniki awaryjne oraz wyłącznik awaryjny centralny, układy do pomiaru parametrów torów transmisyjnych miedzianych i światłowodowych, centralę telefoniczną abonencką, telefony analogowe i cyfrowe, symulator toru światłowodowego i miedzianego z możliwością symulowania stanów awaryjnych, krotnice testowe PDH i SDH, abonenckie systemy wielokrotne PCM, modele przełącznic MDF i ODF, komputer PC z dostępem do internetu i oprogramowaniem do programowania central i krotnic oraz obróbki danych.

## **Środki dydaktyczne**

Wymagane jest przygotowanie instrukcji stanowiskowych BHP. Ponadto, należy na stanowisku ćwiczeniowym przygotować zasilacze AC i DC, patchcordy światłowodowe i miedziane, przyrządy pomiarowe analogowe i cyfrowe, przewody połączeniowe, papier, pisaki, kalkulatory.

## **Zalecane metody dydaktyczne**

Ćwiczenia laboratoryjne wykonywane przez uczniów/słuchaczy wg instrukcji i zaleceń prowadzącego zajęcia po uprzednim, każdorazowym instruktażu wprowadzającym. Wyniki każdego z ćwiczeń powinny zostać omówione i podsumowane w formie dyskusji otwartej. Należy je dostosować do warunków technicznych (wyposażenia) danej pracowni oraz poziomu przygotowania uczniów/słuchaczy. Nauczyciel prowadzący zajęcia powinien każdorazowo, na zakończenie zajęć, ocenić przebieg i efekty pracy każdej z grup ćwiczeniowych.

## **Formy organizacyjne**

Dominująca formy pracy to grupowa. Zajęcia można realizować w pracowni z podziałem na grupy do 12 osób, podgrupa ćwiczeniowa 2-osobowa W pracy grupowej należy zwracać uwagę na właściwy podział zadań pomiędzy członków zespołu.

## **Sposób i forma zaliczenia danej jednostki modułowej**

Sprawdzenie poziomu posiadanych wiadomości z danego zakresu (testy pisemne zamknięte i otwarte) oraz sprawdzenie poziomu ukształtowanych umiejętności zawodowych poprzez wykonanie testu praktycznego- *próba pracy* lub ćwiczenia laboratoryjnego przez ucznia/słuchacza wraz ze sporządzeniem dokumentacji z ćwiczenia w obecności nauczyciela prowadzącego zajęcia (nauczyciel ocenia przebieg ćwiczenia oraz treść sporządzonej dokumentacji).

## **Formy indywidualizacji pracy uczniów uwzględniające:**

Należy uwzględnić dostosowanie warunków, środków, metod i form kształcenia do możliwości percepcyjnych, poziomu posiadanych wiadomości, indywidualnych zainteresowań, a także indywidualnych potrzeb ucznia/słuchacza.

## **E9.M3.J1. Instalowanie i uruchamianie Iinii telekomunikacyjnych**

#### **Wykaz niezbędnej literatury**

Vademecum teleinformatyka, Tom I, II, III, Wydawnictwo IDG Poland S.A, Warszawa 2012 Kabaciński W., *Sieci telekomunikacyjne*, WKŁ, Warszawa 2016

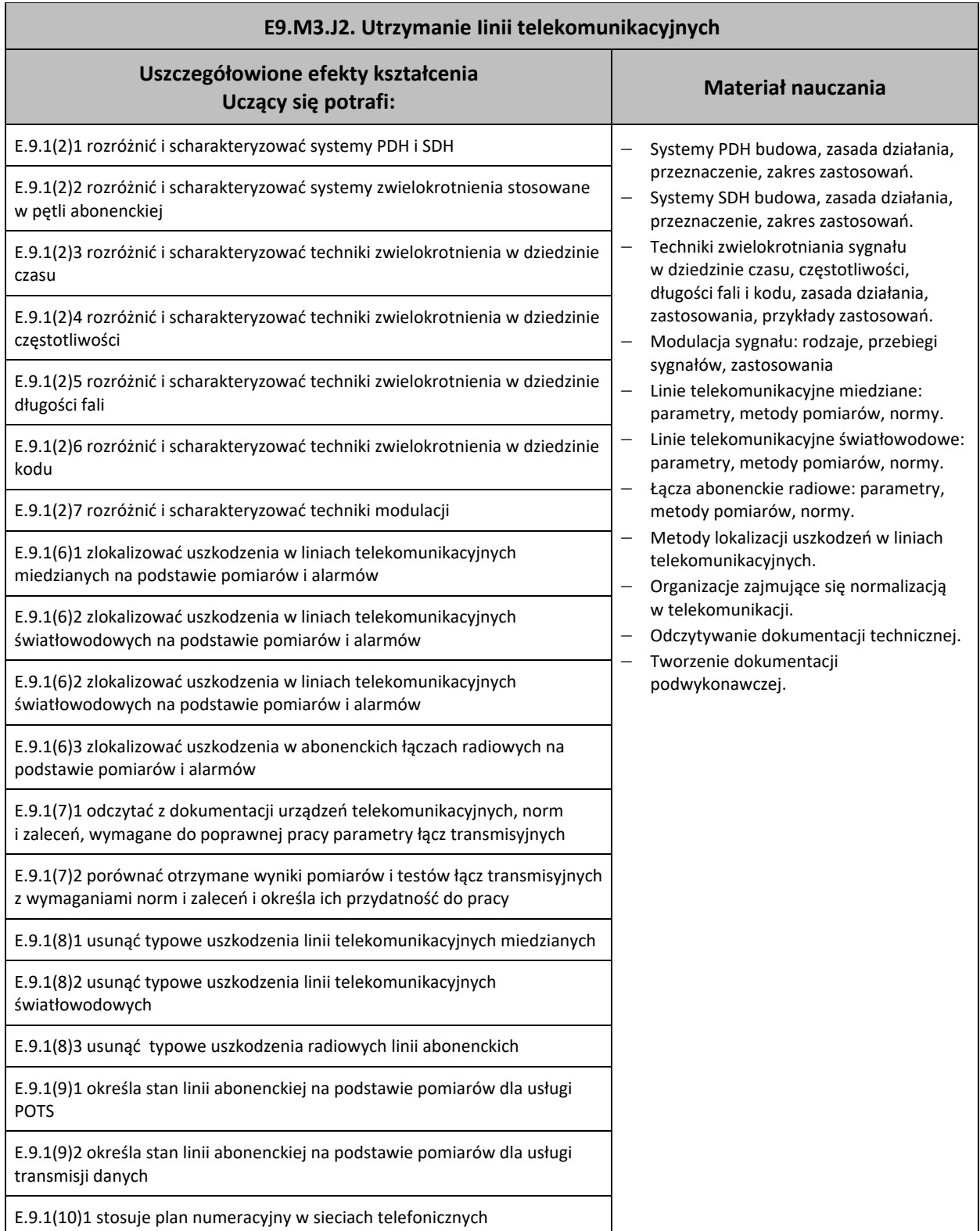

## **E9.M3.J2. Utrzymanie Iinii telekomunikacyjnych**

#### **Planowane zadania**

#### **Zadanie 1**

#### **Badanie filtra dolnoprzepustowego**

Zbuduj układ jak na rysunku. Ustaw generator tak, aby generował sygnał sinusoidalny o napięciu 2V. Wykonaj pomiary napięcia wyjściowego filtra w funkcji częstotliwości, zaczynając od 100 Hz, a kończąc na 50 kHz. Sporządź tabelę pomiarową i zapisz w niej otrzymane wyniki, a następnie wylicz tłumienie filtru dla każdej częstotliwości, podając je w dB. Na podstawie otrzymanych wyników, wykreśl charakterystykę Uwy(f), wyznacz pasmo przepustowe dla filtra. Otrzymaną charakterystykę porównaj z Normami.

#### **Kryteria oceny zadania. Oceniane powinny być:**

- − Umiejętności obsługi przyrządów pomiarowych i doboru zakresów;
- − Umiejętności obliczania tłumienia;
- − Umiejętności tworzenia wykresów w skali logarytmicznej.
- **Wyposażenie stanowiska pracy do wykonania tego zadania**
- − Stanowisko do badania układów elektronicznych
- − Punkty zasilania AC 230V, podłączone do instalacji wyposażonej w zabezpieczenie przeciwporażeniowe
- − Zasilacze AC i DC
- − Regulowany generator przebiegów sinusoidalnych
- − Woltomierz cyfrowy, oscyloskop, badany filtr
- − Przewody połączeniowe

#### **Warunki osiągania efektów kształcenia, w tym środki dydaktyczne, metody, formy organizacyjne**

Zajęcia powinny zostać przeprowadzone w pracowni sieci transmisyjnych, wyposażonej zgodnie z wymaganiami podstawy programowej w stanowiska pomiarowe (jedno stanowisko dla dwóch uczniów) zasilane napięciem 230/400 V prądu przemiennego, zabezpieczone ochroną przeciwporażeniową, wyposażone w wyłączniki awaryjne oraz wyłącznik awaryjny centralny, układy do pomiaru parametrów torów transmisyjnych miedzianych i światłowodowych, centralę telefoniczną abonencką, telefony analogowe i cyfrowe, symulator toru światłowodowego i miedzianego z możliwością symulowania stanów awaryjnych, krotnice testowe PDH i SDH, abonenckie systemy wielokrotne PCM, modele przełącznic MDF i ODF, komputer PC z dostępem do internetu i oprogramowaniem do programowania central i krotnic oraz obróbki danych.

#### **Środki dydaktyczne**

Wymagane jest przygotowanie instrukcji stanowiskowych BHP. Ponadto, należy na stanowisku ćwiczeniowym przygotować zasilacze AC i DC, patchcordy światłowodowe i miedziane, przyrządy pomiarowe analogowe i cyfrowe, przewody połączeniowe, papier, pisaki, kalkulatory.

#### **Zalecane metody dydaktyczne**

Ćwiczenia laboratoryjne wykonywane przez uczniów/słuchaczy wg instrukcji i zaleceń prowadzącego zajęcia po uprzednim, każdorazowym instruktażu wprowadzającym. Wyniki każdego z ćwiczeń powinny zostać omówione i podsumowane w formie dyskusji otwartej. Należy je dostosować do warunków techno-dydaktycznych danej pracowni oraz poziomu przygotowania uczniów/słuchaczy. Nauczyciel prowadzący zajęcia powinien każdorazowo, na zakończenie zajęć, ocenić przebieg i efekty pracy każdej z grup ćwiczeniowych.

#### **Formy organizacyjne**

Dominujące formy pracy to grupowa. Zajęcia można realizować w pracowni z podziałem na grupy do 12 osób, podgrupa ćwiczeniowa 2-osobowa. W pracy grupowej należy zwracać uwagę na właściwy podział zadań pomiędzy członków zespołu.

#### **Sposób i forma zaliczenia danej jednostki modułowej**

Sprawdzenie poziomu posiadanych wiadomości z danego zakresu (testy pisemne zamknięte i otwarte, testy ustne) oraz sprawdzenie poziomu ukształtowanych umiejętności zawodowych (test praktyczny – indywidualne przeprowadzenie ćwiczenia laboratoryjnego przez ucznia/słuchacza wraz ze sporządzeniem dokumentacji z ćwiczenia w obecności nauczyciela prowadzącego zajęcia (nauczyciel ocenia przebieg ćwiczenia oraz treść sporządzonej dokumentacji).

#### **Formy indywidualizacji pracy uczniów uwzględniające:**

Należy uwzględnić dostosowanie warunków, środków, metod i form kształcenia do możliwości percepcyjnych, poziomu posiadanych wiadomości, indywidualnych zainteresowań, a także indywidualnych potrzeb ucznia/słuchacza.

#### **Wykaz niezbędnej literatury**

Vademecum teleinformatyka, Tom I, II, III, Wydawnictwo IDG Poland S.A, Warszawa 2012 Kabaciński W., *Sieci telekomunikacyjne*, WKŁ, Warszawa 2016 Kula S., *Systemy teletransmisyjne,* WKŁ, Warszawa 2006

# <span id="page-33-0"></span>**7.4 E9.M4. Uruchamianie i utrzymanie urządzeń dostępowych i abonenckich**

## <span id="page-33-1"></span>**7.4.1 E9.M4.J1. Uruchamianie i utrzymanie urządzeń dostępowych**

## <span id="page-33-2"></span>**7.4.2 E9.M4.J2. Uruchamianie i utrzymanie urządzeń abonenckich**

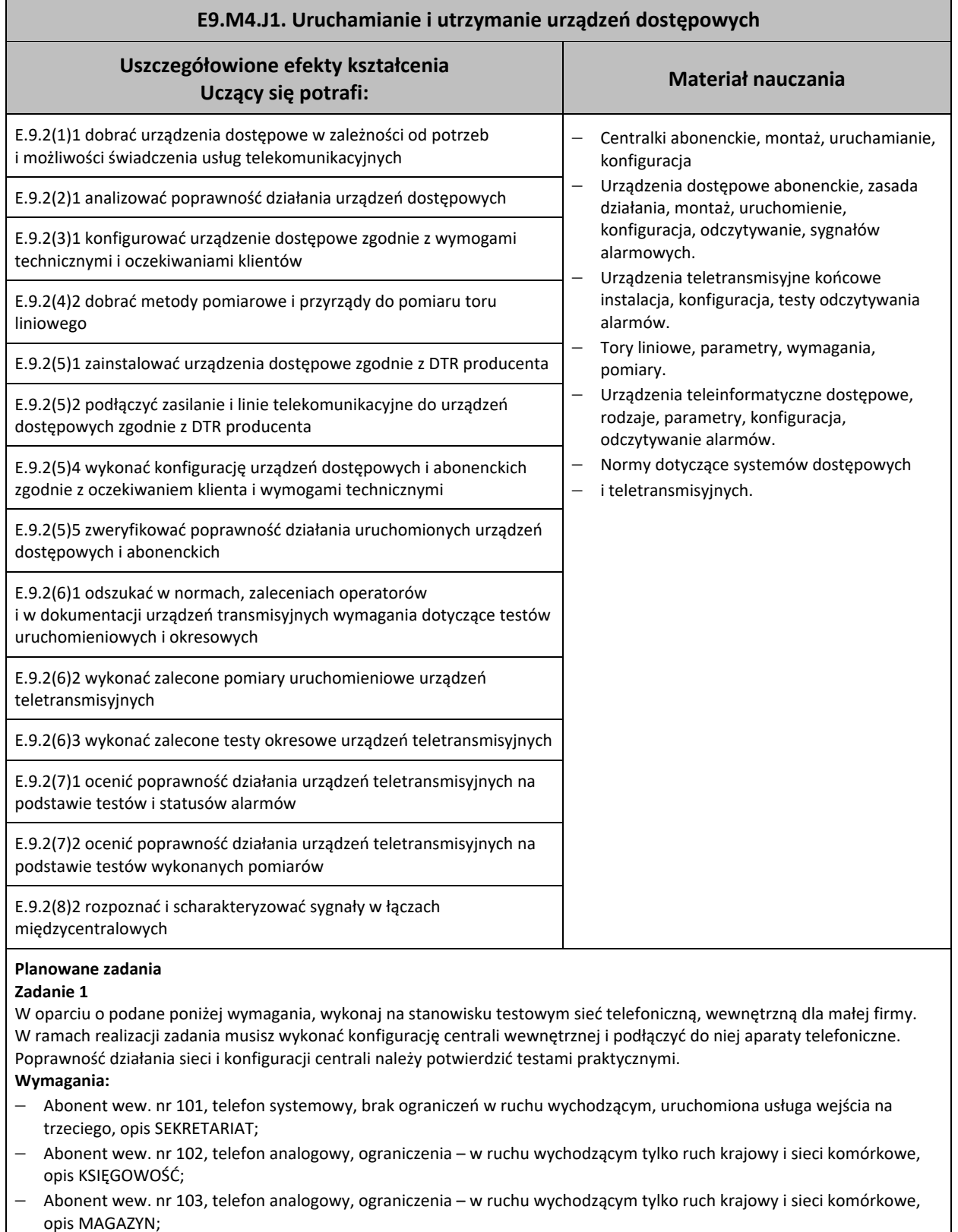

− Abonent wew. nr 110, telefon ISDN, brak ograniczeń w ruchu wychodzącym, uruchomiona blokada wejścia na trzeciego, opis SZEF;

## **E9.M4.J1. Uruchamianie i utrzymanie urządzeń dostępowych**

- − Ruch przychodzący kierowany na usługę DISA, następnie na abonenta 101, a po 10 sekundach lub 3 dzwonkach na abonenta 102;
- − Zapowiedź DISA: *Dodzwoniliście się Państwo do naszej firmy. Prosimy o wybranie numeru wewnętrznego lub oczekiwanie na zgłoszenie się sekretariatu*;
- − Podłączona pierwsza linia miejska do centrali nadrzędnej. Ruch wychodzący kierowany na tę linię.
- **Kryteria oceny zadania. Oceniane powinny być:**
- − Umiejętności podłączenia aparatów telefonicznych i linii zewnętrznej do centrali;
- − Umiejętności przygotowania i uruchomienia i przetestowania konfiguracji centrali;
- − Umiejętności nagrania zapowiedzi DISA.

## **Wyposażenie stanowiska pracy do wykonania tego zadania**

- − Stanowisko do badania układów central abonenckich
- − Punkty zasilania AC 230V, podłączone do instalacji wyposażonej w zabezpieczenie przeciwporażeniowe
- − Centrala abonencka z kartami linii analogowych wew., linii ISDN wew., aparatów systemowych, linii miejskich analogowych
- − Aparaty telefoniczne analogowe, systemowy i ISDN, linia do centrali nadrzędnej
- − Komputer z oprogramowaniem do konfiguracji centrali
- − Przewody połączeniowe

#### **Warunki osiągania efektów kształcenia, w tym środki dydaktyczne, metody, formy organizacyjne**

Zajęcia powinny zostać przeprowadzone w pracowni sieci transmisyjnych, wyposażonej zgodnie z wymaganiami podstawy programowej w stanowiska pomiarowe (jedno stanowisko dla dwóch uczniów) zasilane napięciem 230/400 V prądu przemiennego, zabezpieczone ochroną przeciwporażeniową, wyposażone w wyłączniki awaryjne oraz wyłącznik awaryjny centralny, układy do pomiaru parametrów torów transmisyjnych miedzianych i światłowodowych, centralę telefoniczną abonencką, telefony analogowe i cyfrowe, symulator toru światłowodowego i miedzianego z możliwością symulowania stanów awaryjnych, krotnice testowe PDH i SDH, abonenckie systemy wielokrotne PCM, modele przełącznic MDF i ODF, komputer PC z dostępem do internetu i oprogramowaniem do programowania central i krotnic oraz obróbki danych.

#### **Środki dydaktyczne**

Wymagane jest przygotowanie instrukcji stanowiskowych BHP. Ponadto, należy na stanowisku ćwiczeniowym przygotować zasilacze AC i DC, patchcordy światłowodowe i miedziane, przyrządy pomiarowe analogowe i cyfrowe, przewody połączeniowe, papier, pisaki, kalkulatory.

#### **Zalecane metody dydaktyczne**

Ćwiczenia laboratoryjne wykonywane przez uczniów/słuchaczy wg instrukcji i zaleceń prowadzącego zajęcia po uprzednim, każdorazowym instruktażu wprowadzającym. Wyniki każdego z ćwiczeń powinny zostać omówione i podsumowane w formie dyskusji otwartej. Ćwiczenia należy dostosować do warunków techniczno-dydaktycznych danej pracowni oraz poziomu przygotowania uczniów/słuchaczy. Nauczyciel prowadzący zajęcia powinien każdorazowo, na zakończenie zajęć, ocenić przebieg i efekty pracy każdej z grup ćwiczeniowych.

#### **Formy organizacyjne**

Dominujące formy pracy to grupowa. Zajęcia można realizować w pracowni, z podziałem na grupy do 12 osób, podgrupa ćwiczeniowa 2-osobowa. W pracy grupowej należy zwracać uwagę na właściwy podział zadań pomiędzy członków zespołu.

#### **Sposób i forma zaliczenia danej jednostki modułowej**

Sprawdzenie poziomu posiadanych wiadomości z danego zakresu (testy pisemne zamknięte i otwarte) oraz sprawdzenie poziomu ukształtowanych umiejętności zawodowych poprzez wykonanie testu praktycznego – indywidualne przeprowadzenie ćwiczenia laboratoryjnego przez ucznia/słuchacza wraz ze sporządzeniem dokumentacji z ćwiczenia w obecności nauczyciela prowadzącego zajęcia (nauczyciel ocenia przebieg ćwiczenia oraz treść sporządzonej dokumentacji).

#### **Formy indywidualizacji pracy uczniów uwzględniające:**

Należy uwzględnić dostosowanie warunków, środków, metod i form kształcenia do możliwości percepcyjnych, poziomu posiadanych wiadomości, indywidualnych zainteresowań, a także indywidualnych potrzeb ucznia/słuchacza.

#### **Wykaz niezbędnej literatury**

Kabaciński W., *Sieci telekomunikacyjne,* WKŁ, Warszawa 2016 Kula S., *Systemy i sieci dostępowe xDSL*, WKŁ, Warszawa 2014 Vademecum teleinformatyka, Tom I, II, III, Wydawnictwo IDG Poland S.A, Warszawa 2012

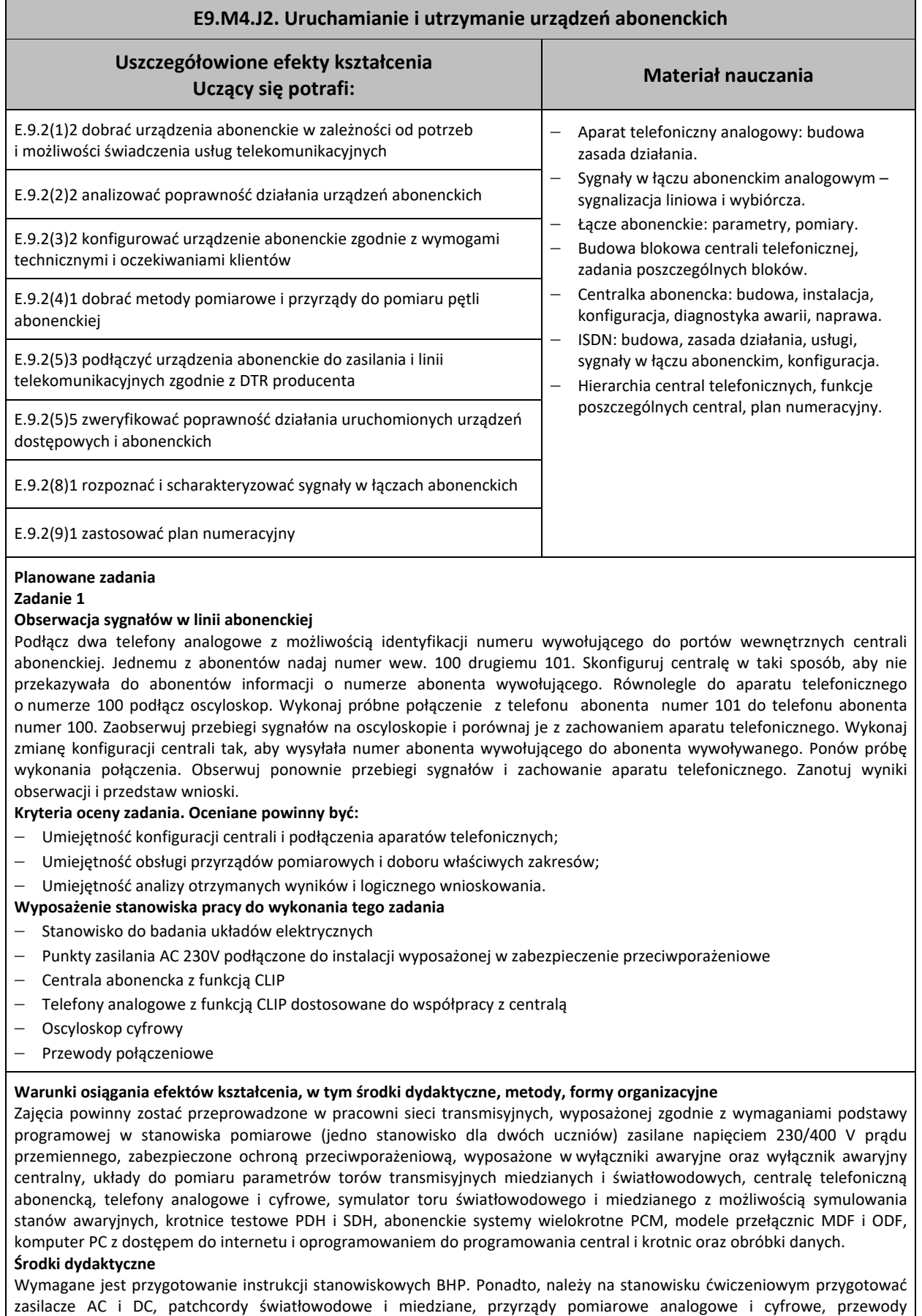

# połączeniowe, papier, pisaki, kalkulatory.

## **E9.M4.J2. Uruchamianie i utrzymanie urządzeń abonenckich**

#### **Zalecane metody dydaktyczne**

Ćwiczenia laboratoryjne wykonywane przez uczniów/słuchaczy wg instrukcji i zaleceń prowadzącego zajęcia po uprzednim, każdorazowym instruktażu wprowadzającym. Wyniki każdego z ćwiczeń powinny zostać omówione i podsumowane w formie dyskusji otwartej. Należy je dostosować do warunków danej pracowni oraz poziomu przygotowania uczniów/słuchaczy. Nauczyciel prowadzący zajęcia powinien każdorazowo, na zakończenie zajęć, ocenić przebieg i efekty pracy każdej z grup ćwiczeniowych.

#### **Formy organizacyjne**

Dominująca formy pracy to grupowa. Zajęcia można realizować w pracowni z podziałem na grupy do 12 osób, podgrupa ćwiczeniowa 2-osobowa W pracy grupowej należy zwracać uwagę na właściwy podział zadań pomiędzy członków zespołu.

#### **Sposób i forma zaliczenia danej jednostki modułowej**

Sprawdzenie poziomu posiadanych wiadomości z danego zakresu (testy pisemne: zamknięte i otwarte, odpowiedzi ustne) oraz sprawdzenie poziomu ukształtowanych umiejętności zawodowych (test praktyczny – indywidualne przeprowadzenie ćwiczenia laboratoryjnego przez ucznia/słuchacza wraz ze sporządzeniem dokumentacji z ćwiczenia, w obecności nauczyciela prowadzącego zajęcia (nauczyciel ocenia przebieg ćwiczenia oraz treść sporządzonej dokumentacji).

#### **Formy indywidualizacji pracy uczniów uwzględniające:**

Należy uwzględnić dostosowanie warunków, środków, metod i form kształcenia do możliwości percepcyjnych, poziomu posiadanych wiadomości, indywidualnych zainteresowań, a także indywidualnych potrzeb ucznia/słuchacza.

#### **Wykaz niezbędnej literatury**

Vademecum teleinformatyka, Tom I, II, III, Wydawnictwo IDG Poland S.A, Warszawa 2012

# <span id="page-36-0"></span>**8. Propozycja organizacji kursów umiejętności zawodowych**

- − Instalacja i pomiary telekomunikacyjnych linii miedzianych i światłowodowych.
- <span id="page-36-1"></span>− Instalacja i konfiguracja centralek abonenckich.

pracy, ochrony przeciwpożarowej i ochrony środowiska

# **9. Załączniki**

## <span id="page-36-2"></span>**9.1 Załącznik 1**

Efekty kształcenia dla kwalifikacji E.9. Uruchamianie oraz utrzymanie linii i urządzeń transmisji cyfrowej zapisane w rozporządzeniu w sprawie podstawy programowej kształcenia w zawodach

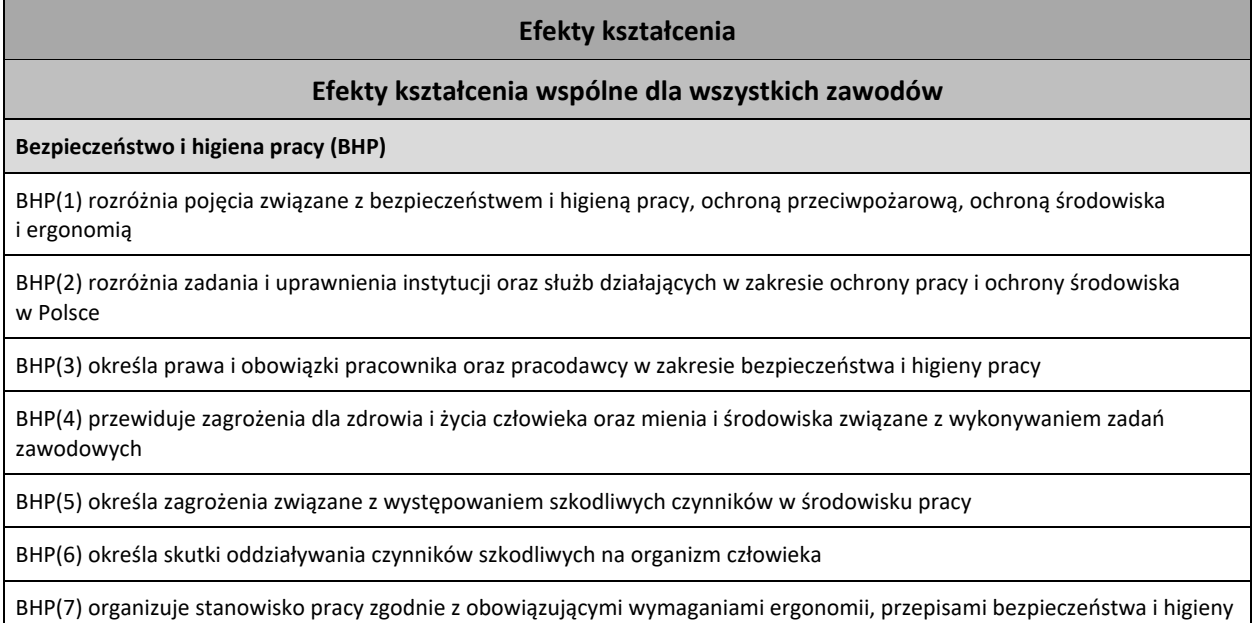

#### **Efekty kształcenia**

BHP(8) stosuje środki ochrony indywidualnej i zbiorowej podczas wykonywania zadań zawodowych

BHP(9) przestrzega zasad bezpieczeństwa i higieny pracy oraz stosuje przepisy prawa dotyczące ochrony przeciwpożarowej i ochrony środowiska

BHP(10) udziela pierwszej pomocy poszkodowanym w wypadkach przy pracy oraz w stanach zagrożenia zdrowia i życia

**Podejmowanie i prowadzenie działalności gospodarczej (PDG)**

PDG(1) stosuje pojęcia z obszaru funkcjonowania gospodarki rynkowej

PDG(2) stosuje przepisy prawa pracy, przepisy prawa dotyczące ochrony danych osobowych oraz przepisy prawa podatkowego i prawa autorskiego

PDG(3) stosuje przepisy prawa dotyczące prowadzenia działalności gospodarczej

PDG(4) rozróżnia przedsiębiorstwa i instytucje występujące w branży i powiązania między nimi

PDG(5) analizuje działania prowadzone przez przedsiębiorstwa funkcjonujące w branży

PDG(6) inicjuje wspólne przedsięwzięcia z różnymi przedsiębiorstwami z branży

PDG(7) przygotowuje dokumentację niezbędną do uruchomienia i prowadzenia działalności gospodarczej

PDG(8) prowadzi korespondencję związaną z prowadzeniem działalności gospodarczej

PDG(9) obsługuje urządzenia biurowe oraz stosuje programy komputerowe wspomagające prowadzenie działalności gospodarczej

PDG(10) planuje i podejmuje działania marketingowe prowadzonej działalności gospodarczej

PDG(11) optymalizuje koszty i przychody prowadzonej działalności gospodarczej

**Język obcy ukierunkowany zawodowo (JOZ)**

JOZ(1) posługuje się zasobem środków językowych (leksykalnych, gramatycznych, ortograficznych oraz fonetycznych) umożliwiających realizację zadań zawodowych

JOZ(2) interpretuje wypowiedzi dotyczące wykonywania typowych czynności zawodowych artykułowane powoli i wyraźnie, w standardowej odmianie języka

JOZ(3) analizuje i interpretuje krótkie teksty pisemne dotyczące wykonywania typowych czynności zawodowych

JOZ(4) formułuje krótkie i zrozumiałe wypowiedzi oraz teksty pisemne umożliwiające komunikowanie się w środowisku pracy

JOZ(5) korzysta z obcojęzycznych źródeł informacji

**Kompetencje personalne i społeczne (KPS)**

KPS(1) przestrzega zasad kultury i etyki

KPS(2) jest kreatywny i konsekwentny w realizacji zadań

KPS(3) przewiduje skutki podejmowanych działań

KPS(4) jest otwarty na zmiany

KPS(5) potrafi radzić sobie ze stresem

KPS(6) aktualizuje wiedzę i doskonali umiejętności zawodowe

KPS(7) przestrzega tajemnicy zawodowej

KPS(8) potrafi ponosić odpowiedzialność za podejmowane działania

KPS(9) potrafi negocjować warunki porozumień

**Efekty kształcenia**

KPS(10) współpracuje w zespole

#### **Organizacja pracy małych zespołów (OMZ)**

OMZ(1) planuje pracę zespołu w celu wykonania przydzielonych zadań

OMZ(2) dobiera osoby do wykonania przydzielonych zadań

OMZ(3) kieruje wykonaniem przydzielonych zadań

OMZ(4) ocenia jakość wykonania przydzielonych zadań

OMZ(5) wprowadza rozwiązania techniczne i organizacyjne wpływające na poprawę warunków i jakość pracy

OMZ(6) komunikuje się ze współpracownikami.

#### **Efekty kształcenia wspólne dla zawodów w ramach obszaru kształcenia**

#### **PKZ(E.a)**

PKZ(E.a)(1) posługuje się pojęciami z dziedziny elektrotechniki i elektroniki

PKZ(E.a)(2) opisuje zjawiska związane z prądem stałym i zmiennym

PKZ(E.a)(3) interpretuje wielkości fizyczne związane z prądem zmiennym

PKZ(E.a)(4) wyznacza wielkości charakteryzujące przebiegi sinusoidalne typu y = A sin( ωt+

PKZ(E.a)(5) stosuje prawa elektrotechniki do obliczania i szacowania wartości wielkości elektrycznych w obwodach elektrycznych i układach elektronicznych

PKZ(E.a)(6) rozpoznaje elementy oraz układy elektryczne i elektroniczne

PKZ(E.a)(7) sporządza schematy ideowe i montażowe układów elektrycznych i elektronicznych

PKZ(E.a)(8) rozróżnia parametry elementów oraz układów elektrycznych i elektronicznych

PKZ(E.a)(9) posługuje się rysunkiem technicznym podczas prac montażowych i instalacyjnych

PKZ(E.a)(10) dobiera narzędzia i przyrządy pomiarowe oraz wykonuje prace z zakresu montażu mechanicznego elementów i urządzeń elektrycznych i elektronicznych

PKZ(E.a)(11) wykonuje prace z zakresu obróbki ręcznej

PKZ(E.a)(12) określa funkcje elementów i układów elektrycznych i elektronicznych na podstawie dokumentacji technicznej

PKZ(E.a)(13) wykonuje połączenia elementów i układów elektrycznych oraz elektronicznych na podstawie schematów ideowych i montażowych

PKZ(E.a)(14) dobiera metody i przyrządy do pomiaru parametrów układów elektronicznych i elektronicznych

PKZ(E.a)(15) wykonuje pomiary wielkości elektrycznych elementów, układów elektrycznych i elektronicznych

PKZ(E.a)(16) przedstawia wyniki pomiarów i obliczeń w postaci tabel i wykresów

PKZ(E.a)(17) posługuje się dokumentacją techniczną, katalogami i instrukcjami obsługi oraz przestrzega norm w tym zakresie

PKZ(E.a)(18) stosuje programy komputerowe wspomagające wykonywanie zadań

**PKZ(E.c)**

PKZ(E.c)(1) wykonuje operacje matematyczne na liczbach zespolonych

PKZ(E.c)(2) sporządza wykresy w skali logarytmicznej

PKZ(E.c)(3) charakteryzuje parametry elementów oraz układów elektrycznych i elektronicznych

### **Efekty kształcenia**

PKZ(E.c)(4) dobiera elementy elektryczne i elektroniczne do określonych warunków eksploatacyjnych

PKZ(E.c)(5) określa wpływ parametrów poszczególnych elementów i podzespołów na pracę układów elektrycznych i elektronicznych

PKZ(E.c)(6) dobiera metody i przyrządy do pomiaru parametrów układów elektrycznych i elektronicznych

PKZ(E.c)(7) dokonuje analizy pracy układów elektrycznych i elektronicznych na podstawie schematów ideowych i wyników pomiarów

PKZ(E.c)(8) sporządza dokumentację z wykonywanych prac

PKZ(E.c)(9) stosuje programy komputerowe wspomagające wykonywanie zadań

#### **Efekty kształcenia właściwe dla kwalifikacji E.9**

E.9.1(1) dobiera sprzęt i narzędzia do montażu elementów linii telekomunikacyjnych

E.9.1(2) rozróżnia systemy transmisyjne i techniki zwielokrotniania

E.9.1(3) instaluje media transmisyjne

E.9.1(4) wykonuje pomiary i testy łączy

E.9.1(5) dobiera i montuje urządzenia zasilające, zabezpieczające i liniowe

E.9.1(6) lokalizuje uszkodzenia linii telekomunikacyjnych na podstawie pomiarów i alarmów

E.9.1(7) porównuje wyniki pomiarów i testów z zaleceniami technicznymi

E.9.1(8) usuwa typowe uszkodzenia linii telekomunikacyjnych

E.9.1(9) określa stan linii abonenckiej na podstawie pomiarów

E.9.1(10) stosuje plan numeracyjny w sieciach telefonicznych

E.9.2(1) dobiera urządzenia dostępowe i abonenckie

E.9.2(2) analizuje działanie urządzeń dostępowych i abonenckich

E.9.2(3) dobiera parametry konfiguracyjne dla urządzeń dostępowych i abonenckich

E.9.2(4) dobiera metody i przyrządy do wykonania pomiarów i testów w pętli abonenckiej i torze liniowym

E.9.2(5) uruchamia i konfiguruje urządzenia dostępowe i abonenckie

E.9.2(6) wykonuje pomiary uruchomieniowe oraz testy okresowe urządzeń transmisyjnych

E.9.2(7) ocenia działanie urządzeń transmisyjnych na podstawie przeprowadzonych pomiarów i testów

E.9.2(8) rozpoznaje sygnały w urządzeniach i łączach międzycentralowych i abonenckich

E.9.2(9) stosuje plan numeracyjny

## <span id="page-39-0"></span>**9.2 Załącznik 2**

Pogrupowane efekty kształcenia na jednostki modułowe dla kwalifikacji E.9. Uruchamianie oraz utrzymanie linii i urządzeń transmisji cyfrowej, zapisane w rozporządzeniu w sprawie podstawy programowej kształcenia w zawodach

#### **E.9.M1.J1.**

BHP(1) rozróżnia pojęcia związane z bezpieczeństwem i higieną pracy, ochroną przeciwpożarową, ochroną środowiska i ergonomią

BHP(2) rozróżnia zadania i uprawnienia instytucji oraz służb działających w zakresie ochrony pracy i ochrony środowiska w Polsce

BHP(3) określa prawa i obowiązki pracownika oraz pracodawcy w zakresie bezpieczeństwa i higieny pracy

BHP(4) przewiduje zagrożenia dla zdrowia i życia człowieka oraz mienia i środowiska związane z wykonywaniem zadań zawodowych

BHP(5) określa zagrożenia związane z występowaniem szkodliwych czynników w środowisku pracy

BHP(6) określa skutki oddziaływania czynników szkodliwych na organizm człowieka

BHP(7) organizuje stanowisko pracy zgodnie z obowiązującymi wymaganiami ergonomii, przepisami bezpieczeństwa i higieny pracy, ochrony przeciwpożarowej i ochrony środowiska

BHP(8) stosuje środki ochrony indywidualnej i zbiorowej podczas wykonywania zadań zawodowych

BHP(9) przestrzega zasad bezpieczeństwa i higieny pracy oraz stosuje przepisy prawa dotyczące ochrony przeciwpożarowej i ochrony środowiska

BHP(10) udziela pierwszej pomocy poszkodowanym w wypadkach przy pracy oraz w stanach zagrożenia zdrowia i życia

KPS(3) przewiduje skutki podejmowanych działań

KPS(5) potrafi radzić sobie ze stresem

KPS(8) potrafi ponosić odpowiedzialność za podejmowane działania

KPS(10) współpracuje w zespole.

OMZ(1) planuje pracę zespołu w celu wykonania przydzielonych zadań

OMZ(3) kieruje wykonaniem przydzielonych zadań

OMZ(5) wprowadza rozwiązania techniczne i organizacyjne wpływające na poprawę warunków i jakość pracy

**E.9.M1.J2.**

JOZ(1) posługuje się zasobem środków językowych (leksykalnych, gramatycznych, ortograficznych oraz fonetycznych), umożliwiających realizację zadań zawodowych

JOZ(2) interpretuje wypowiedzi dotyczące wykonywania typowych czynności zawodowych, artykułowane powoli i wyraźnie, w standardowej odmianie języka

JOZ(3) analizuje i interpretuje krótkie teksty pisemne dotyczące wykonywania typowych czynności zawodowych

JOZ(4) formułuje krótkie i zrozumiałe wypowiedzi oraz teksty pisemne umożliwiające komunikowanie się w środowisku pracy

JOZ(5) korzysta z obcojęzycznych źródeł informacji.

KPS(2) jest kreatywny i konsekwentny w realizacji zadań

KPS(6) aktualizuje wiedzę i doskonali umiejętności zawodowe

OMZ(6) komunikuje się ze współpracownikami

**E.9.M1.J3.**

PDG(1) stosuje pojęcia z obszaru funkcjonowania gospodarki rynkowej

PDG(2) stosuje przepisy prawa pracy, przepisy prawa dotyczące ochrony danych osobowych oraz przepisy prawa podatkowego i prawa autorskiego

PDG(3) stosuje przepisy prawa dotyczące prowadzenia działalności gospodarczej

PDG(4) rozróżnia przedsiębiorstwa i instytucje występujące w branży i powiązania między nimi

PDG(5) analizuje działania prowadzone przez przedsiębiorstwa funkcjonujące w branży

PDG(6) inicjuje wspólne przedsięwzięcia z różnymi przedsiębiorstwami z branży

PDG(7) przygotowuje dokumentację niezbędną do uruchomienia i prowadzenia działalności gospodarczej

PDG(8) prowadzi korespondencję związaną z prowadzeniem działalności gospodarczej

PDG(9) obsługuje urządzenia biurowe oraz stosuje programy komputerowe wspomagające prowadzenie działalności gospodarczej

PDG(10) planuje i podejmuje działania marketingowe prowadzonej działalności gospodarczej

PDG(11) optymalizuje koszty i przychody prowadzonej działalności gospodarczej

KPS(1) przestrzega zasad kultury i etyki

KPS(2) jest kreatywny i konsekwentny w realizacji zadań

KPS(4) jest otwarty na zmiany

KPS(7) przestrzega tajemnicy zawodowej

KPS(9) potrafi negocjować warunki porozumień

OMZ(2) dobiera osoby do wykonania przydzielonych zadań

OMZ(4) ocenia jakość wykonania przydzielonych zadań

**E9.M2.J1.**

PKZ(E.a)(1) posługuje się pojęciami z dziedziny elektrotechniki i elektroniki

PKZ(E.a)(2) opisuje zjawiska związane z prądem stałym i zmiennym

PKZ(E.a)(3) interpretuje wielkości fizyczne związane z prądem zmiennym

PKZ(E.a)(4) wyznacza wielkości charakteryzujące przebiegi sinusoidalne typu y = A sin(ωt+?)

PKZ(E.a)(5) stosuje prawa elektrotechniki do obliczania i szacowania wartości wielkości elektrycznych w obwodach elektrycznych i układach elektronicznych

PKZ(E.a)(6) rozpoznaje elementy oraz układy elektryczne i elektroniczne

PKZ(E.a)(7) sporządza schematy ideowe i montażowe układów elektrycznych i elektronicznych

PKZ(E.a)(8) rozróżnia parametry elementów oraz układów elektrycznych i elektronicznych

PKZ(E.a)(9) posługuje się rysunkiem technicznym podczas prac montażowych i instalacyjnych

PKZ(E.a)(10) dobiera narzędzia i przyrządy pomiarowe oraz wykonuje prace z zakresu montażu mechanicznego elementów i urządzeń elektrycznych i elektronicznych

PKZ(E.a)(11) wykonuje prace z zakresu obróbki ręcznej

PKZ(E.a)(12) określa funkcje elementów i układów elektrycznych i elektronicznych na podstawie dokumentacji technicznej

PKZ(E.a)(13) wykonuje połączenia elementów i układów elektrycznych oraz elektronicznych na podstawie schematów ideowych i montażowych

PKZ(E.a)(14) dobiera metody i przyrządy do pomiaru parametrów układów elektronicznych i elektronicznych

PKZ(E.a)(15) wykonuje pomiary wielkości elektrycznych elementów, układów elektrycznych i elektronicznych

PKZ(E.a)(16) przedstawia wyniki pomiarów i obliczeń w postaci tabel i wykresów

PKZ(E.a)(17) posługuje się dokumentacją techniczną, katalogami i instrukcjami obsługi oraz przestrzega norm w tym zakresie

**E9.M2.J2.** 

PKZ(E.c)(1) wykonuje operacje matematyczne na liczbach zespolonych

PKZ(E.c)(2) sporządza wykresy w skali logarytmicznej

PKZ(E.c)(3) charakteryzuje parametry elementów oraz układów elektrycznych i elektronicznych

PKZ(E.c)(4) dobiera elementy oraz układy elektryczne i elektroniczne do określonych warunków eksploatacyjnych

PKZ(E.c)(5) określa wpływ parametrów poszczególnych elementów i podzespołów na pracę układów elektrycznych i elektronicznych

PKZ(E.c)(6) dobiera metody i przyrządy do pomiaru parametrów układów elektrycznych i elektronicznych

PKZ(E.c)(7) dokonuje analizy pracy układów elektrycznych i elektronicznych na podstawie schematów ideowych oraz wyników pomiarów

PKZ(E.c)(8) sporządza dokumentację z wykonywanych prac

PKZ(E.c)(9) stosuje programy komputerowe wspomagające wykonywanie zadań

**E9.M3.J1**

E.9.1(1) dobiera sprzęt i narzędzia do montażu elementów linii telekomunikacyjnych

E.9.1(3) instaluje media transmisyjne

E.9.1(4) wykonuje pomiary i testy łączy

E.9.1(5) dobiera i montuje urządzenia zasilające, zabezpieczające i liniowe

**E9.M3.J2**

E.9.2(2) analizuje działanie urządzeń dostępowych i abonenckich

E.9.1(6) lokalizuje uszkodzenia linii telekomunikacyjnych na podstawie pomiarów i alarmów

E.9.1(7) porównuje wyniki pomiarów i testów z zaleceniami technicznymi

E.9.1(8) usuwa typowe uszkodzenia linii telekomunikacyjnych

E.9.1(9) określa stan linii abonenckiej na podstawie pomiarów

E.9.1(10) stosuje plan numeracyjny w sieciach telefonicznych

**E9.M4.J1**

E.9.2(1) dobiera urządzenia dostępowe i abonenckie

E.9.2(2) analizuje działanie urządzeń dostępowych i abonenckich

E.9.2(3) dobiera parametry konfiguracyjne dla urządzeń dostępowych i abonenckich

E.9.2(4) dobiera metody i przyrządy do wykonania pomiarów i testów w pętli abonenckiej i torze liniowym

E.9.2(5) uruchamia i konfiguruje urządzenia dostępowe i abonenckie

E.9.2(6) wykonuje pomiary uruchomieniowe oraz testy okresowe urządzeń transmisyjnych

E.9.2(7) ocenia działanie urządzeń transmisyjnych na podstawie przeprowadzonych pomiarów i testów

E.9.2(8) rozpoznaje sygnały w urządzeniach i łączach międzycentralowych i abonenckich

**E9.M4.J2**

E.9.2(1) dobiera urządzenia dostępowe i abonenckie

E.9.2(2) analizuje działanie urządzeń dostępowych i abonenckich

E.9.2(3) dobiera parametry konfiguracyjne dla urządzeń dostępowych i abonenckich

E.9.2(4) dobiera metody i przyrządy do wykonania pomiarów i testów w pętli abonenckiej i torze liniowym

E.9.2(5) uruchamia i konfiguruje urządzenia dostępowe i abonenckie

E.9.2(8) rozpoznaje sygnały w urządzeniach i łączach międzycentralowych i abonenckich

E.9.2(9) stosuje plan numeracyjny

# <span id="page-43-0"></span>**9.3 Załącznik 3**

Uszczegółowione efekty kształcenia dla kwalifikacji E.9. Uruchamianie oraz utrzymanie linii i urządzeń transmisji cyfrowej , pogrupowane na jednostki modułowe

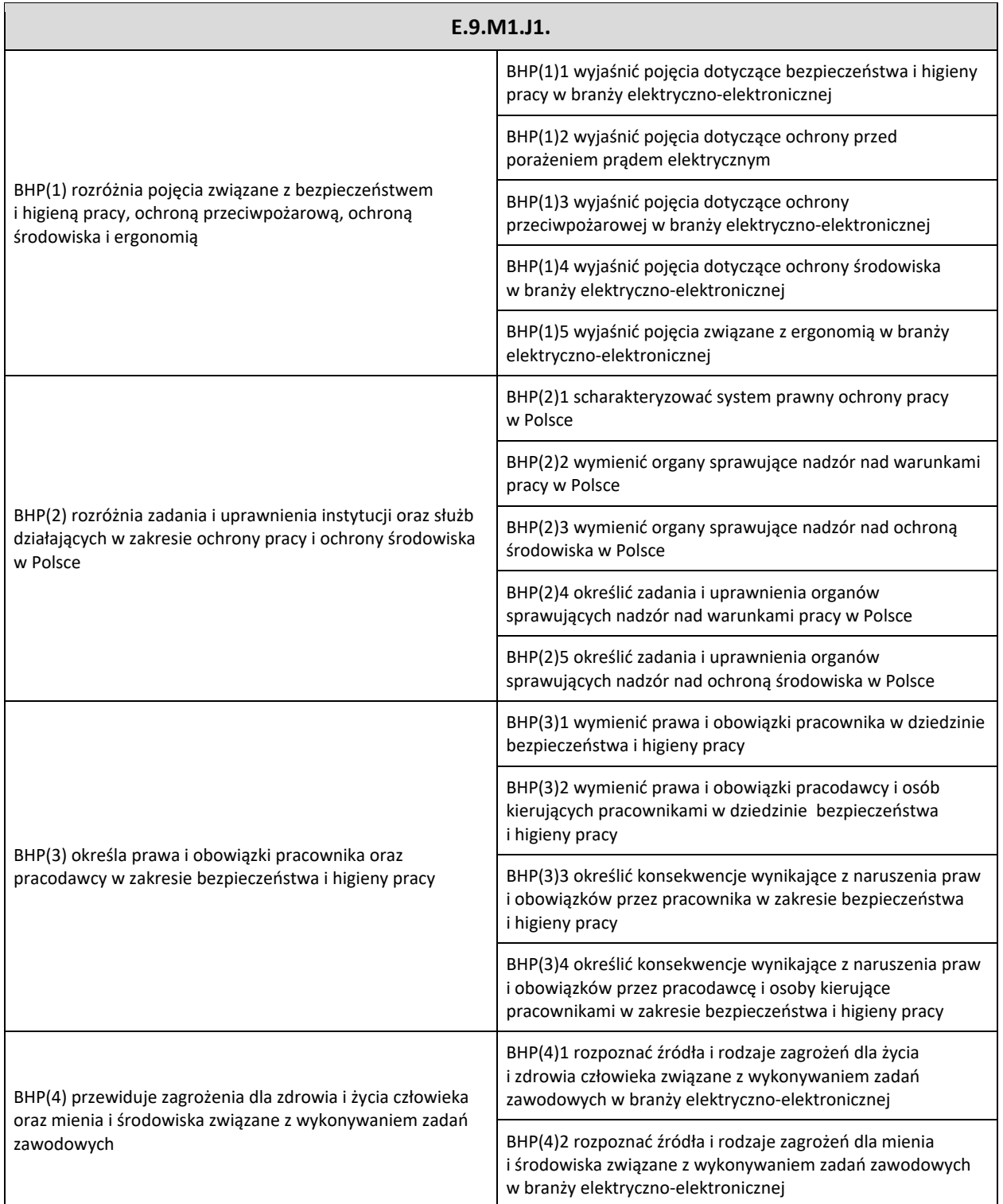

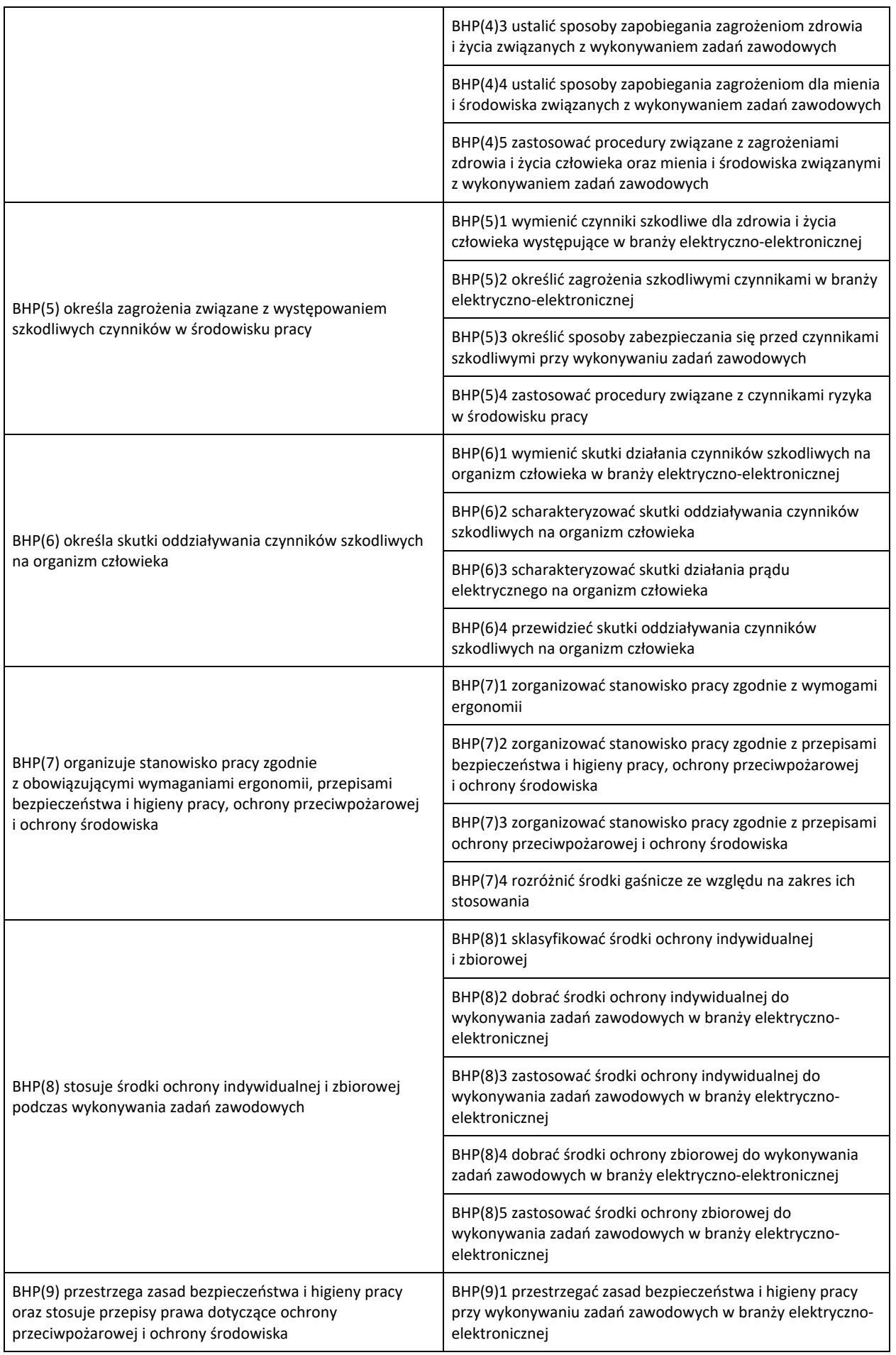

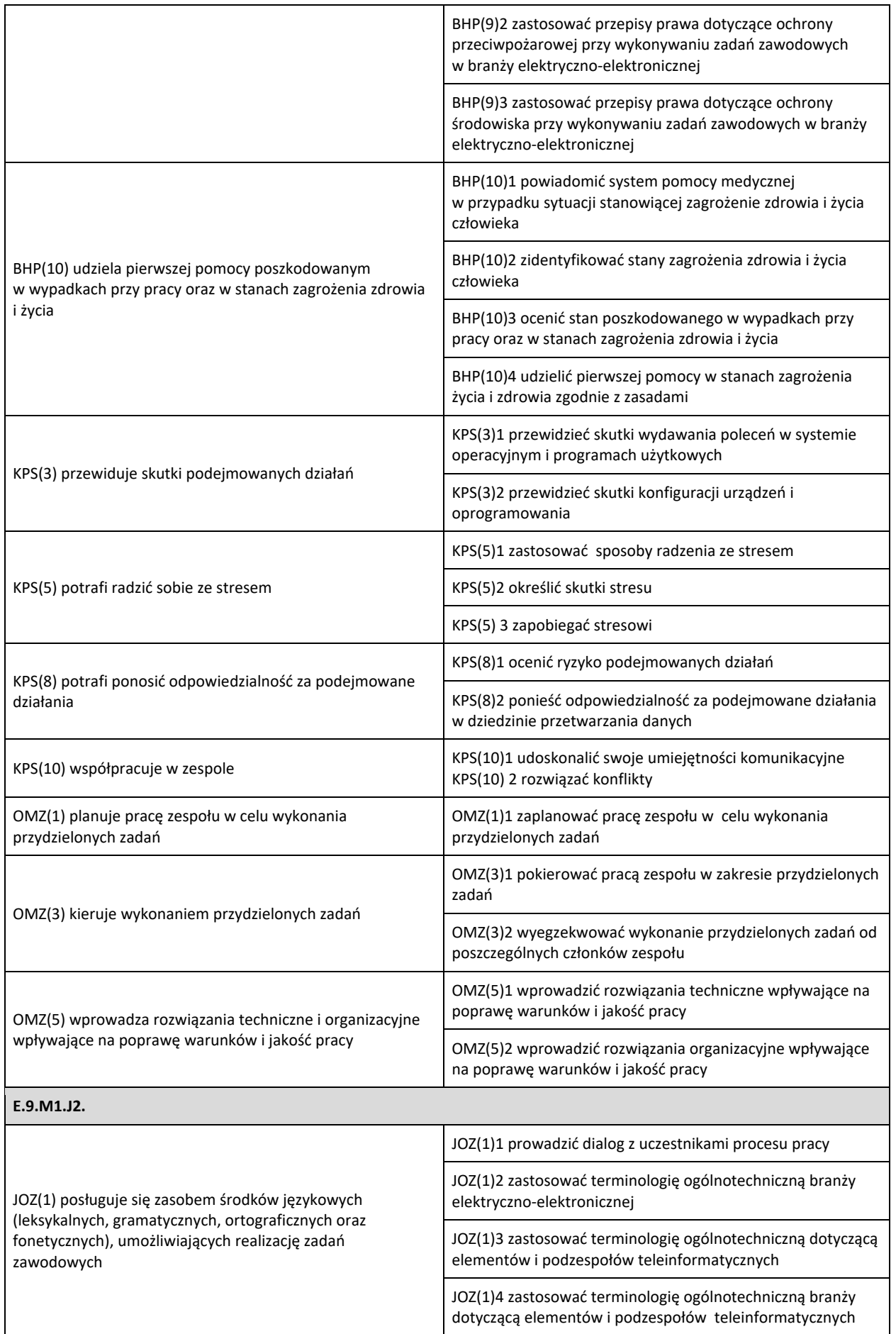

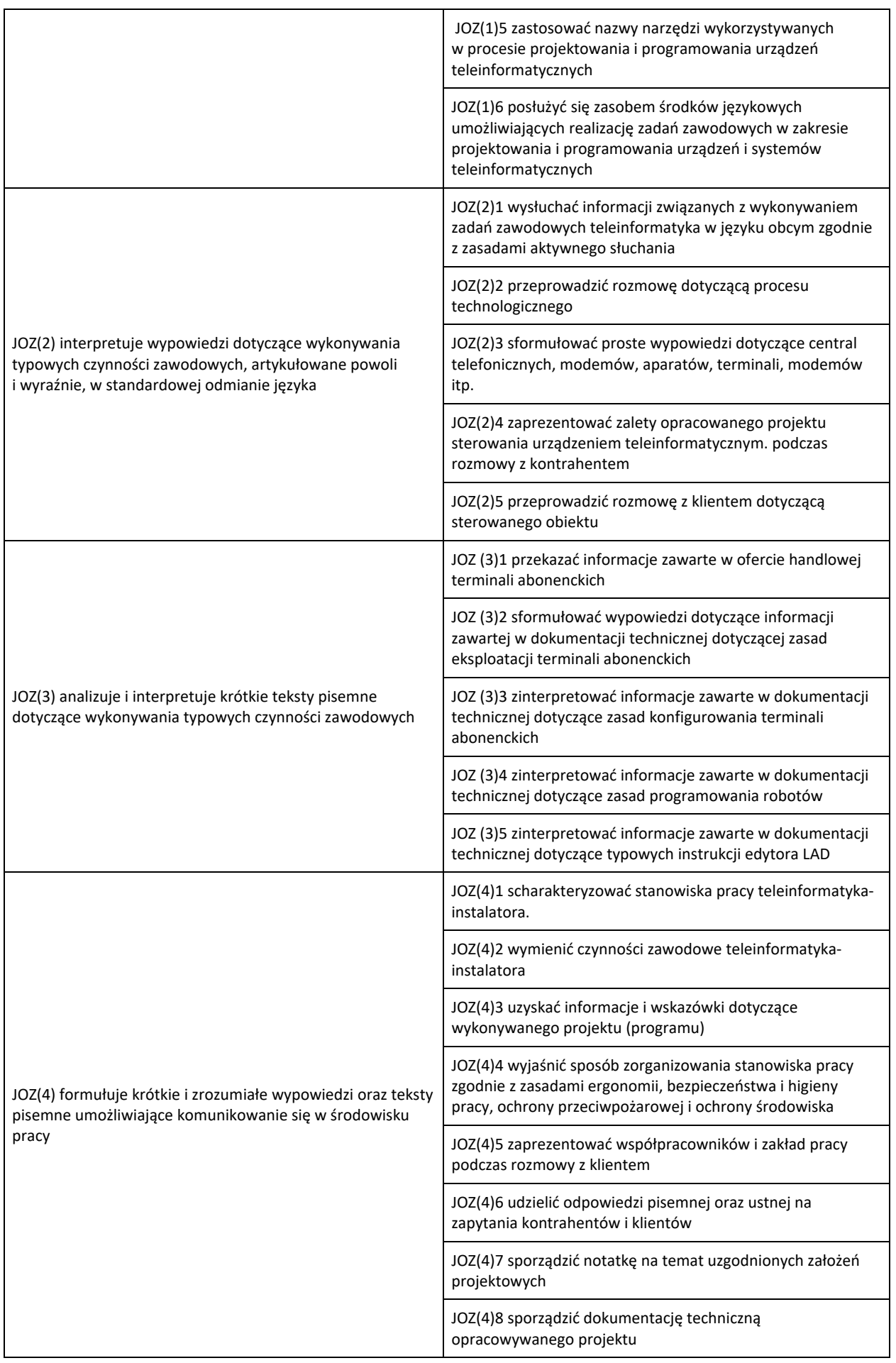

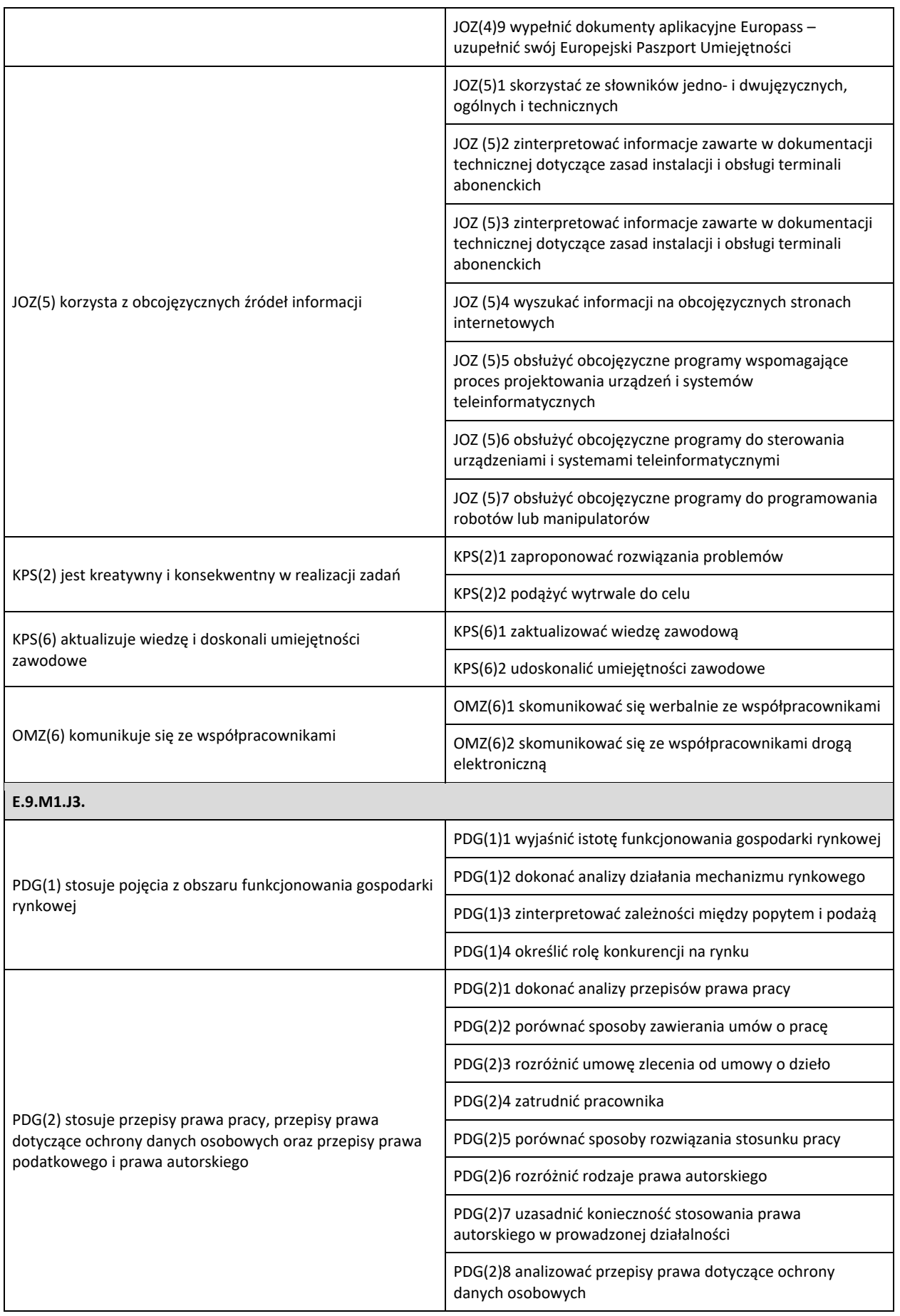

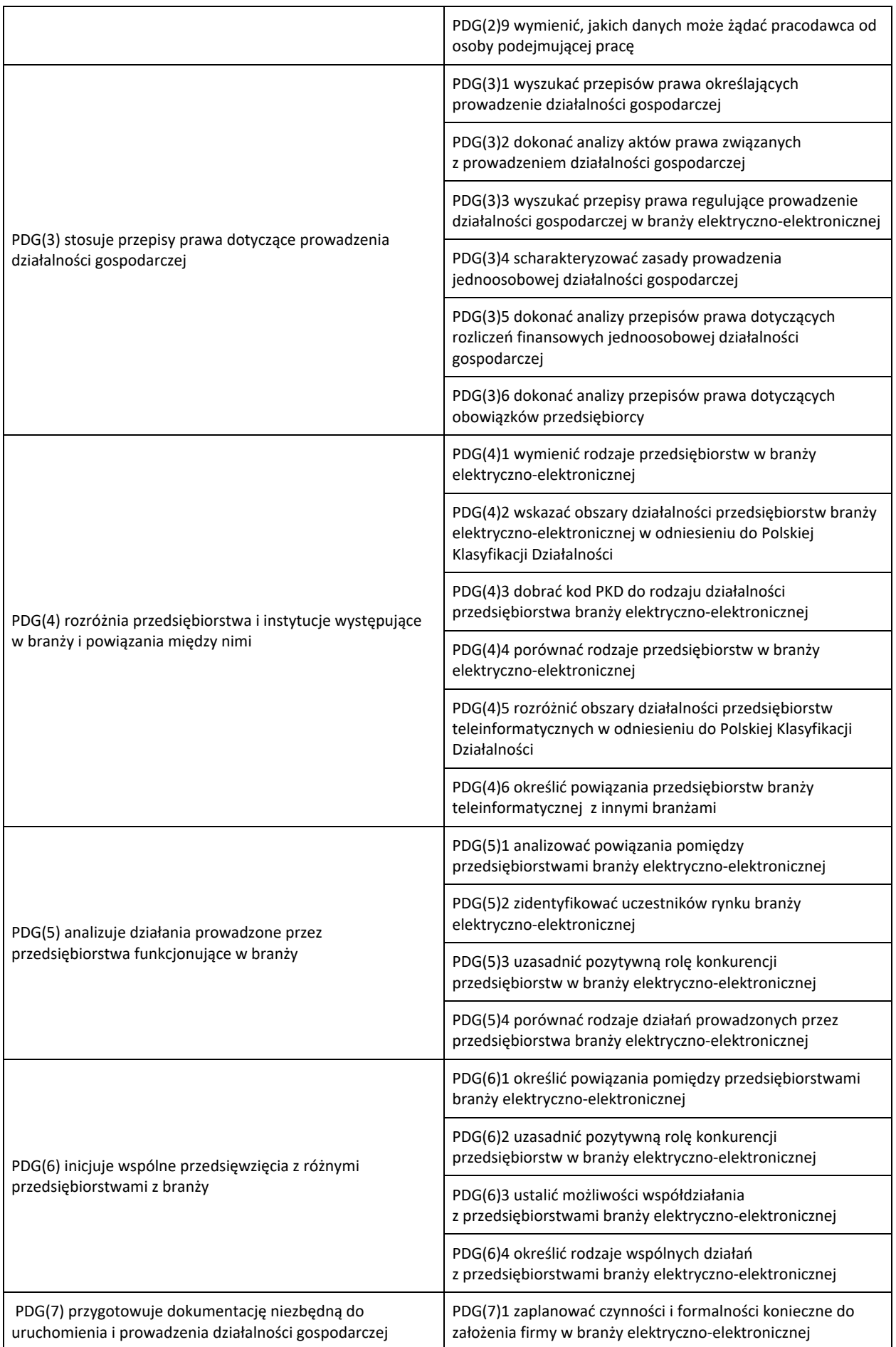

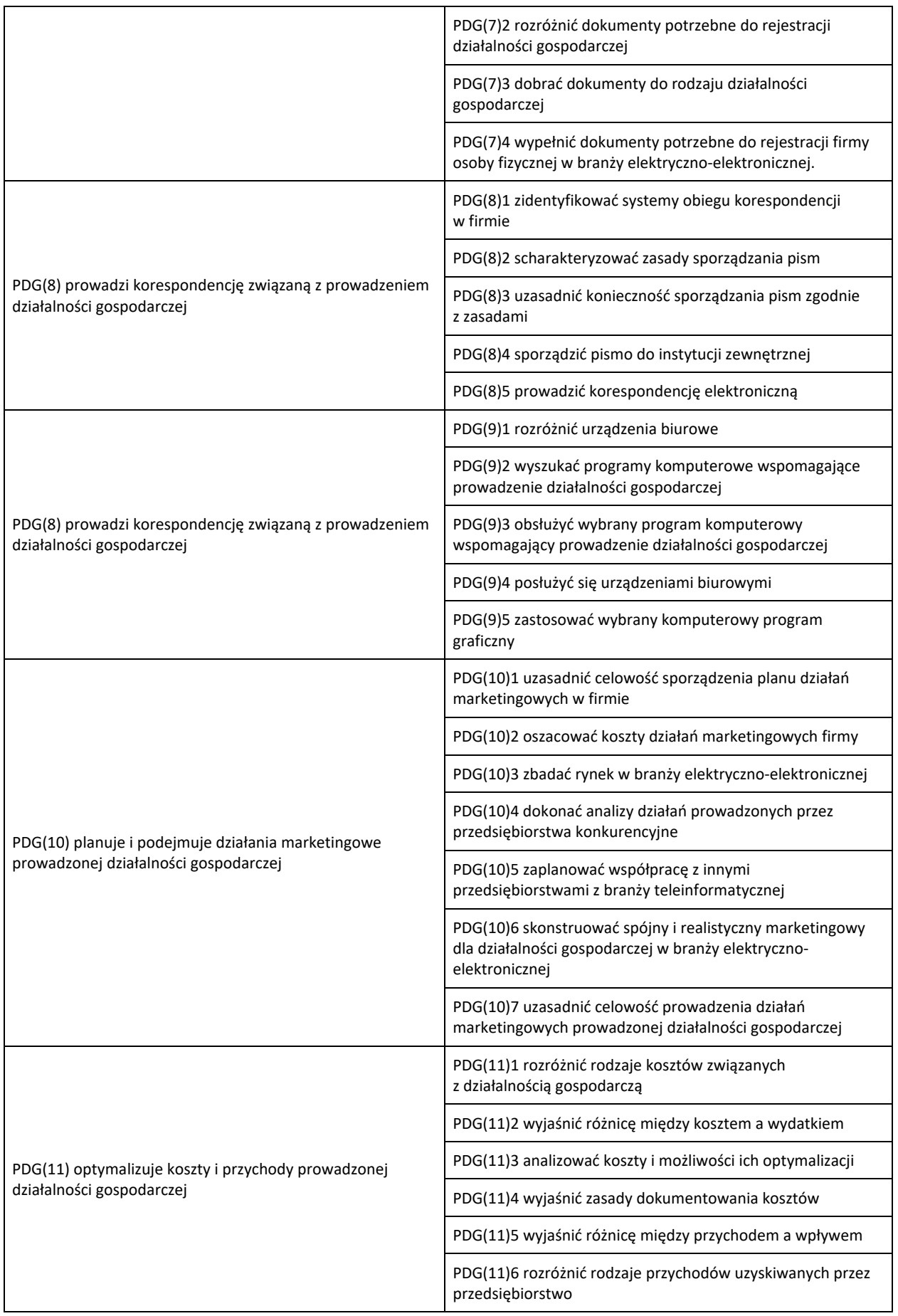

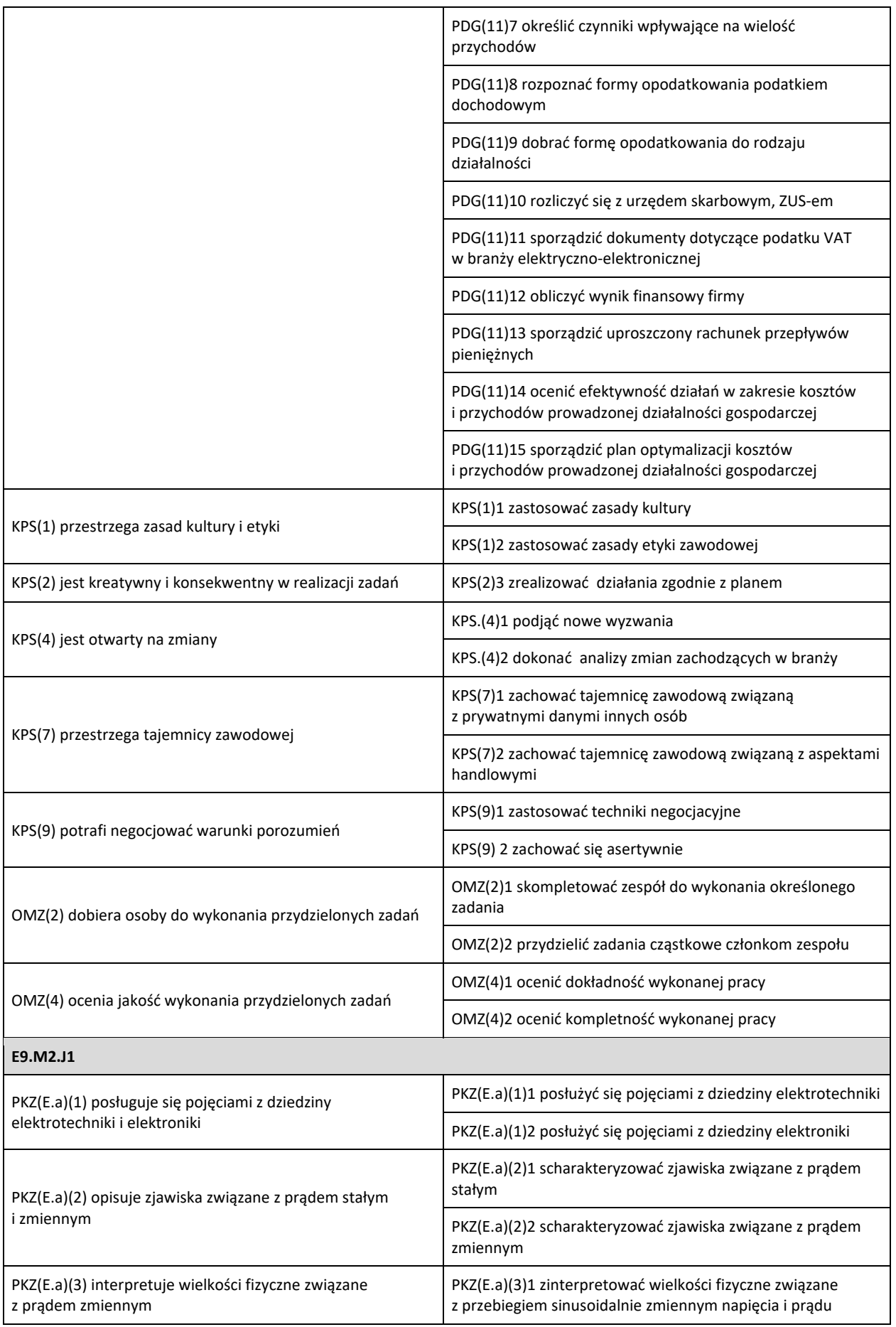

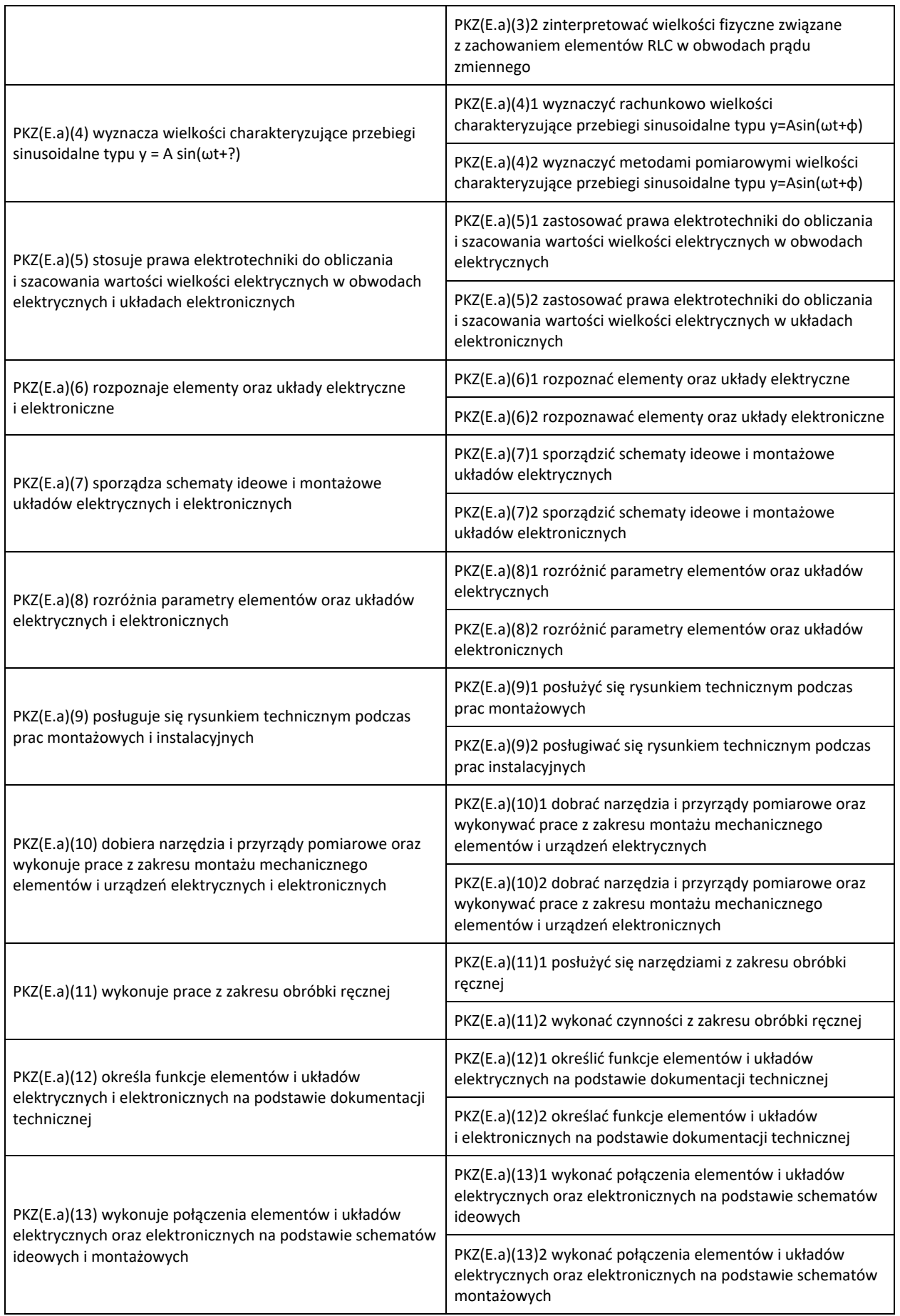

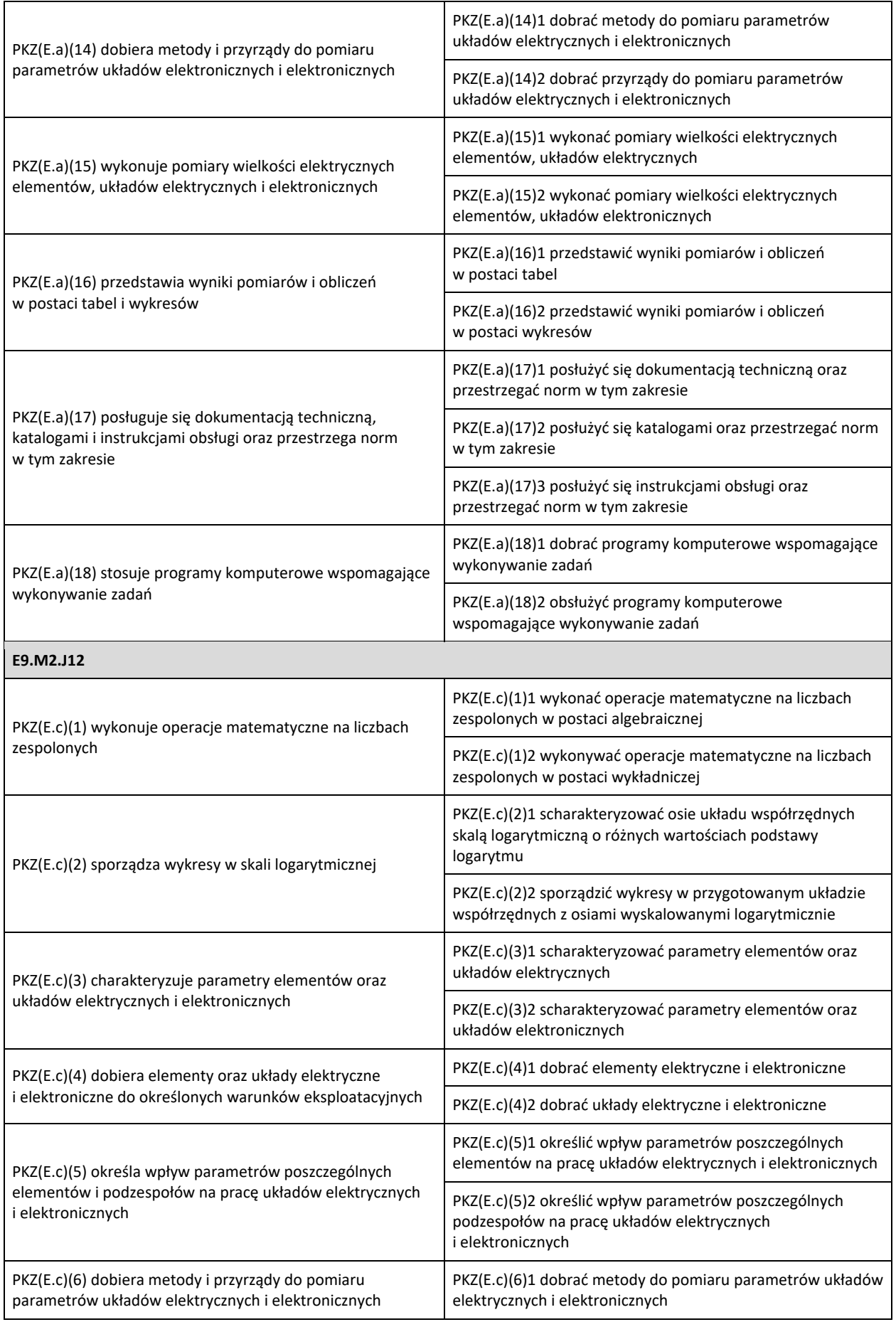

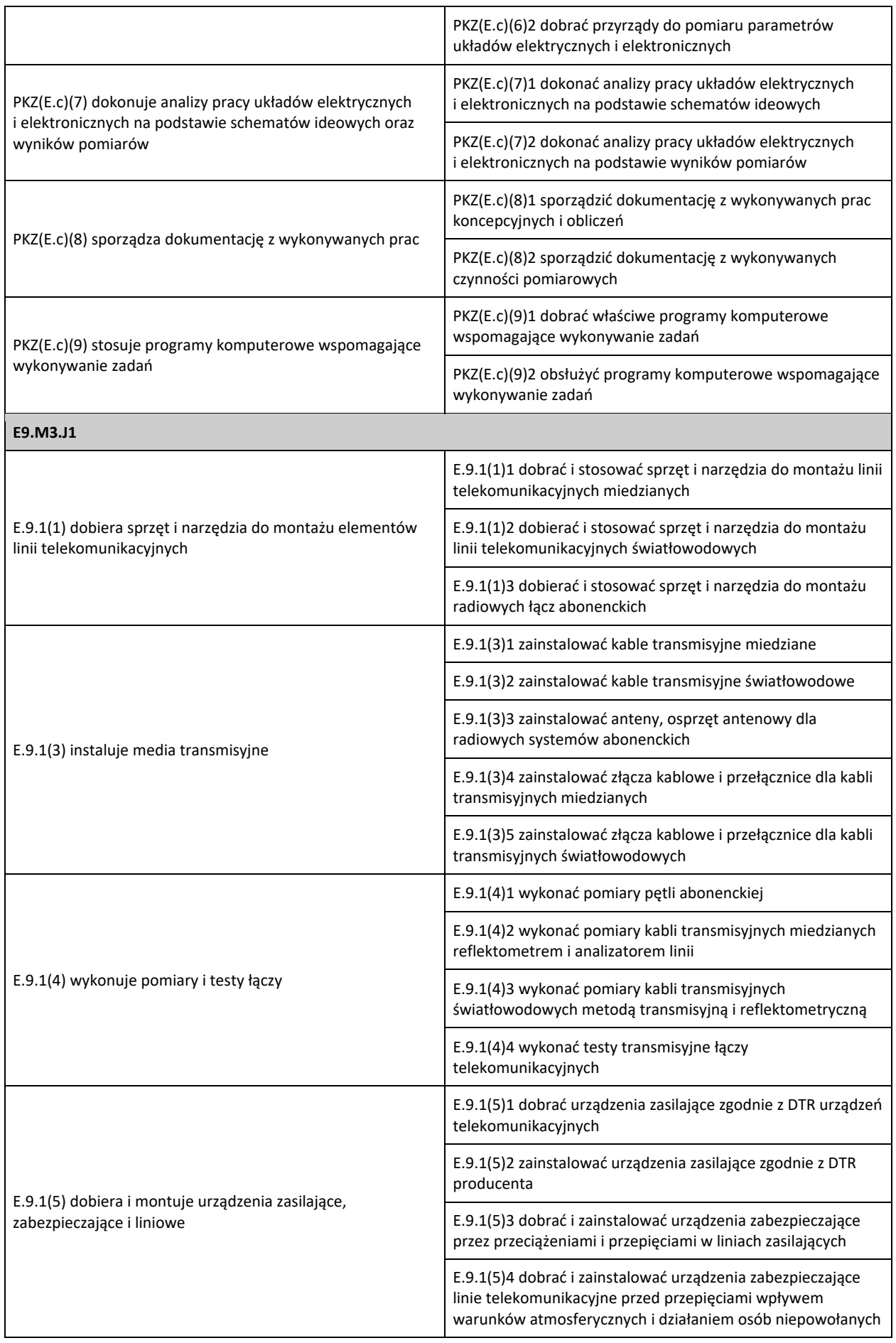

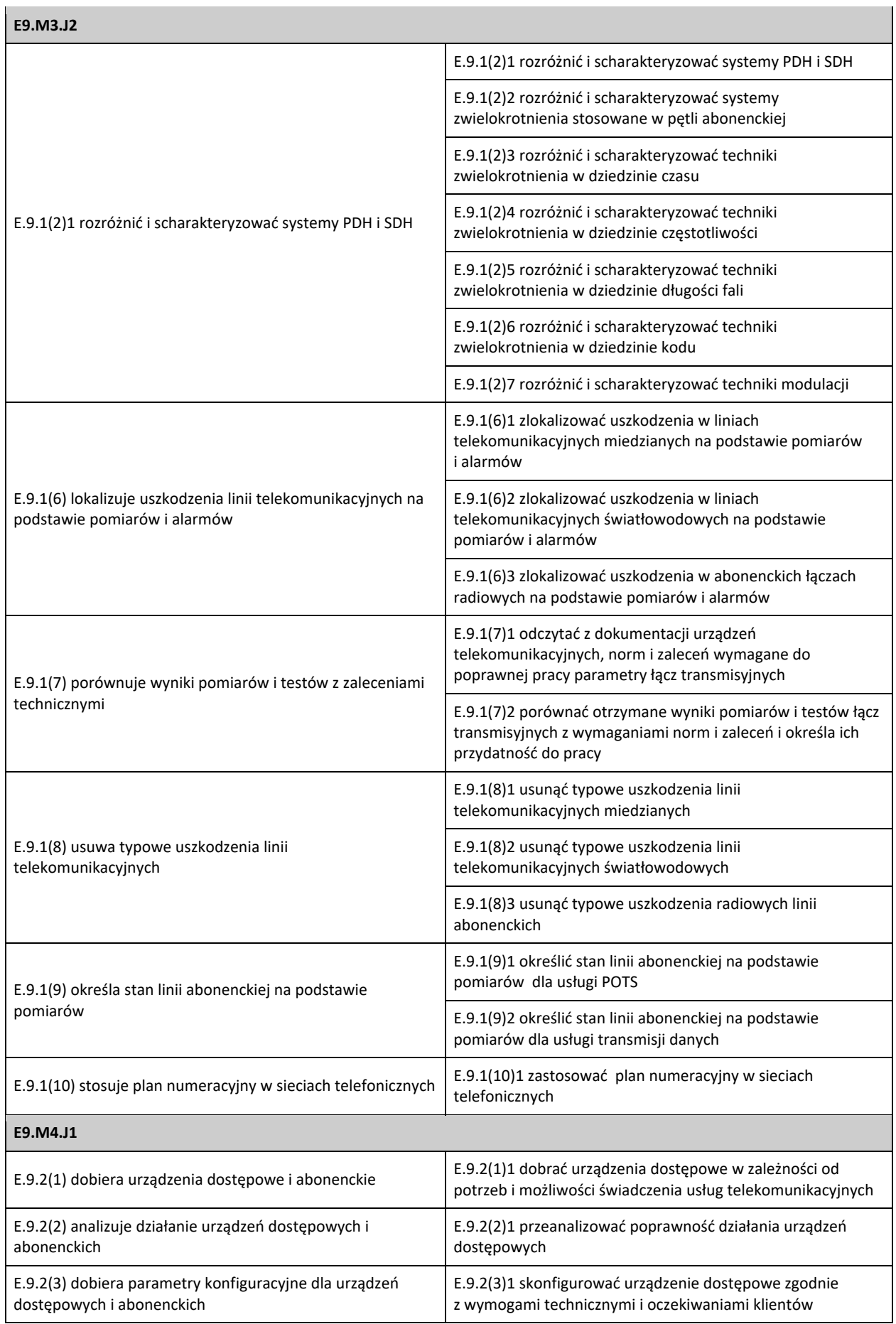

\_\_\_

 $\overline{\phantom{0}}$ 

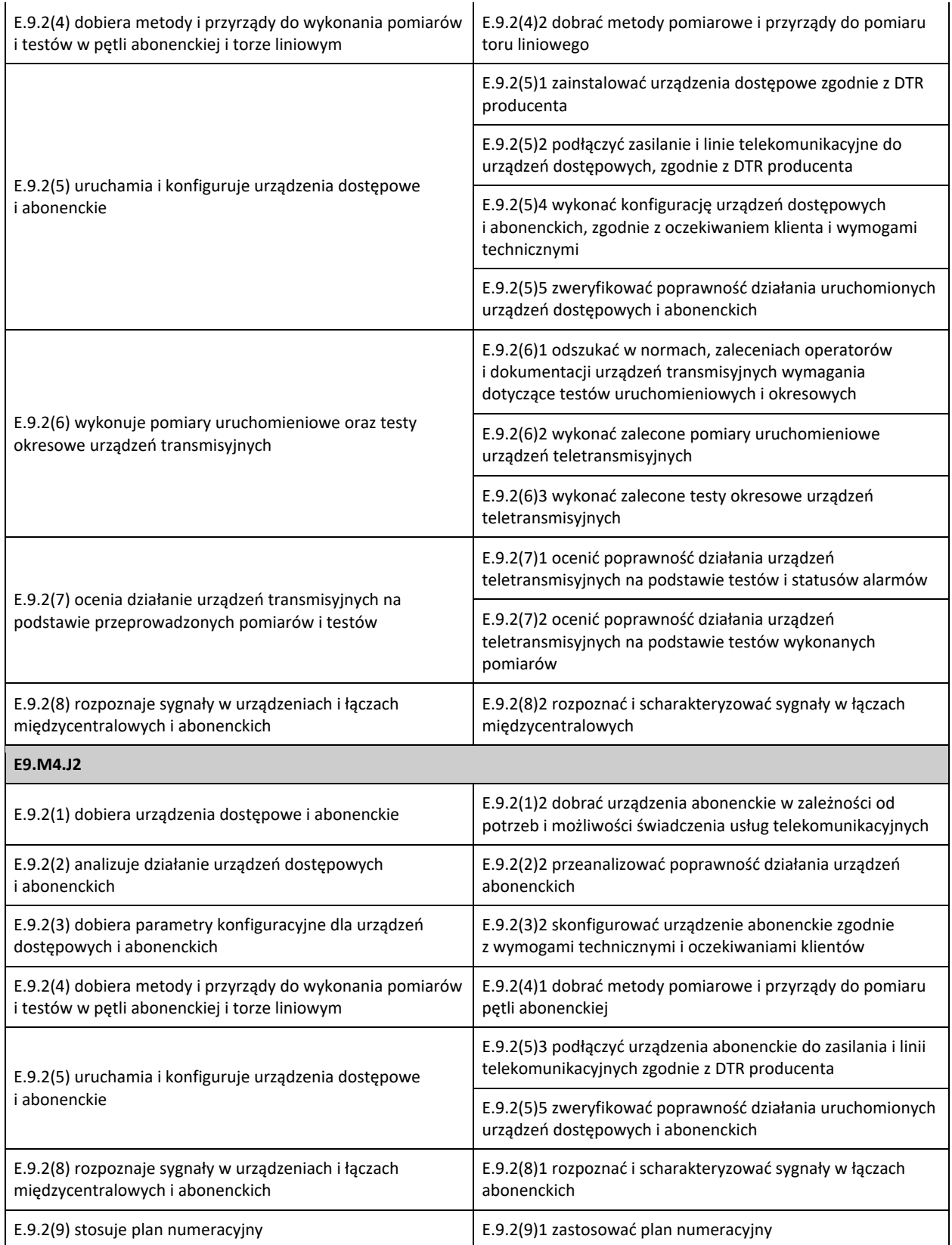